## INSTRUCTION MANUAL

## EXTENDED ARITHMETIC ELEMENT KE08A

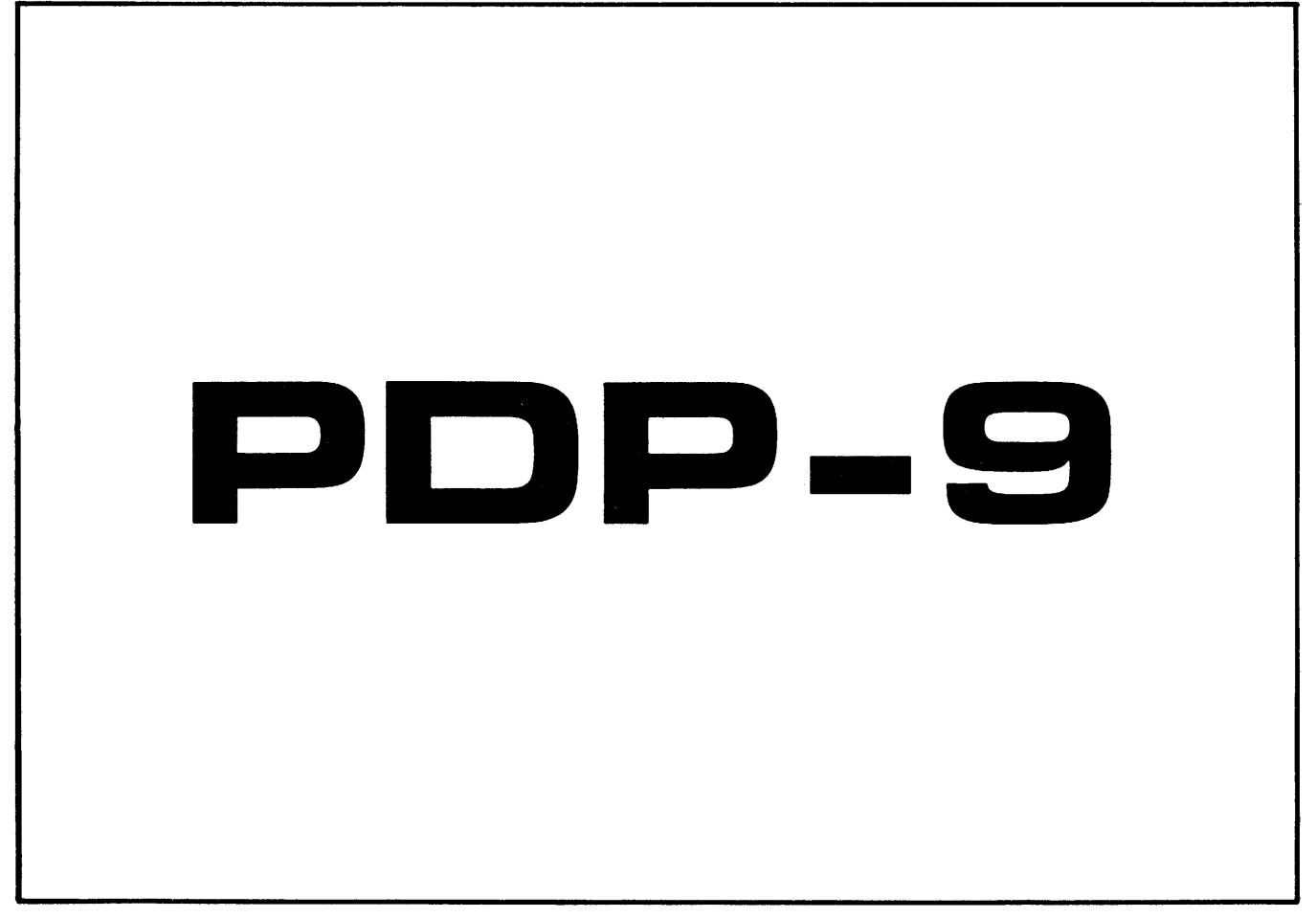

DIGITAL EQUIPMENT CORPORATION. MAYNARD, MASSACHUSETTS

# INSTRUCTION MANUAL KE08A

 $\hat{\mathcal{L}}$ 

a gran

### EXTENDED ARITHMETIC ELEMENT

July 1968

DIGITAL EQUIPMENT CORPORATION . MAYNARD, MASSACHUSETTS

 $\infty$ 

 $\mathcal{A}^{\mathcal{A}}$  and  $\mathcal{A}^{\mathcal{A}}$  are  $\mathcal{A}^{\mathcal{A}}$  . The set

 $\sim 10^{11}$  km s  $^{-1}$ 

Copyright 1968 by Digital Equipment Corporation

 $\frac{1}{2}$ 

 $\mathcal{L}(\mathcal{A})$  and  $\mathcal{L}(\mathcal{A})$  . The set of  $\mathcal{L}(\mathcal{A})$ 

#### CONTENTS

 $\sim$ 

#### Page

1-1

#### CHAPTER 1 INTRODUCTION

1.1

Purpose

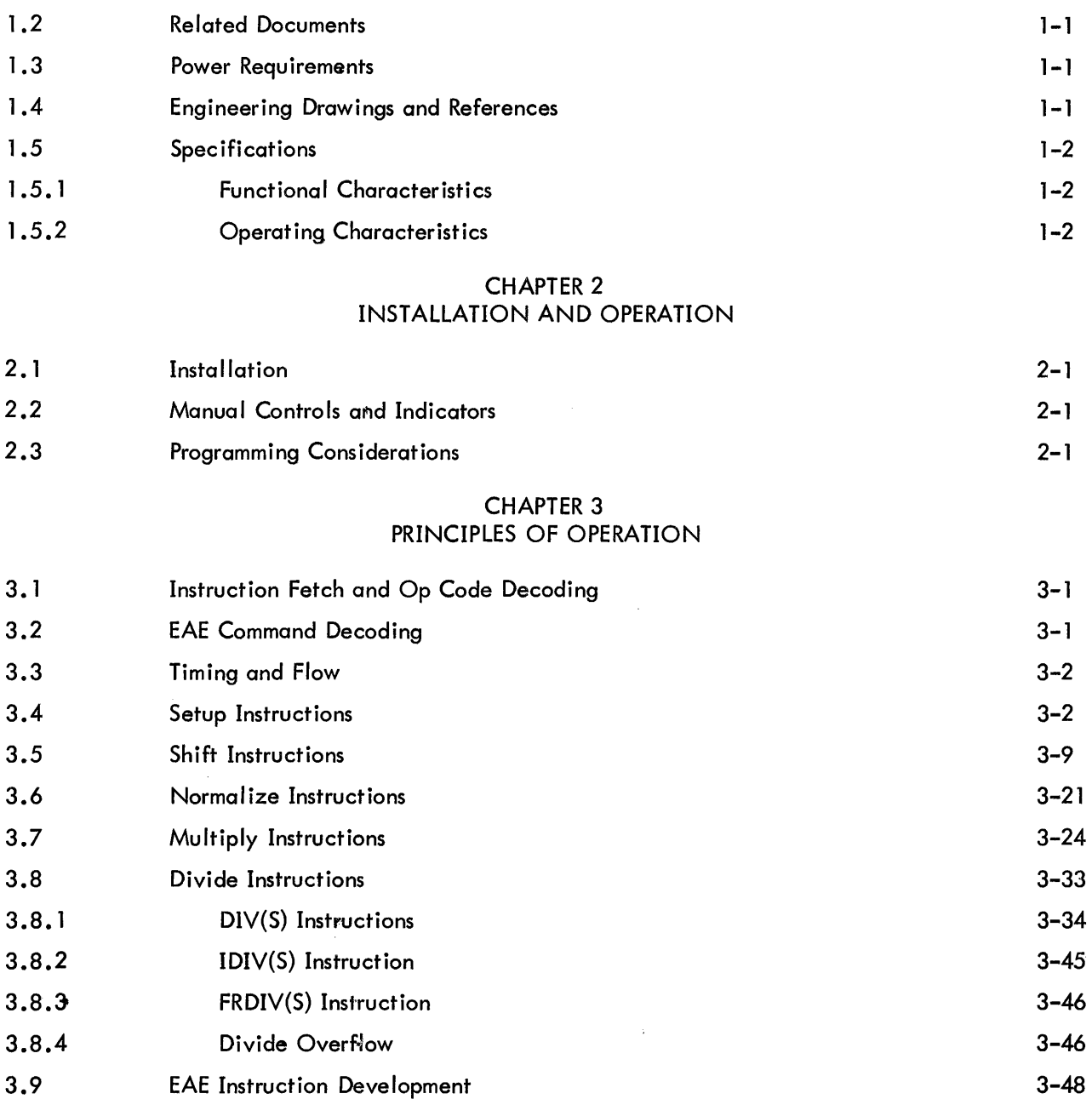

#### CONTENTS (Cont)

#### CHAPTER 4 MAINTENANCE

Page

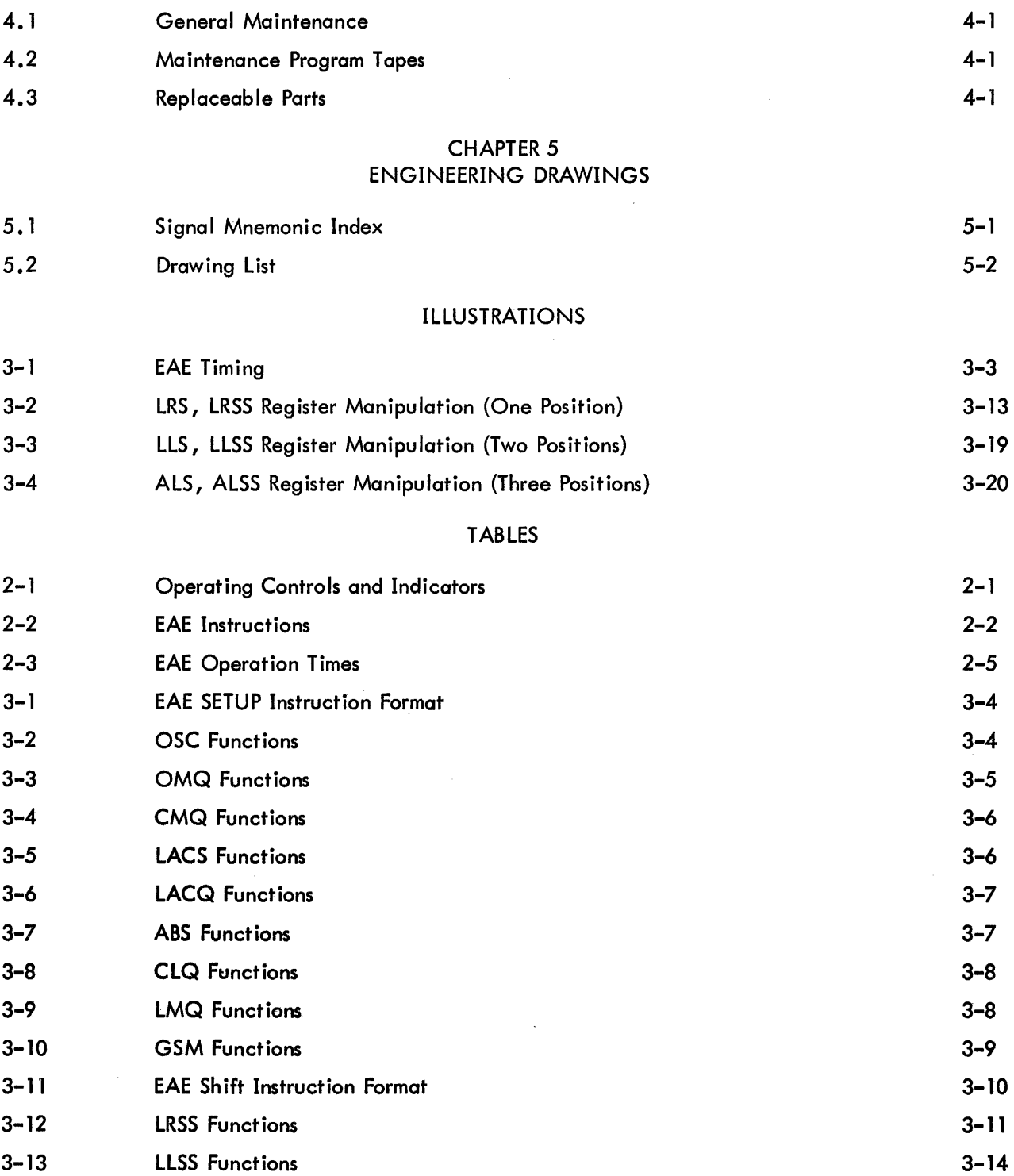

 $\hat{\boldsymbol{\beta}}$ 

 $\bar{z}$ 

### TABLES (Cont)

 $\mathcal{A}^{\mathcal{A}}$ 

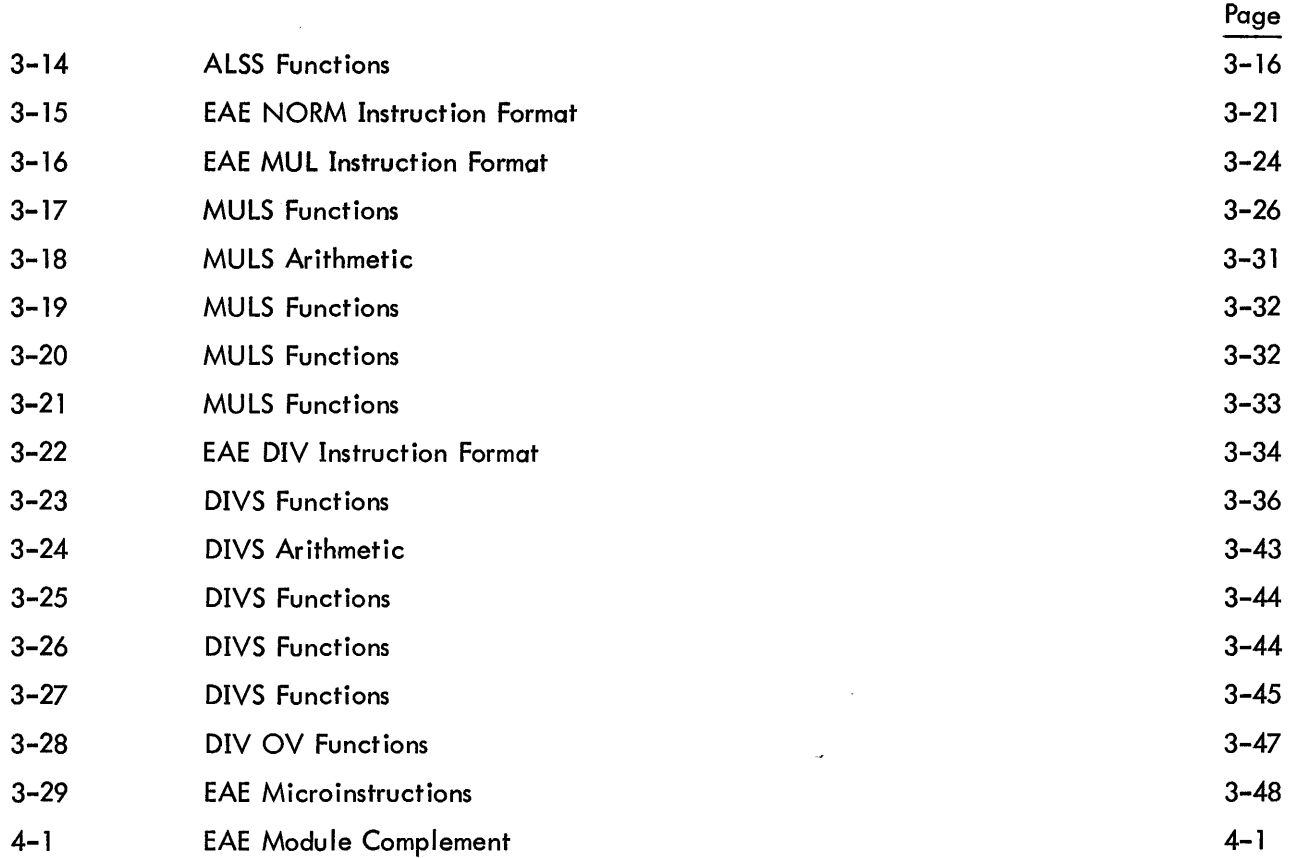

 $\label{eq:2.1} \frac{1}{\sqrt{2}}\int_{\mathbb{R}^3}\frac{1}{\sqrt{2}}\left(\frac{1}{\sqrt{2}}\right)^2\frac{1}{\sqrt{2}}\left(\frac{1}{\sqrt{2}}\right)^2\frac{1}{\sqrt{2}}\left(\frac{1}{\sqrt{2}}\right)^2.$ 

 $\mathcal{L}^{\text{max}}_{\text{max}}$ 

#### CHAPTER 1

#### INTRODUCTION

This manual contains operation and maintenance information for the KE09A Extended Arithmetic Element (EAE) of the Programmed Data Processor PDP-9, manufactured by Digital Equipment Corporation, Maynard, Massachusetts. For a complete understanding of the option and its relation to the basic PDP-9 system, the user must be thoroughly familiar with the contents of the PDP-9 Maintenance Manual, F-97.

#### 1.1 PURPOSE

The EAE option facilitates high-speed multiplication, division, shifting, normalizing, and register manipulation. Installation of the EAE adds an 18-bit multiplier-quotient register (MQ) and a 6-bit step counter (SC) to the basic PDP-9 system. The option logic occupies space in the central processor wing of the basic PDP-9 system, as indicated in the CP UML drawing KC8. All logic module locations have been prewired into the system. The contents of the MQ can be selected by the REGISTER DISPLAY switch on the PDP–9's operator console for display in the <code>REGISTER</code> indicator.

The EAE operates asynchronously with the basic system, permitting computations to be performed in the shortest possible time. Furthermore, instructions can be microcoded so that several nonconflicting EAE operations can be performed by one instruction, thereby simplifying arithmetic programming. Maximum multiplication and division time is  $12 \mu s$ .

#### 1.2 RELATED DOCUMENTS

The PDP-9 library offers a complete package of single- and multiple-precision programming routines for use with the EAE. These and other related documents and tapes are listed in Chapter 1 of the PDP-9 Maintenance Manual.

#### 1.3 POWER REQUIREMENTS

The EAE needs no source of primary or dc power other than that already furnished with the basic PDP-9 system. All necessary power is prewired to the module locations.

#### 1 .4 ENGINEERING DRAWINGS AND REFERENCES

Throughout this manual all references to EAE option drawings and basic PDP-9 system drawings are abbreviated as in the PDP-9 Maintenance Manual. Refer to Chapter 1 of the Maintenance Manual for abbreviation codes. As an aid to understanding the EAE, a simplified version of L1NC Control drawing KC15 along with a portion of EAE logic appears on an illustration at the end of this manual.

Chapter 5 of this option manual contains a complete set of EAE option drawings indexed by their full drawing number codes, along with all module circuit schematics.

#### 1.5 SPECIFICATIONS

#### 1.5.1 Functional Characteristics

The EAE enables fast, flexible, hardware execution of the following signed or unsigned

functions.

a. Shifting the contents of the primary arithmetic registers (AC, MQ) right or left, requires 4 to 18  $\mu$ s.

b. Normalizes the quantity in the primary arithmetic registers, i.e., shifts the contents left to remove leading binary Os for the purpose of preserving as many significant bits as possible. The time required is 4 to 18  $\mu$ s.

c. Multiplication is performed in 5 to 12  $\mu$ s.

d. Division including integer divide and fraction divide require 5 to 12  $\mu$ s. Divide overflow indication is furnished by the LINK when signed division produces a quotient exceeding  $\pm$  377777<sub>8</sub> in magnitude, or unsigned division produces a quotient exceeding  $777777<sub>8</sub>$  in magnitude.

e. Basic setup instructions to manipulate the data in the registers preparatory to execution of the above instructions requires  $2 \mu s$ .

1 .5.2 Operating Characteristics

Heat Dissipation Power Dissipation 108 BTU/hr 0.032 kW

#### CHAPTER 2

#### INSTALLATION AND OPERATION

#### 2.1 INSTALLATION

Complete installation of the EAE option merely involves plugging the logic modules into their assigned locations in the central processor wing, and ascertaining that certain jumpers are removed. The following jumpers are in place to allow FORTRAN programming without the EAE. They must be removed for EAE operations (refer to drawing KC27).

- $a.$  ACO  $\rightarrow$  LINK from E04R to E04B.
- b. ADRL(B) from B03D to B03N.
- c. MQI(1)/EAE OR ARO from D22P to D23J.
- d. TEMPl(l) from B03C to B03T.
- e. SCO(1) from B31C to B31P.

#### 2.2 MANUAL CONTROLS AND INDICATORS

The EAE option contains no manual controls and indicators other than those prewired into the PDP-9 operator's console. Table 2-1 lists and describes these controls and indicators. Refer to the PDP-9 Maintenance Manual for details.

| Control/Indicator       | Function                                                       |
|-------------------------|----------------------------------------------------------------|
| REGISTER DISPLAY switch | MQ position displays contents of the MQ register in the REGIS- |
| and                     | TER indicator when the computer is in a stop condition.        |
| REGISTER indicator      | EAE position is presently not used (not wired).                |

Table 2-1 Operating Controls and Indicators

#### 2.3 PROGRAMMING CONSIDERATIONS

The EAE option adds the instructions listed in Table 2-2 to the basic PDP-9 instruction repertoire. See Table 2-3 for execution times.

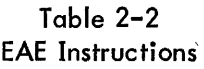

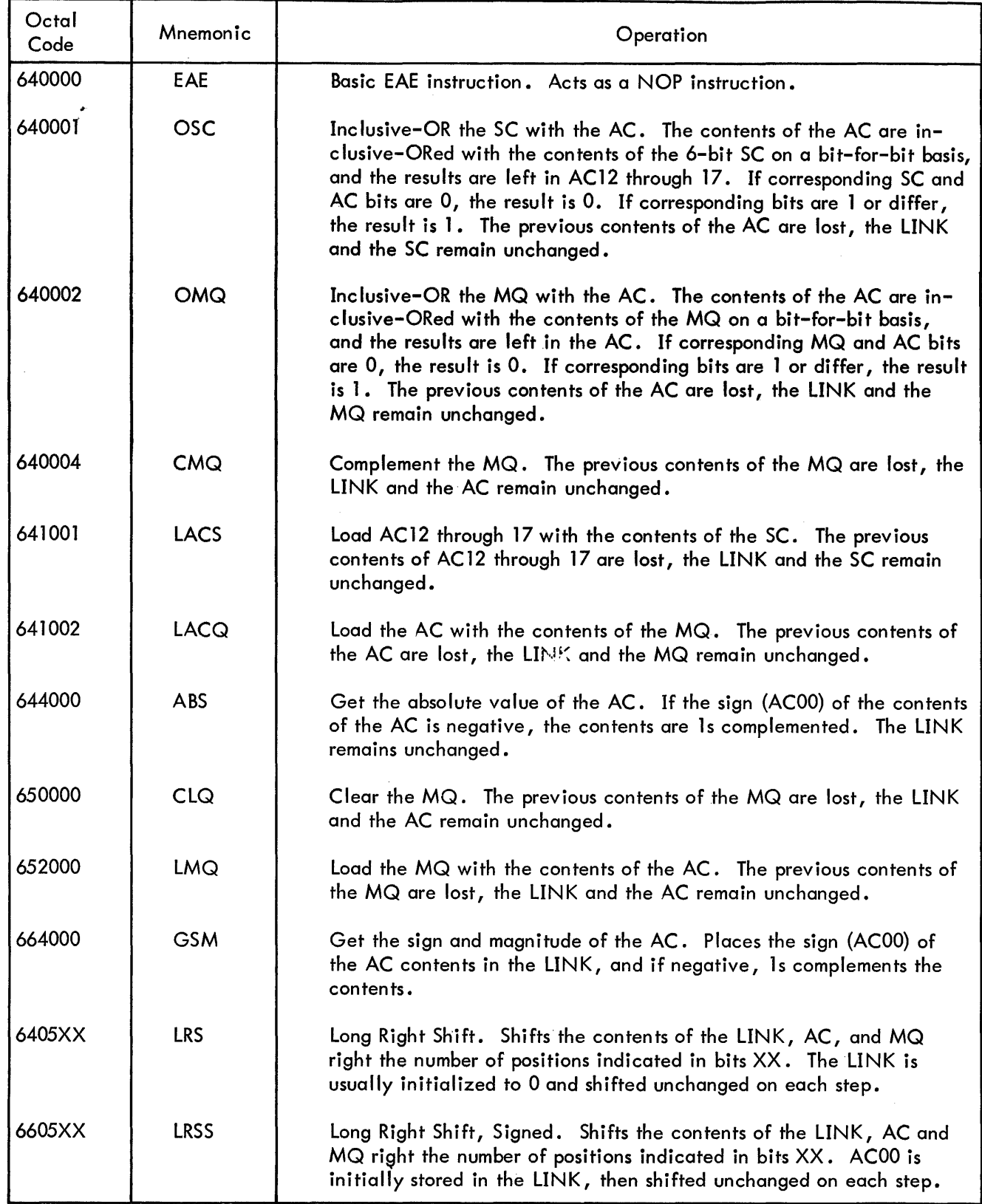

#### Table 2-2 (cont) EAE Instructions

 $\mathcal{L}^{\mathcal{A}}$ 

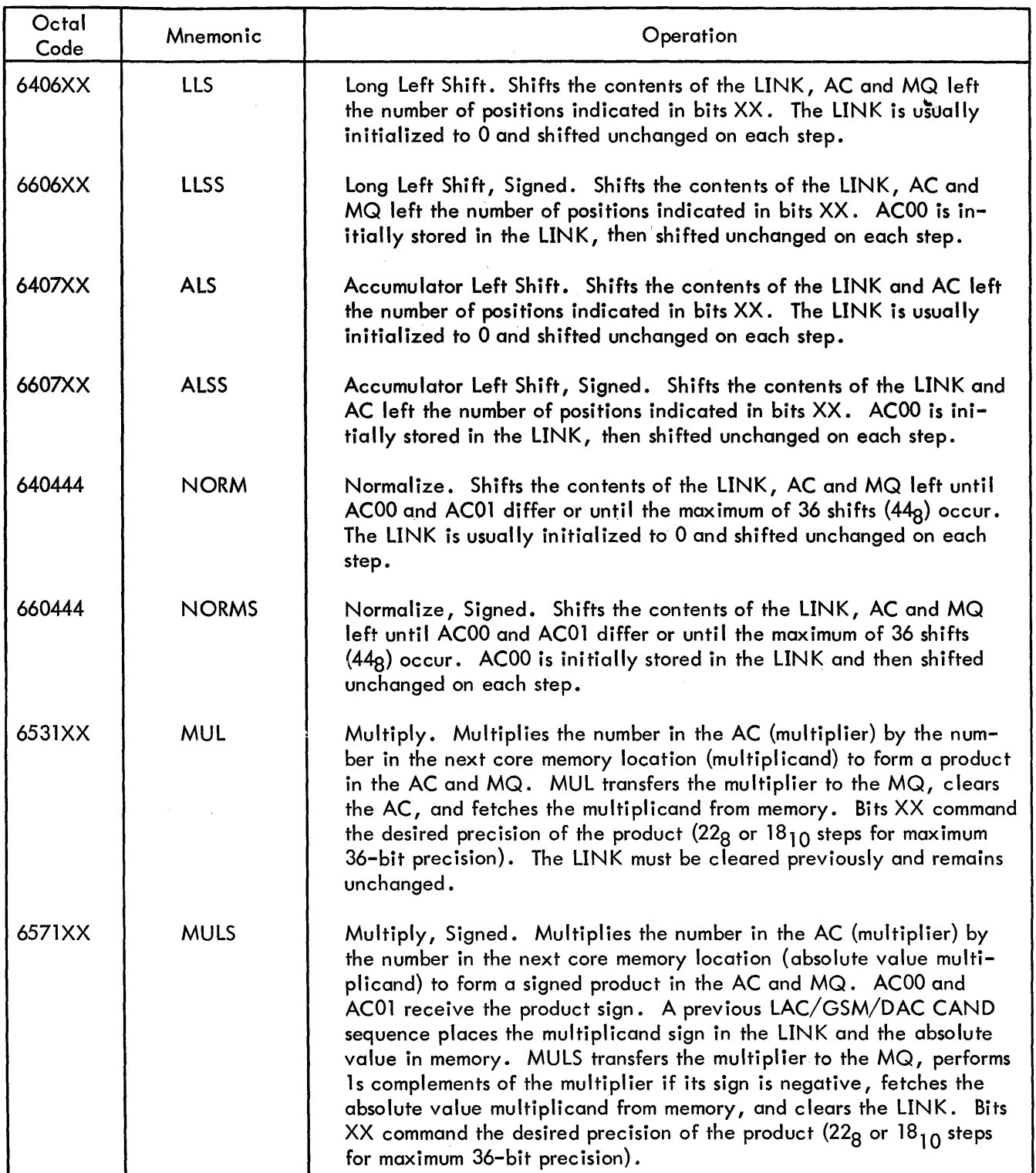

 $\zeta$ 

Table 2-2 (cont) EAE Instructions

 $\frac{1}{4}$ 

 $\bar{\alpha}$ 

÷

 $\bar{\rm{}}$ 

 $\sim$ 

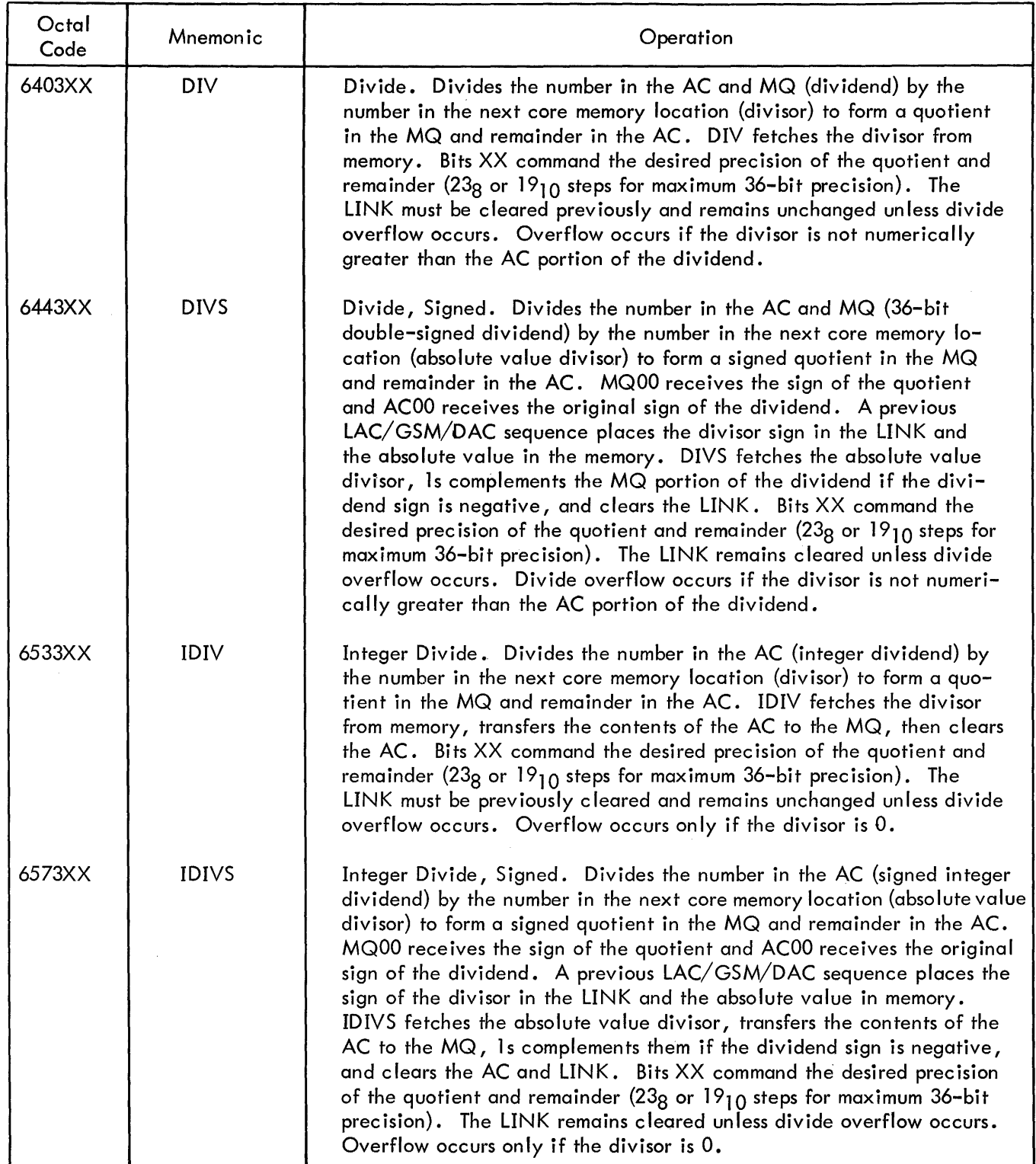

 $\mathcal{A}$ 

#### Table 2-2 (cont) EAE Instructions

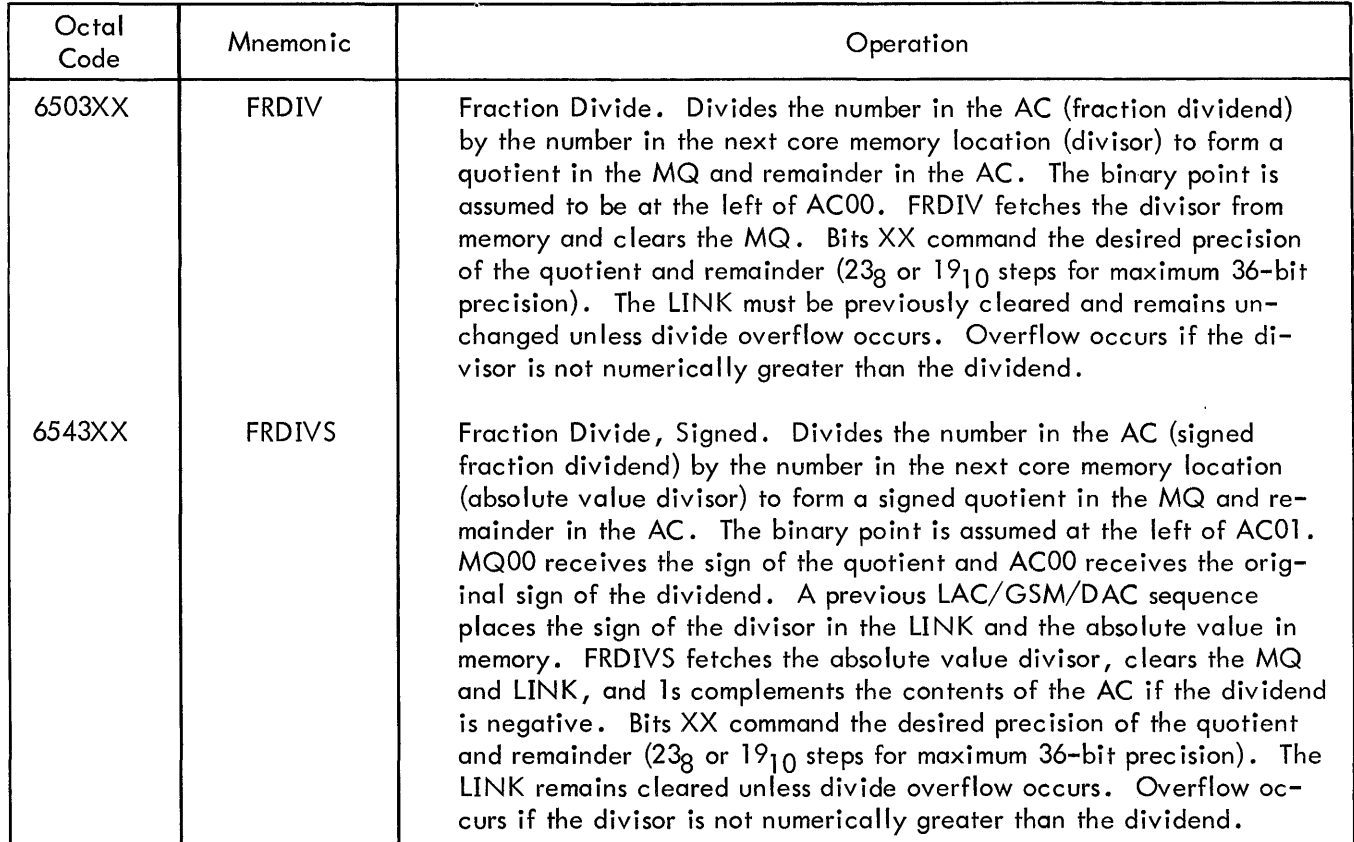

| Number of Shifts* | SETUP, SHIFT,<br><b>NORM</b> Instructions | MUL, DIV Instructions |  |  |  |  |  |  |  |  |
|-------------------|-------------------------------------------|-----------------------|--|--|--|--|--|--|--|--|
| O                 | $2**$                                     | $5***$                |  |  |  |  |  |  |  |  |
|                   |                                           |                       |  |  |  |  |  |  |  |  |
| 2,3,4             |                                           |                       |  |  |  |  |  |  |  |  |
| 5,6,7             |                                           |                       |  |  |  |  |  |  |  |  |
| 8,9,10            |                                           |                       |  |  |  |  |  |  |  |  |
| 11, 12, 13        | 8                                         | 10                    |  |  |  |  |  |  |  |  |
| 14, 15, 16        | 10                                        | ן ן                   |  |  |  |  |  |  |  |  |
| 17, 18, 19        |                                           | 12                    |  |  |  |  |  |  |  |  |
| 20, 21, 22        | 12                                        |                       |  |  |  |  |  |  |  |  |
| 23, 24, 25        | 13                                        |                       |  |  |  |  |  |  |  |  |
| 26, 27, 28        | 14                                        |                       |  |  |  |  |  |  |  |  |
| 29, 30, 31        | 16                                        |                       |  |  |  |  |  |  |  |  |
| 32, 33, 34        | 17                                        |                       |  |  |  |  |  |  |  |  |
| 35,36             | 18                                        |                       |  |  |  |  |  |  |  |  |

Table 2-3 EAE Operation Times

\*Initial step count.

\*\*SETUP Instructions.

\*\*\*DIV OV causes divide operation to stop here. MUL and DIV instructions containing initialized step<br>count of 0 stop here with no arithmetic operations undertaken.

#### CHAPTER 3 PRINCIPLES OF OPERATION

This chapter describes the EAE option in terms of its instruction repertoire and the logic that implements those instructions. The discussions include references to the logic drawings in Chapter 5 and to pertinent drawings of the basic PDP-9 system.

#### 3.1 INSTRUCTION FETCH AND OP CODE DECODING

EAE instructions are fetched from core memory through the fetch cycle processes as are all PDP-9 instructions. The PDP-9 Maintenance Manual explains the fetch cycle processes in detail. Briefly, the BGN process word (10) which concludes a previous execute cycle transfers the current address held in the PC to the MB and starts the next core memory and control memory read operations. MA JAM transfers the current address from the MB to the MA, the core memory cycle starts, and the fetch entry process word (21) is extracted from control memory. Process word 21 increments the address in the MB and transfers it to the PC for the next following fetch cycle  $(MBO, +1, PCI)$ .

The next CM process word(12) occurs while the core memory reads the addressed memory word into the sense amplifiers. Processes evolved from process word 12 transfer this (instruction) word from the sense amplifiers to the MB, and also gate the op code portion into the IR (SAO, MBI, IRI). The contents of the AC are gated into the AR (ACO, ARI).

The next process word address held in the address portion (CMAOO through 05) of process word 12 is 24. On drawing KC 12, the op code detection circuits decode the op code bits IROO, IR01, IR03. These bits, all in the 1 state for an EAE op code of 64 $_{\rm g}$ , produce the REP signal. REP allows the IR bits to modify the control memory address on drawing KC17, boosting this next CM address from 24 to 75. This is the third and last process word extracted during the normal,  $1$ -us fetch cycle. All EAE operations start from this "EAE execute entry" process word.

#### 3.2 EAE COMMAND DECODING

The EAE option contains an instruction register (see drawing KE4) wh ich accepts bits SA09 through 11 of the instruction word during process 12. These bits contain the code for a particular EAE instruction class, and are fed directly from the register EIR09-11 into the Binary-to-Octal Decoder S151-H02. The S151 module decodes the octal class code to supply an output command level denoting one of the following seven EAE instruction classes.

> $0<sub>8</sub>$ <sup>8</sup>SETUP instructions 1 MUL (Multiply) instructions

- 2 Not used
- 3 DIV (Divide) instructions
- 4 NORM (Normalize) instructions
- 5 LRS (Long Right Shift) instructions
- 6 LLS (Long Left Shift) instructions
- 7 ALS (Accumulator Left Shift) instructions

The pertinent command level remains on throughout the succeeding EAE execution processes to determine the particular execute operation, starting with process word 75. The paragraphs that follow discuss each instruction class in detail.

#### 3.3 TIMING AND FLOW

Figure 3-1 is a composite timing diagram for all EAE instruction classes, showing machine cycle time versus process word branching for the various classes. The diagram can be correlated with the operation times listed in Table 2-3 and the flow diagrams KE5 and KE6. Examination of Figure 3-1 reveals the following general features on operating times.

a. All SETUP instructions require two mach ine cyc les, progressing toward the BGN process word (10) that starts the next instruction fetch cycle.

b. All SHIFT instructions, including NORM, branch to process word 50 and continue in accordance with the number of shifts (steps) programmed in bits 12 through 17 of the shift instruction word.

c. All MUL and DIV instructions branch to process word 51 and continue in accordance with the number of sh ifts (steps) programmed in bits 12 through 17 of the instruction word.

Important features not apparent in Figure 3-1 are: for, all instructions other than MUL or DIV, core memory is idle after the initial instruction fetch; for MUL and DIV instructions a core memory cycle occurs during process word 51 in which a multiplicand or divisor is fetched. Thereafter, core memory is not needed by the EAE during the execute cycles, and may be accessed by the DMA channel as a timesaving feature. Ordinarily, the last process word in the fetch cycle contains an SM (start memory) bit in order to read an operand from memory during the execute cycle. In process word 75 this SM bit is absent (0), leaving the memory idle. In process word 51, the SM bit is present (1) to start a memory cycle for MUL or DIV.

#### 3.4 SETUP INSTRUCTIONS

Nine 2-cycle SETUP instructions manipulate the data in the prime arithmetic registers (AC, MQ) in preparation for execution of the arithmetic operations commanded by succeeding MUL and DIV instructions. Table 3-1 shows the instruction format. Table 3-2 through 3-10 list the logic functions that implement the instructions, referencing the appropriate logic drawings.

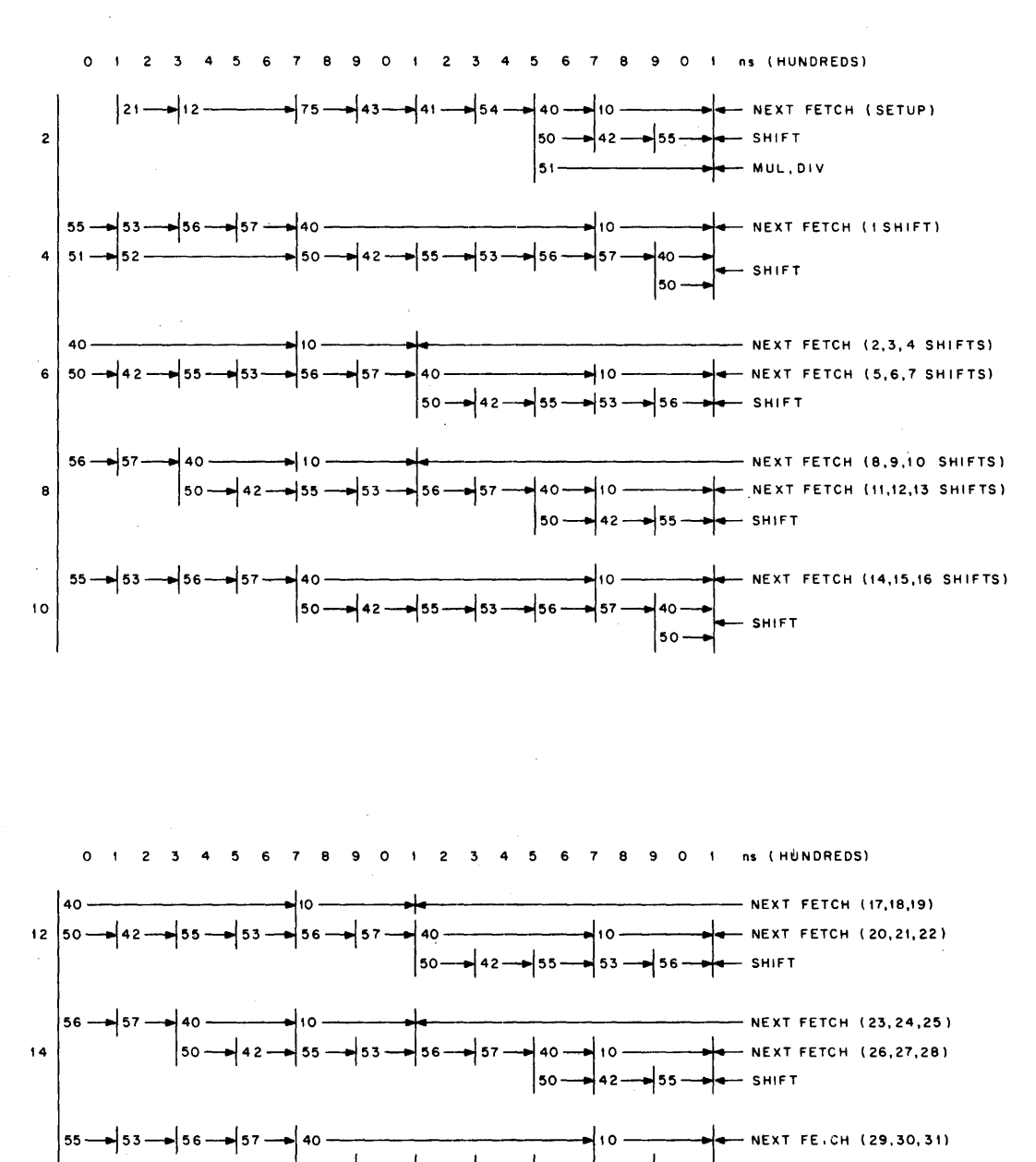

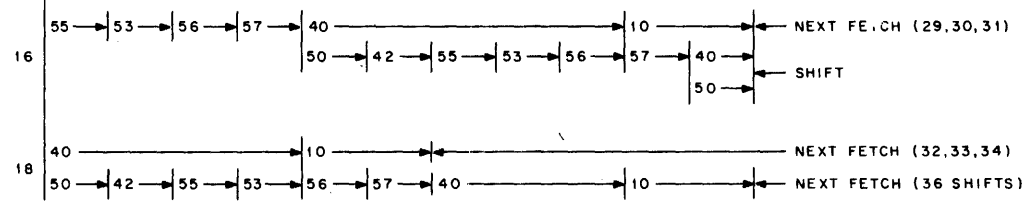

 $\sum_{i=1}^{N} \frac{1}{\lambda_i} \sum_{j=1}^{N} \frac{1}{\lambda_j} \left( \frac{1}{\lambda_j} \right)^2$ 

Figure 3-1 EAE Timing

|   | Op Code<br>64 <sub>8</sub> |                  |   |   |   |   |   |   |   |    | <b>SETUP</b><br>$0\mathbf{a}$ | Not Used        |             |    |    |    |    |             |
|---|----------------------------|------------------|---|---|---|---|---|---|---|----|-------------------------------|-----------------|-------------|----|----|----|----|-------------|
| 0 |                            | $\boldsymbol{2}$ | 3 | 4 | 5 | 6 | 7 | 8 | 9 | 10 | 11                            | 12 <sup>2</sup> | 13          | 14 | 15 | 16 | 17 |             |
|   | 6                          |                  |   | 4 |   |   | 0 |   |   | 0  |                               |                 | 0           |    |    |    |    | <b>OSC</b>  |
|   | 6                          |                  |   | 4 |   |   | 0 |   |   | 0  |                               |                 | 0           |    |    | 2  |    | <b>OMQ</b>  |
|   | 6                          |                  |   |   |   |   | 0 |   |   | 0  |                               |                 | $\mathbf 0$ |    |    | 4  |    | CMQ         |
|   | 6                          |                  |   |   |   |   |   |   |   | 0  |                               |                 | 0           |    |    |    |    | <b>LACS</b> |
|   | 6                          |                  |   |   |   |   |   |   |   | 0  |                               |                 | 0           |    |    | 2  |    | <b>LACQ</b> |
|   | 6                          |                  |   | 4 |   |   | 4 |   |   | 0  |                               |                 | $\mathbf 0$ |    |    | 0  |    | <b>ABS</b>  |
|   | 6                          |                  |   | 5 |   |   | 0 |   |   | 0  |                               |                 | 0           |    |    | 0  |    | <b>CLQ</b>  |
|   | 6                          |                  |   | 5 |   |   | 2 |   |   | 0  |                               |                 | ი           |    |    | 0  |    | LMQ         |
|   | 6                          |                  |   | 6 |   |   | 4 |   |   | 0  |                               |                 | 0           |    |    | 0  |    | <b>GSM</b>  |

Table 3-1 EAE SETUP Instruction Format

Table 3-2 OSC Functions

| 640001  | Inclusive-OR the SC with the AC                                                                                                    |                                                                                                    |
|---------|----------------------------------------------------------------------------------------------------|----------------------------------------------------------------------------------------------------|
| Process | Function                                                                                                    | Drawing No.                                                                                                    |
| 75      | (ACO, ARI, EAE, LI, CONT, CMA43)                                                                                                    | <b>KC18</b>                                                                                                    |
|         | $ACO(1) = AC00-17 \rightarrow A$ BUS00-17<br>A BUS00-17 $\rightarrow$ ADR00-17<br>$NOSH = ADR00-17 \rightarrow O$ BUS00-17<br>$ARI(1) = O BUS00-17 \rightarrow AR00-17$<br>$LI(1) = ADRL = LINK \rightarrow LAR$<br>$LI(1) = ADRL = LINK \rightarrow TEMP3$<br>$SA09(0)$ $\triangle SA10(0)$ $\triangle SA11(0)$ = SETUP<br>$EAE(1)AARI(1) = SUI(1)$<br>$SU(1) = 0 \rightarrow SCOV, SCOV2, FIRST, EAE RUN, EAE SIGN, MQ$<br><b>SIGN</b><br>$SUI(1)$ $\triangle$ MB05(0) = EAE OR MQO<br>CM STROBEACONT(1) = GO TO 43 | <b>KC20</b><br><b>KC21</b><br><b>KC20</b><br><b>KC20</b><br><b>KC15</b><br>KE3<br>KE4<br>KE3<br>$KE2-3$<br>KE3<br><b>KC16</b> |
| 43      | (ACI, EAE, CONT, CMA41)<br>CM STROBEAEAE OR $MQO = MQO(1)$<br>$MQO(1) = MQ00-17 \rightarrow A$ BUS00-17<br>A BUS00-17 $\rightarrow$ ADR00-17<br>$NOSH = ADR00-17 \rightarrow O$ BUS00-17<br>$ACI(1) = O$ BUS00-17 $\rightarrow$ AC00-17<br>$LI(0) = LAR \rightarrow LINK$<br>CM STROBEACONT $(1)$ = GO TO 41                                                                                                    | <b>KC18</b><br><b>KC19</b><br><b>KC20</b><br><b>KC21</b><br><b>KC20</b><br><b>KC20</b><br><b>KC15</b><br><b>KC16</b>          |

| 640001  | Inclusive-OR the SC with the AC                                                                                                    |                                                                                                    |
|---------|----------------------------------------------------------------------------------------------------|----------------------------------------------------------------------------------------------------|
| Process | Function                                                                                                    | Drawing No.                                                                                                    |
| 41      | (ACO, MQI, EAE, CONT, CMA54)                                                                                                    | <b>KC18</b>                                                                                                    |
|         | $ACO(1) = AC00-17 \rightarrow A$ BUS00-17<br>A BUS00-17 $\rightarrow$ ADR00-17<br>$NOSH = ADR00-17 \rightarrow O$ BUS00-17<br>$MQI(1) = O BUS00-17 \rightarrow MQ00-17$<br>$EAE(1)$ $AMQI(1)$ $ASETUP = SU3(1)$<br>$SU(1) = SCOV(1)$<br>$SU(1) = SCOV(1)$<br>$MQI(1) \wedge MB08(0) \wedge EAE(1) = EAE OR ARO$<br>CM STROBE $\wedge$ CONT(1) = GO TO 54                                                       | <b>KC20</b><br><b>KC21</b><br><b>KC20</b><br><b>KC20</b><br>KE3<br>KE3<br>KE3<br>KE3<br><b>KC16</b>                                            |
| 54      | (ACI, EAE-R, CONT, CMA40)<br>CM STROBE $\triangle E$ OR ARO = ARO(1)<br>$EAE-R(1)\land MB17(1)\land SETUP = SCO$<br>$ARO(1) = AR00-17 \rightarrow A BUS00-17$<br>A BUS00-17 → ADR00-17<br>$NOSH = ADR00-17 \rightarrow O$ BUS00-17<br>$SCO = SC12-17 \rightarrow O$ BUS12-17<br>$ACI(1) = O$ BUS00-17 $\rightarrow$ AC00-17<br>EAE-R(1) = $\circ$ BUS L $\rightarrow$ TEMP2<br>CM STROBEACONT $(1)$ = GO TO 40 | <b>KC18</b><br><b>KC19</b><br>KE <sub>2</sub><br><b>KC20</b><br><b>KC21</b><br><b>KC20</b><br><b>KC22</b><br><b>KC20</b><br>KE3<br><b>KC16</b> |
| 40      | (EAE, DONE, CMA10)<br>$CLK(B)$ + 670 ns $\wedge$ EAE(1) $\wedge$ DONE(1) = INPUT IO RESTART<br><b>INPUT IO RESTART = IO RESTART</b><br>IO RESTART = GO TO 10                                                                                                    | <b>KC18</b><br>KD3(3)<br>KD3(3)<br><b>KC16</b>                                                                                                 |
| 10      | (PCO, SM, CMA21)<br><b>BGN</b> next fetch                                                                                                    | <b>KC18</b>                                                                                                    |

Table 3-2 (cont) OSC Functions

Table 3-3 OMQ Functions

 $\mathcal{A}^{\mathcal{A}}$ 

 $\sim$ 

| 640002  | Inclusive-OR the MQ with the AC                                                       |                            |
|---------|---------------------------------------------------------------------------------------|----------------------------|
| Process | Function                                                                              | Drawing No.                |
| 75      | Same as OSC                                                                           |                            |
| 43      | Same as OSC                                                                           |                            |
| 41      | Same as OSC plus<br>$SU3(1)$ $\triangle MBL6(1) = EAE \ OR \ MQO$                     | KE3                        |
| 54      | (ACI, EAE-R, CONT, CMA40)                                                             | <b>KC18</b>                |
|         | CM STROBE $\triangle E$ OR ARO = ARO(1)<br>CM STROBE $\triangle E$ AE OR MQO = MQO(1) | <b>KC19</b><br><b>KC19</b> |

Inc lusive-OR the MQ with the AC

 $\hat{\mathcal{A}}$ 

#### Table 3-3 (cont) OMQ Functions

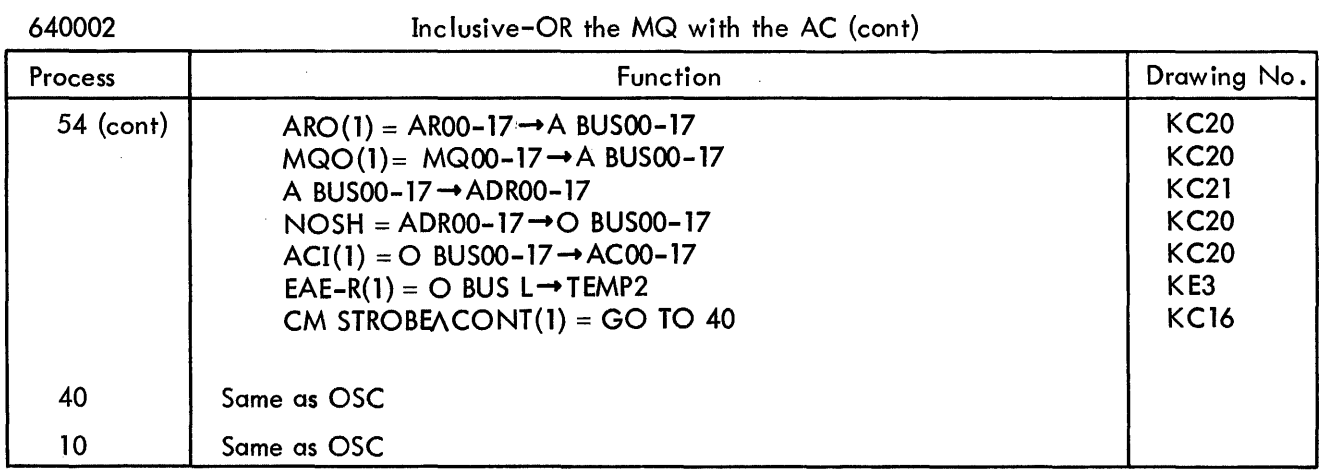

#### Table 3–4 CMQ Functions

#### 640004 Complement the MQ

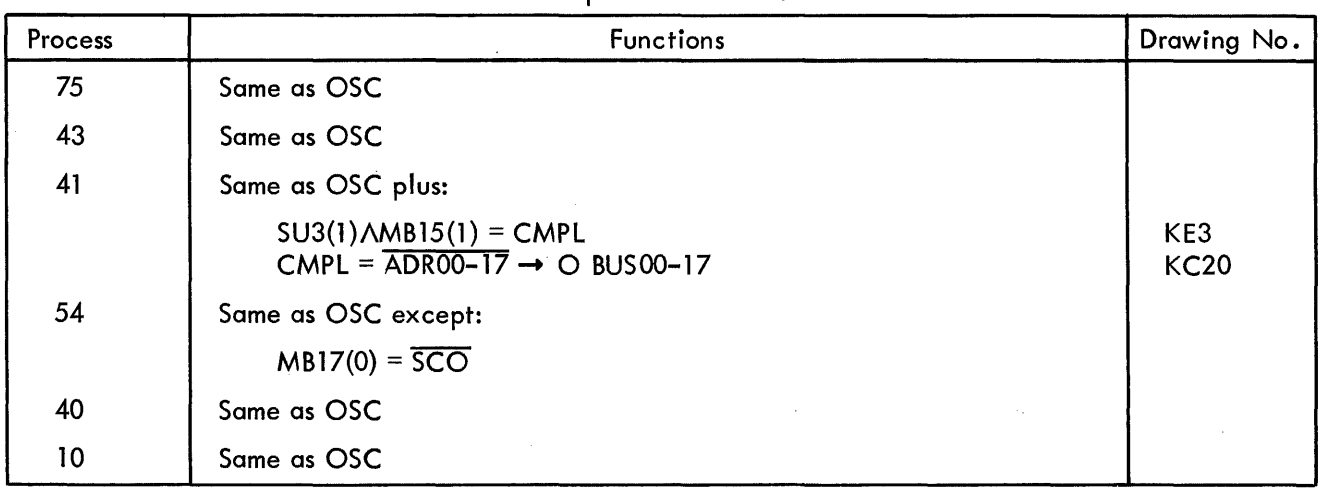

#### Table 3-5 LACS Functions

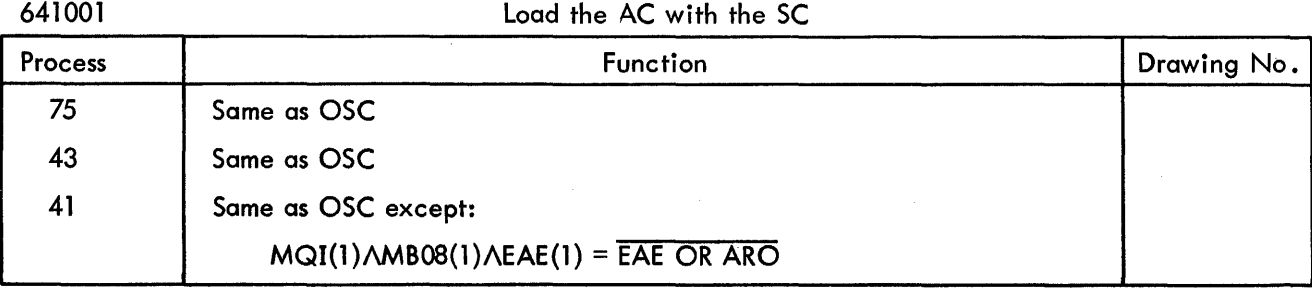

 $\hat{\boldsymbol{\gamma}}$ 

#### Table 3-5 (cont) LACS Functions

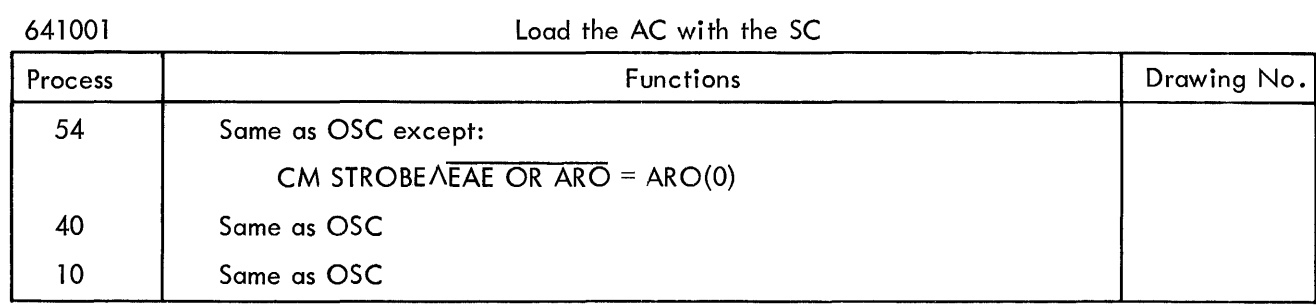

#### Table 3-6 LACQ Functions

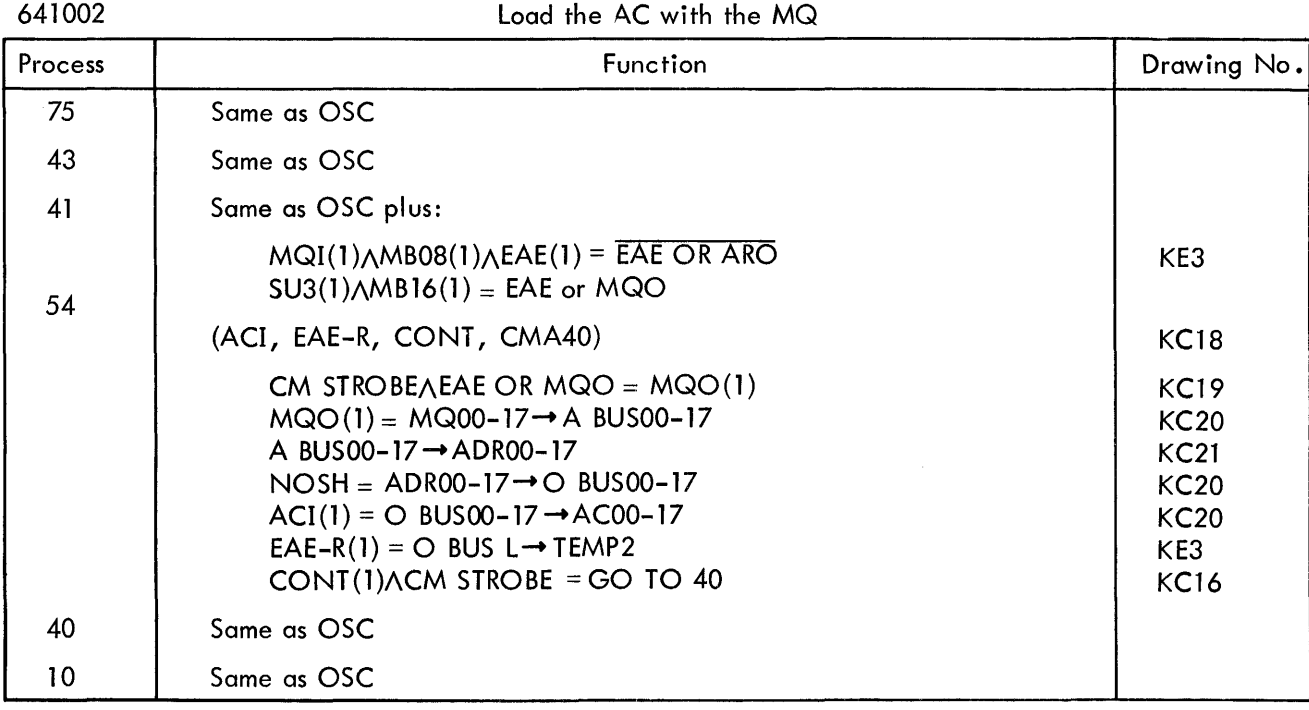

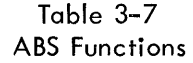

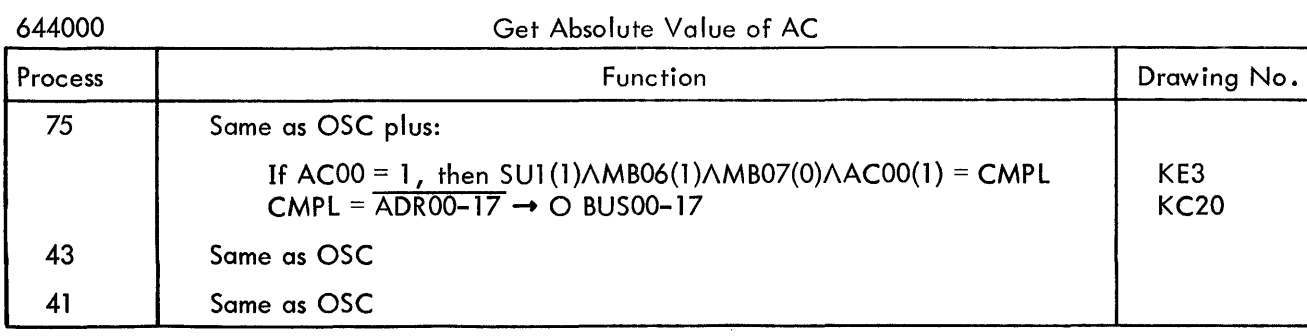

644000

#### Table 3-7 (cont) ABS Functions

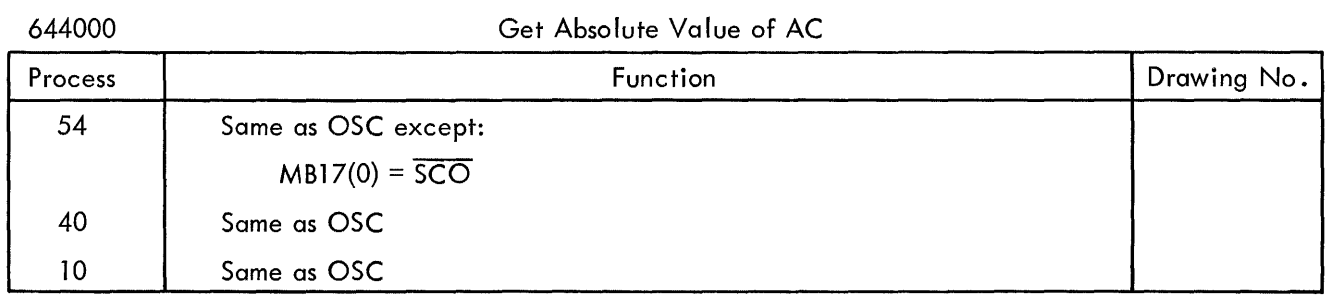

#### Table 3-8 CLQ Functions

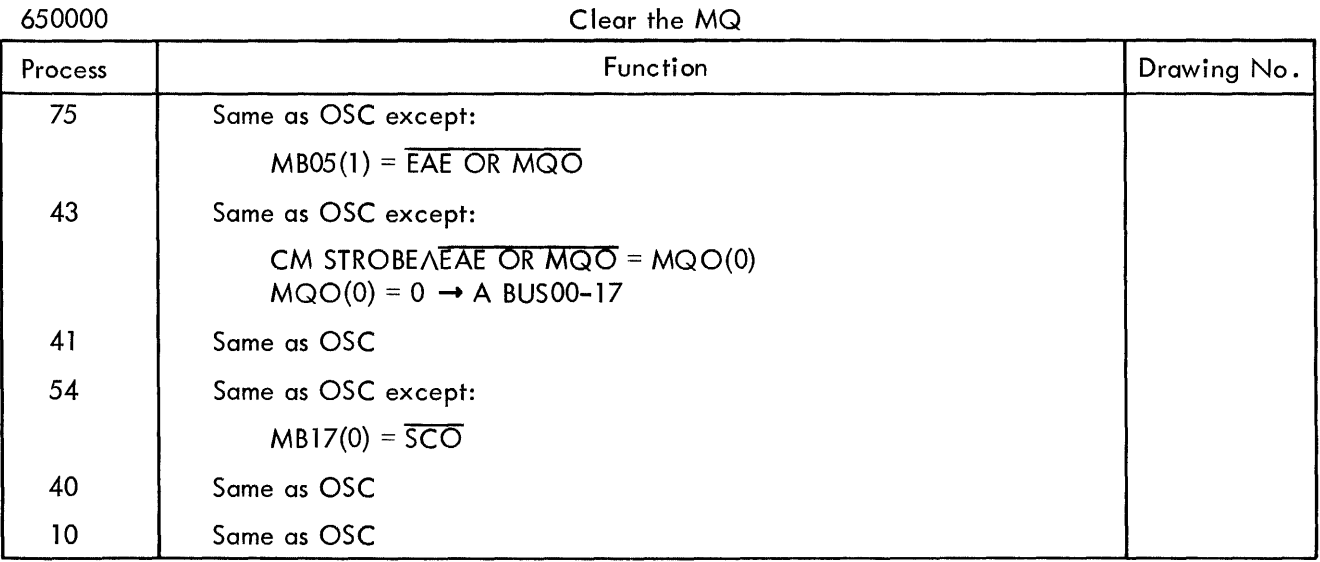

#### Table 3-9 LMQ Functions

652000 Process 75 43 Load the MQ with the AC Function Same as OSC except:  $MB05(1) =$  EAE OR MQO  $MBO7(1) = EAE OR ARO$ (ACI, EAE, CONT, CMA4l) CM STROBE $\triangle E$ AE OR ARO = ARO(1)  $ARO(1) = AR00-17 \rightarrow A$  BUS00-17 A BUS00-17  $\rightarrow$  ADR00-17  $NOSH = ADR00-17 \rightarrow O$  BUS00-17  $ACI(1) = O$  BUS00-17  $\rightarrow$  AC00-17  $LI(0) = LAR \rightarrow LINK$ CM STROBE $\Lambda$ CONT(1) = GO TO 41 Drawing No. KE3 KC18 KC19 KC20 KC21 KC20 KC20 KC15 KC16

Table 3-9 (cont) LMQ Functions

| ouzuu   | Lodd the MW With the AC    |             |
|---------|----------------------------|-------------|
| Process | Function                   | Drawing No. |
| 41      | Same as OSC                |             |
| 54      | Same as OSC except:        |             |
|         | $MB17(0) = \overline{SCO}$ |             |
| 40      | Same as OSC                |             |
| 10      | Same as OSC                |             |

#### Load the MQ with the AC

#### Table 3-10 GSM Functions

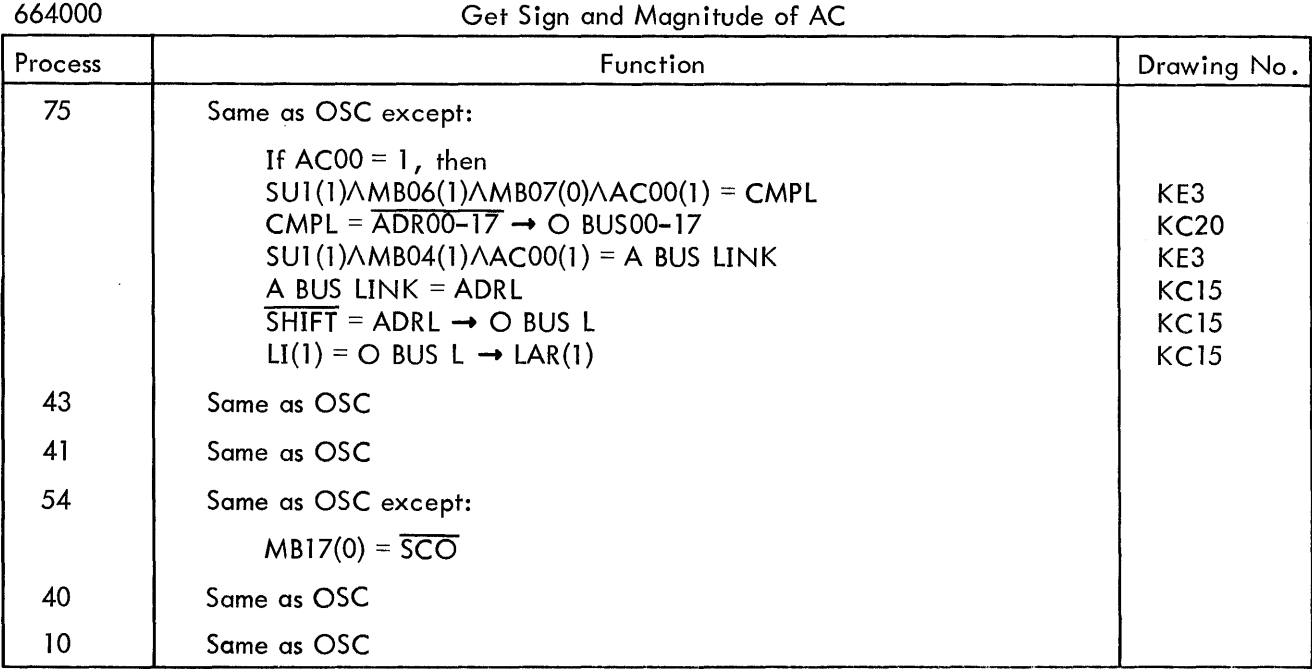

#### 3.5 SHIFT INSTRUCTIONS

Long left, long right, and accumulator-left shift instructions include a step count in bits 12 through 17 which commands the number of bit positions to be shifted. Preliminary operations governed by the early shift entry process words transfer the 2s complement of the step count into the step counter SC12 through 17 in the EAE logic, drawing KE2. The SC, then, becomes binary up-counter which steps toward 0 with each shift process. When the SC reaches 0, it sets a pair of overflow flip-flops SCOV and SCOV2, in turn, which shut off the shift processes and cause the computer to branch to the BGN next fetch process word.

 $65000$ 

The data to be shifted may be signed or unsigned. For signed data shifts, an early process word (43) transfers the sign (ACOO) into the LINK, and the LINK is shifted thereafter unchanged. For unsigned data shifts, the LINK is usually initialized to 0 and shifted thereafter unchanged. Table 3-11 shows the SHIFT instruction format. Bit 04 of the instruction commands the signed or unsigned operation.

| Op Code<br>$64_{8}$ |   |                |   |   |   |   |                |   |   | Shift<br>Code |  |     | <b>Commands Number</b><br>of Shifts |    |                |    |    |             |
|---------------------|---|----------------|---|---|---|---|----------------|---|---|---------------|--|-----|-------------------------------------|----|----------------|----|----|-------------|
| 0                   |   | $\overline{2}$ | 3 | 4 | 5 | 6 | $\overline{7}$ | 8 | 9 | 10            |  | 12. | 13                                  | 14 | $\overline{5}$ | 16 | 17 |             |
|                     | 6 |                |   | 4 |   |   | 0*             |   |   | 5             |  |     | X                                   |    |                | Х  |    | LRS         |
|                     | 6 |                |   | 6 |   |   | 0*             |   |   | 5             |  |     | Х                                   |    |                | Χ  |    | LRSS        |
|                     | 6 |                |   | 4 |   |   | 0*             |   |   | 6             |  |     | Χ                                   |    |                | X  |    | LLS         |
|                     | 6 |                |   | 6 |   |   | 0*             |   |   | 6             |  |     | X                                   |    |                | Х  |    | LLSS        |
|                     | 6 |                |   | 4 |   |   | 0*             |   |   |               |  |     | X                                   |    |                | X  |    | ALS         |
|                     | 6 |                |   | 6 |   |   | 0*             |   |   |               |  |     | Χ                                   |    |                | х  |    | <b>ALSS</b> |

Table 3-11 EAE Shift Instruction Format

\* May be used for same functions as EAE SETUP.

Bits 12 through 17 can contain step codes of up to  $44<sub>8</sub>$  for long register shifts of up to 36 bit positions. For accumulator left shifts (ALS, ALSS) bits 12 through 17 can contain step codes of up to  $22<sub>8</sub>$  for AC left shifts of up to 18 bit positions.

Table 3-12 through 3-14 and Figures 3-2 through 3-4 illustrate the operations involved for LRSS, LLSS, and ALSS instructions calling for one, two, and three shift steps, respectively. A comparison of the three reveals the pattern for shifting the data and terminating the instruction.

While the NOSH level generated on drawing KC13 commands direct bit-for-bit transfers between registers, the shift operations make use of the SHLl and SHR1 levels on the same drawing to shift a bit one position left or right into the receiving register. Register input/output gating and data flow is as usual from output register to A bus to ADR to 0 bus to input register. These functions are abbreviated in the tables for convenience.

#### Table 3-12 LRSS Functions

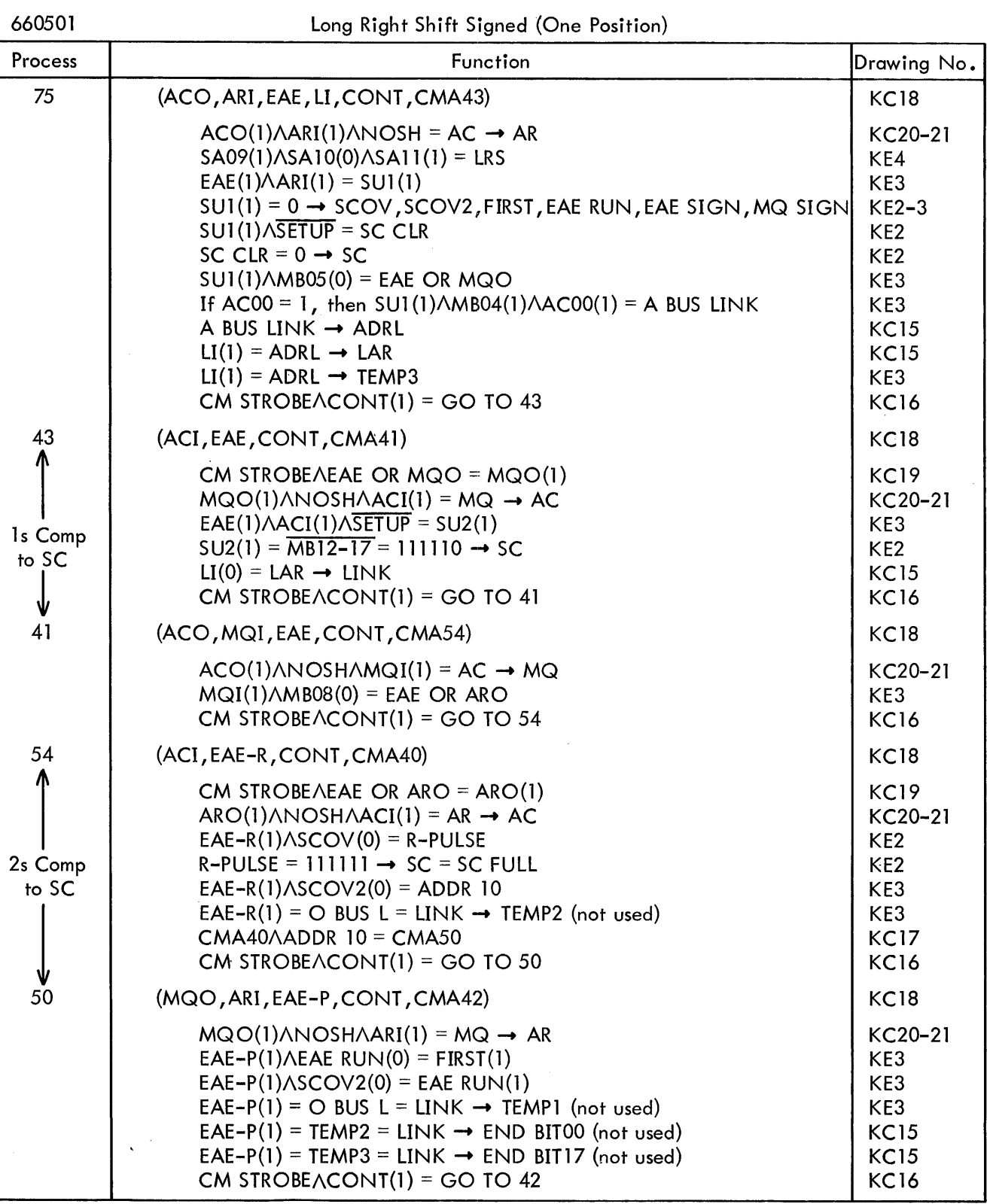

 $\sim 10^{-10}$ 

 $\mathcal{L}^{\text{max}}_{\text{max}}$ 

Table 3-12 (cont) LRSS Functions

| Process      | Function                                                                                                    | Drawing No.                                                                                                    |
|--------------|----------------------------------------------------------------------------------------------------|----------------------------------------------------------------------------------------------------|
| 42           | (ACO, MQI, EAE-R, CONT, CMA55)                                                                                                    | <b>KC18</b>                                                                                                    |
| Shift 1<br>Ψ | $EAE-R(1)ASCOV(0) = R- PULSE$<br>$R-PULSE = 000000 \rightarrow SC$<br>EAE-R(1) $\triangle$ SC FULL = SCOV(1)<br>EAE-R(1) $\triangle$ SCOV2(0) $\triangle$ EAE RUN(1) $\triangle$ EIR10(0) $\triangle$ EIR11(1) = IN SHR1<br>$IN SHRI = SHRI$<br>$ACO(1)$ $ASHR1$ $AMQI(1) = ACn \rightarrow MQn+1$<br>SHR1 = $ADRI7 \rightarrow O BUS L$<br>EAE-R(1) = O BUS L $\rightarrow$ TEMP2<br>$EAE-R(1) = ADRL \rightarrow END BITO0$<br>EAE-R(1) = TEMP1 = LINK $\rightarrow$ END BIT17 (not used)<br>$MQI(1)ASHR1 = END BITO0 \rightarrow MQ00$<br>CM STROBEACONT(1) = GO TO 55 | KE <sub>2</sub><br>KE <sub>2</sub><br>KE <sub>2</sub><br>KE4<br><b>KC13</b><br>KC20-21<br><b>KC15</b><br>KE3<br><b>KC15</b><br><b>KC15</b><br><b>KC20</b><br><b>KC16</b> |
| 55           | (ARO, ACI, EAE-P, CONT, CMA53                                                                                                    | <b>KC18</b>                                                                                                    |
|              | EAE-P(1) $\triangle$ EAE RUN(1) = FIRST(0)<br>FIRST(0) ASCOV2(0) AEAE RUN(1) AEIR10(0) AEIR11(1) = IN SHR1<br>$IN$ SHR1 = SHR1<br>$ARO(1)$ $ASHR1$ $ACI(1) = ARn \rightarrow ACn+1$<br>SHR1 = $ADRI7 \rightarrow O BUS L$<br>$EAE-P(1) = O BUS L \rightarrow TEMPI (not used)$<br>$EAE-P(1) = TEMP2 \rightarrow END BITO0$<br>$EAE-P(1) = TEMP3 \rightarrow END BIT17$ (not used)<br>SHR1 = END BIT00 $\rightarrow$ AC00<br>CM STROBEACONT(1) = GO TO 53                                                                                                    | KE3<br>KE4<br><b>KC13</b><br>KC20-21<br><b>KC15</b><br>KE3<br><b>KC15</b><br><b>KC15</b><br><b>KC20</b><br><b>KC16</b>                                                   |
| 53           | (MQO, ARI, EAE-R, CONT, CMA56)                                                                                                    | <b>KC18</b>                                                                                                    |
|              | $EAE-R(1)\triangle SCOV(1) = SCOV2(1)$<br>$SCOV2(1) = \overline{IN} \overline{SHR1}SCOV(1) = R-PULSEMQO(1)ANDSHAARI(1) = MQ \rightarrow ARCM STROBEACONT(I) = GO TO 56$                                                                                                    | KE <sub>2</sub><br>KE4<br>KE <sub>2</sub><br>KC20-21                                                                                                    |
| 56           | (ACO, MQI, EAE-P, CONT, CMA57)                                                                                                    | <b>KC18</b>                                                                                                    |
|              | $ACO(1)$ $ANDSHAMQI(1) = AC \rightarrow MQ$<br>CM STROBEACONT(1) = GO TO 57                                                                                                    | KC20-21<br><b>KC16</b>                                                                                                    |
| 57           | (ARO, ACI, EAE-R, CONT, CMA40)                                                                                                    | <b>KC18</b>                                                                                                    |
|              | $EAE-R(1) \triangle SCOV2(1) = EAE RUN(0)$<br>EAE RUN(0) $\triangle$ SCOV2(1) = ADDR 10<br>$ARO(1)$ $\land$ NOSH $\land$ ACI(1) = AR $\rightarrow$ AC<br>CM STROBE CONT(1) = GO TO 40                                                                                                    | KE3<br>KE3<br>KC20-21<br><b>KC16</b>                                                                                                    |
| 40           | (EAE, DONE, CMA10)                                                                                                    | <b>KC18</b>                                                                                                    |
|              | $CLK(B)+670$ ns $\triangle E(1)\triangle DONE(1)$ = INPUT IO RESTART<br><b>INPUT IO RESTART = IO RESTART</b><br>IO RESTART = GO TO 10                                                                                                    | KD3(3)<br>KD3(3)<br><b>KC16</b>                                                                                                    |
| 10           | (PCO, SM, CMA21)<br><b>BGN</b> next fetch                                                                                                    | <b>KC18</b>                                                                                                    |

CML 42 Set SCOV, CML 53 Set SCOV2, and CML 57 reset EAE RUN which inhibited the generation of ADDR 10. If the shift process has not reset EAE RUN when CML 40 is pointed to, it will go back through CML's 50, 42, 55, 53, 56, 57, and then to 40.

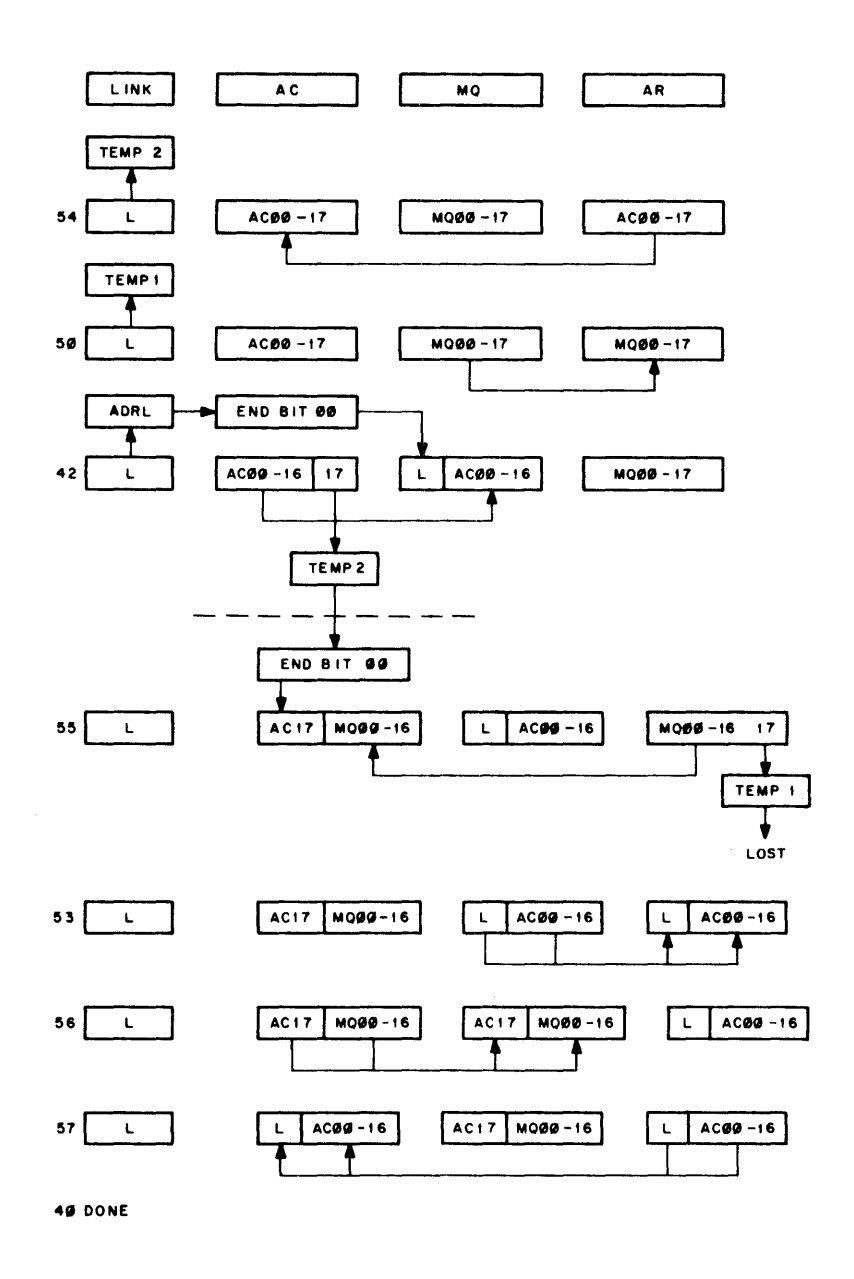

Figure 3-2 LRS, LRSS Register Manipulation (One Position)

#### Table 3-13 LLSS Functions

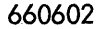

#### Long Left Shift, Signed (Two Positions)

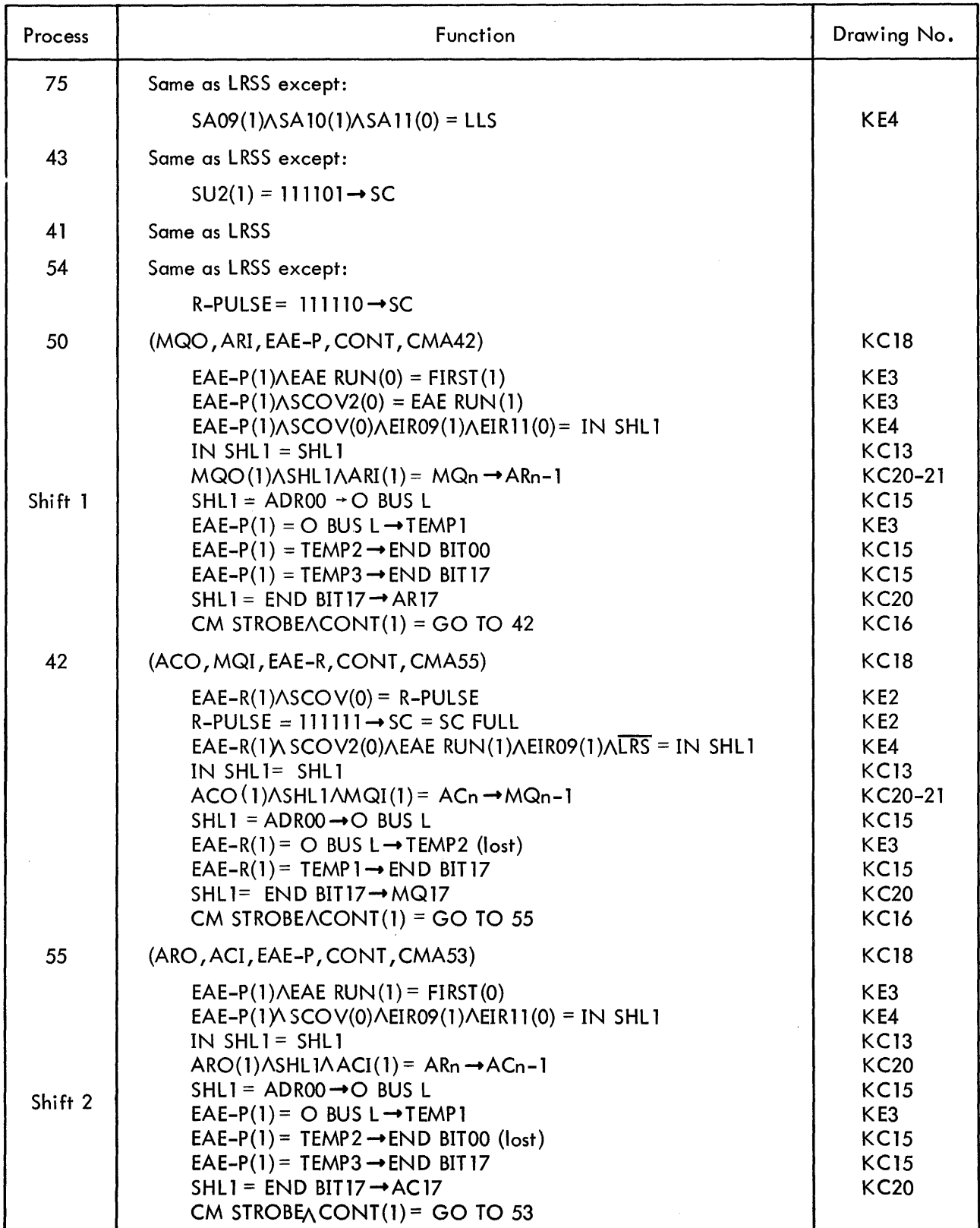

#### Table 3-13 (cont) LLSS Functions

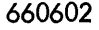

#### Long Left Shift, Signed (Two Positions)

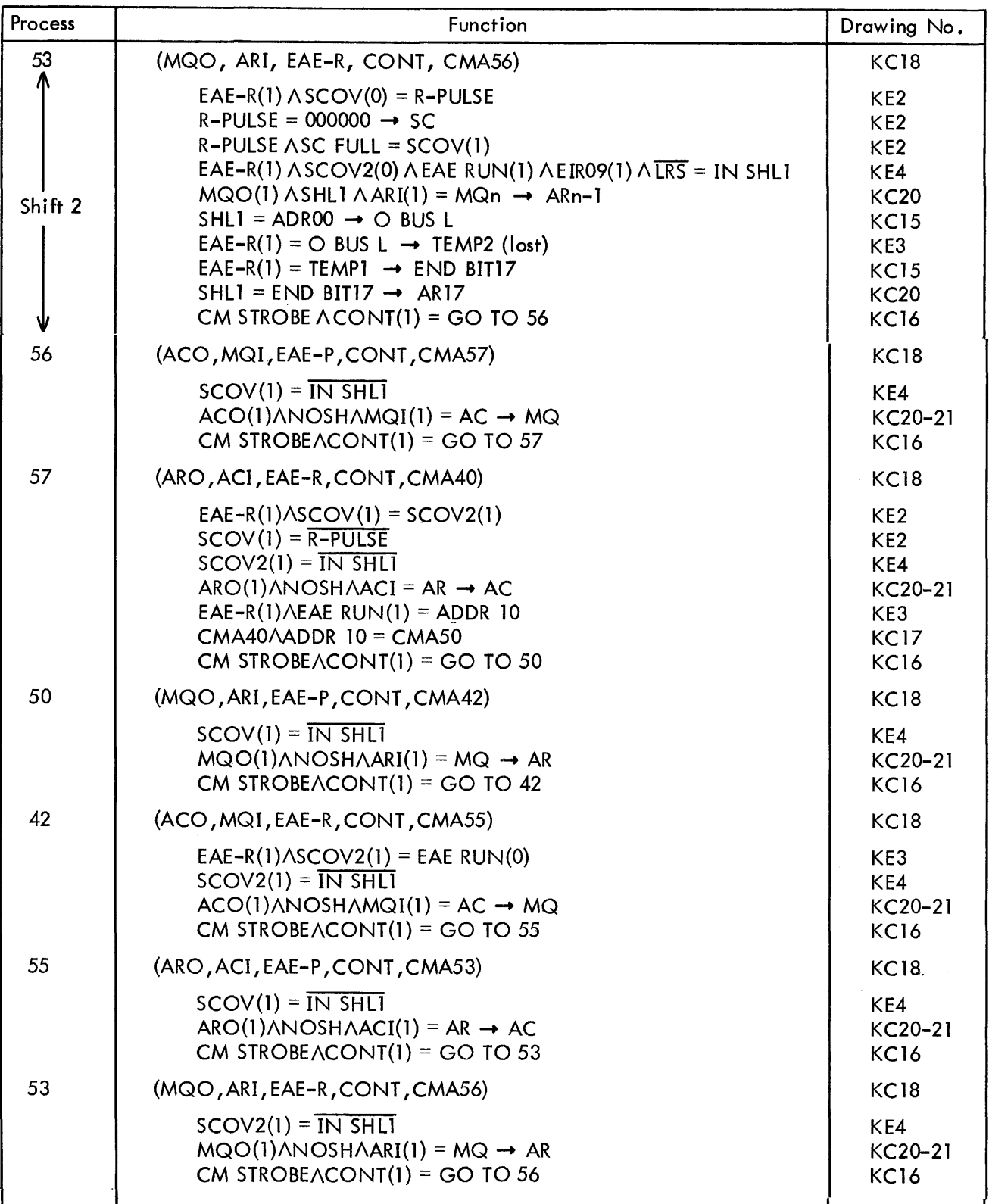

 $\hat{\mathcal{A}}$ 

#### Table 3-13 (cont) LLSS Functions

 $\hat{\mathcal{A}}$ 

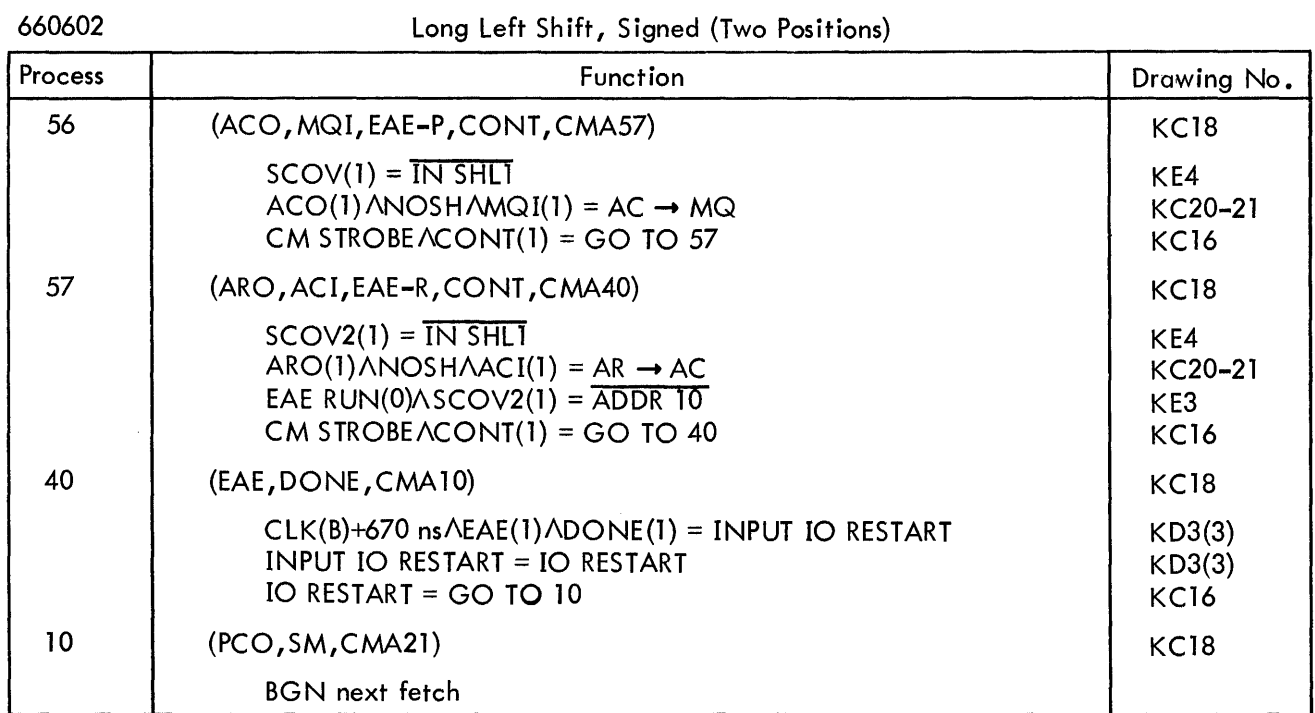

#### Table 3-14 ALSS Functions

660703

Accumulator Left Shift Signed (Three,Positions)

| Process | Function                                                                                                    | Drawing No.                                                          |
|---------|----------------------------------------------------------------------------------------------------|----------------------------------------------------------------------|
| 75      | Same as LRSS except:                                                                                                    |                                                                      |
|         | $SA09(1)$ $\triangle SA10(1)$ $\triangle SA11(1) = ALS$                                                                                                    | KE4                                                                  |
| 43      | Same as LRSS except:                                                                                                    |                                                                      |
|         | $SU(1) = 111100 \rightarrow SC$                                                                                                    | KE <sub>2</sub>                                                      |
| 41      | Same as LRSS                                                                                                    |                                                                      |
| 54      | Same as LRSS except:                                                                                                    |                                                                      |
|         | $R-PULSE = 111101 \rightarrow SC$                                                                                                    | KE <sub>2</sub>                                                      |
| 50      | Same as LRSS                                                                                                    |                                                                      |
| 42      | (ACO, MQI, EAE-R, CONT, CMA55)                                                                                                    | <b>KC18</b>                                                          |
|         | $EAE-R(1)$ ASCOV(0) = R-PULSE<br>R-PULSE = 111110 $\rightarrow$ SC<br>EAE-R(1) ASCOV2(0) AEAE RUN(1) AEIR09(1) ALRS = IN SHL1<br>$IN SHLI = SHLI$<br>$ACO(1)$ $ASHL1$ $AMQI(1) = ACn \rightarrow MQn-1$<br>SHLI = ADR00 $\rightarrow$ O BUS L | KE <sub>2</sub><br>KE <sub>2</sub><br>KE4<br>KC13<br>KC20-21<br>KC15 |

#### Table 3-14 (cont) ALSS Functions

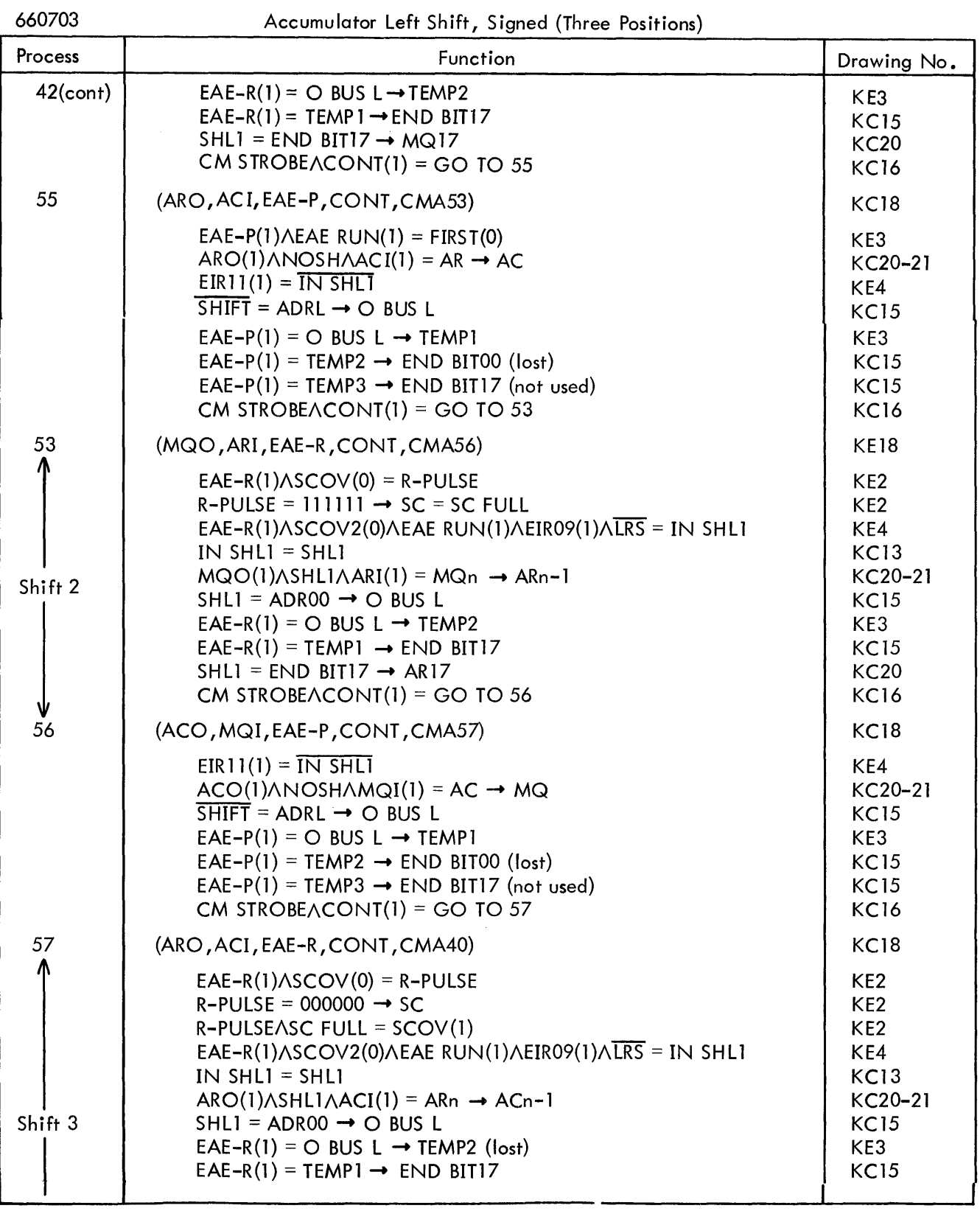

#### Table 3-14 (cont) ALSS Functions

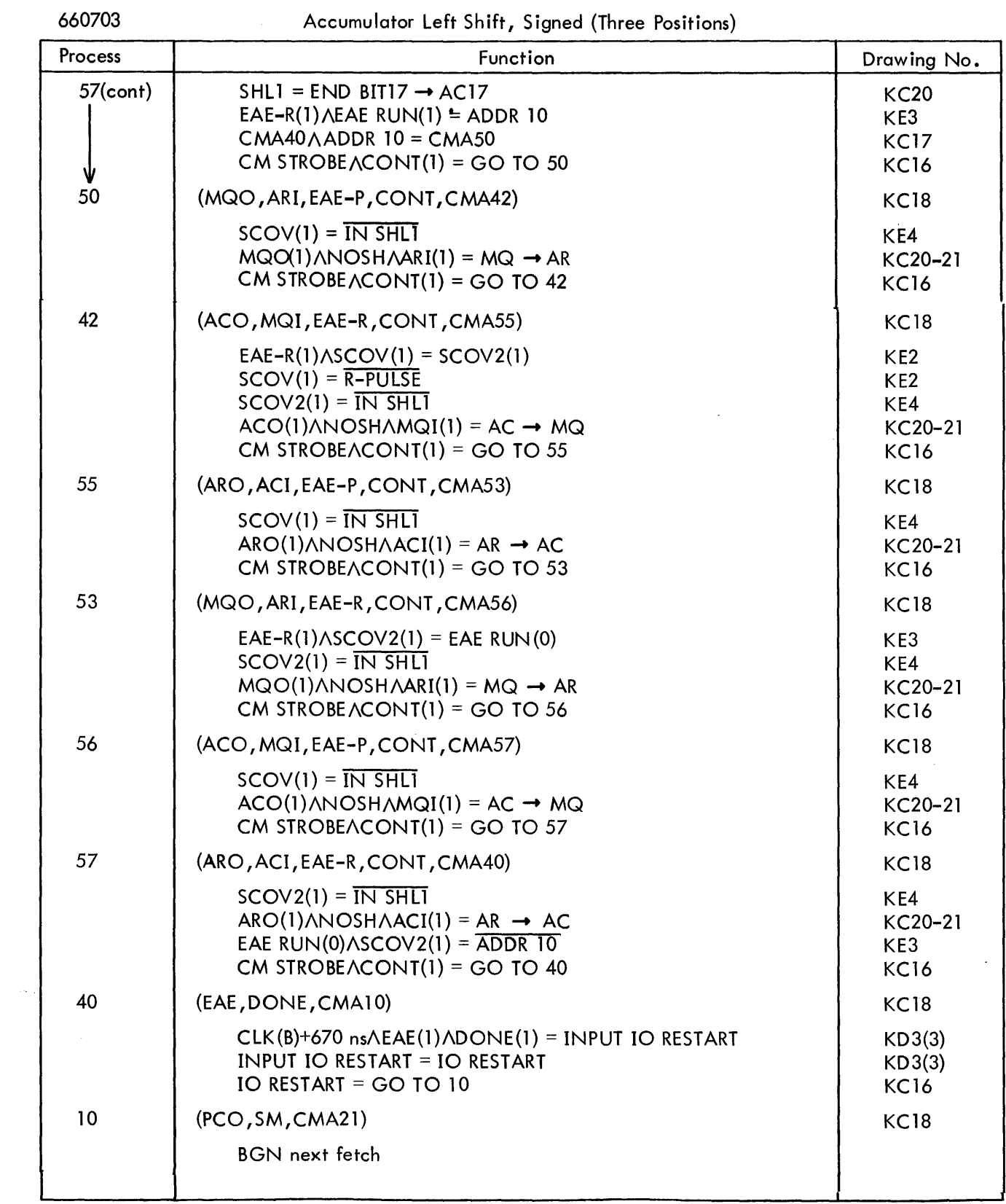

 $\sim$   $\sigma$  .

 $\mathcal{L}_{\mathcal{L}}$ 

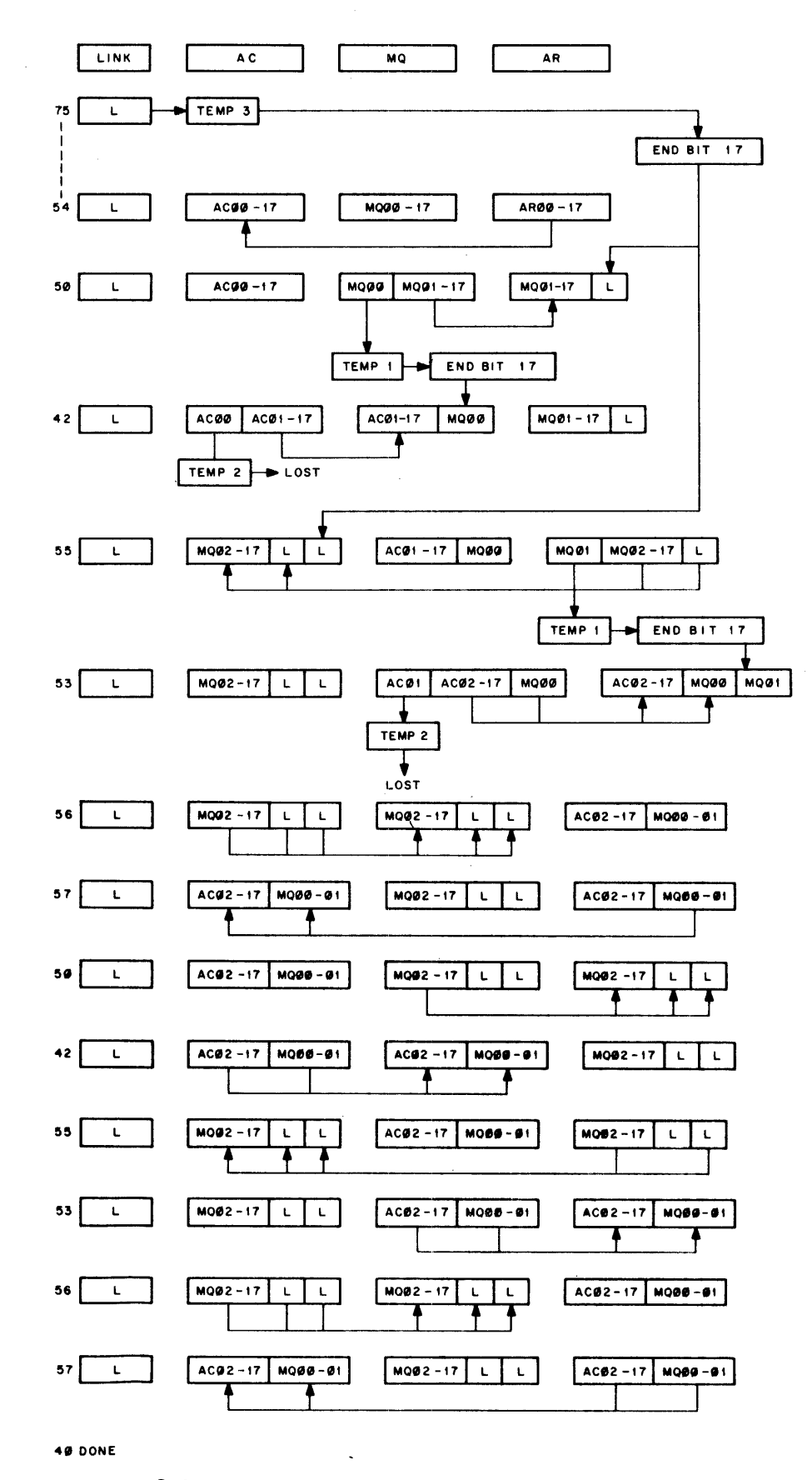

Figure 3-3 LLS, LLSS Register Manipulation (Two Positions)

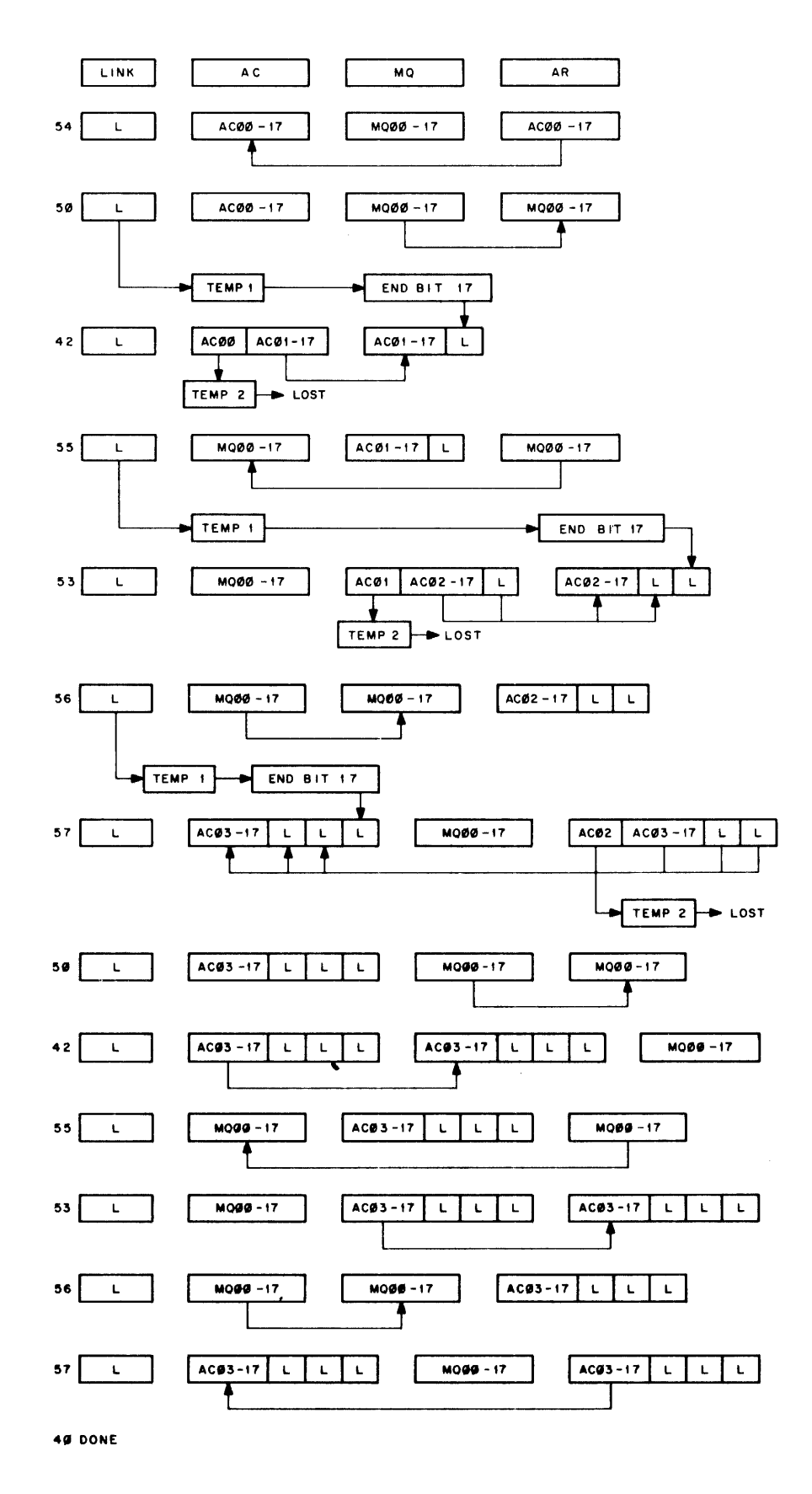

Figure 3-4 ALS, ALSS Register Manipulation (Three Positions)

#### 3.6 NORMALIZE INSTRUCTIONS

The NORM and NORMS instructions, Table 3-15, are commonly used within a subroutine to convert an integer into a fraction and exponent for use in floating-point arithmetic. The algorithm for normalize is to shift the contents of the AC and MQ left until ACOO differs with AC01. For signed, normalized positive numbers this results in ACOO(O) and AC01 (1). For signed, normalized negative numbers the result is AC00(1) and AC01(0). For signed normalized numbers the sign (AC00) is first duplicated in the LINK. For unsigned numbers the LINK is usually initialized to 0. In both cases the content of MQ00 enters AC17, the content shifted out of AC00 is lost, and the content of the LINK enters MQ17, on each shift. When shifting halts, the contents of the SC reflect the number of shifts executed to reach the normalized condition. The SC contents are avai lable through the use of the EAE OSC or EAE LACS instruction.

| Op Code<br>64 <sub>o</sub> |   |                |  |   |             | Not<br>Used    |   |    | <b>NORM</b><br>$^{4}$ 8 |           |                         |  |              |  |       |             |
|----------------------------|---|----------------|--|---|-------------|----------------|---|----|-------------------------|-----------|-------------------------|--|--------------|--|-------|-------------|
|                            |   | $\overline{2}$ |  | 4 | $5^{\circ}$ | $\overline{z}$ | 8 | -9 | 10                      | $11$   12 | 13<br>-14<br>15<br>- 16 |  |              |  | $-17$ |             |
|                            | ٥ |                |  |   |             |                |   |    |                         |           |                         |  |              |  |       | <b>NORM</b> |
|                            | Ó |                |  |   |             |                |   |    |                         |           |                         |  | <b>NORMS</b> |  |       |             |

Table 3-15 EAE NORM Instruction Format

For normalized numbers, the binary point is assumed to be between ACOO and AC01, the mantissa of the fraction extends from AC01 to MQ 17, the sign is in ACOO, and the value of the exponent is in the SC. The number in the SC after normalize is actually the sum of the pre-established characteristic and the exponent (n) in 2s complement form. The characteristic is a number equivalent to the total number of bit positions in the AC and MQ,  $36_{10}$  or  $44_8$ . The NORM(S) instruction contains this number in bits 12 through 17 and loads it into the SC in 2s complement to establish the exponent in excess 44 code. This means that the exponential range of the fraction when normalized is  $2^{\mathsf{0}}$  to  $2^{35}$  , or  $-44$ <sub>8</sub> + n.

For example, if the integer +3 is stored in the MQ (MQ16, MQ17 are 1s) and it is desired to convert this to a fraction and exponent, the following program sequence is required.

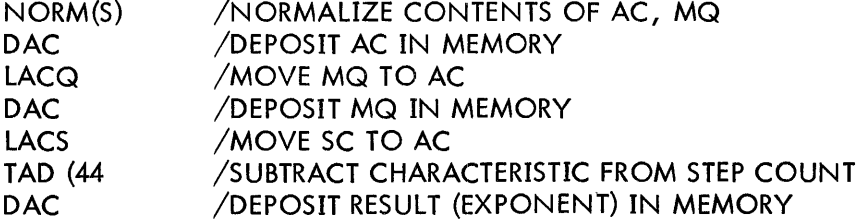
In the process of normalizing, a total of 33 shifts is required to shift MQ 16(1) into AC01. This leaves the SC with a step count of:

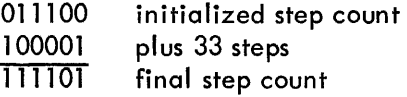

Since the step count is in 2s complement, the TAD  $(44<sub>8</sub>$  instruction (2s complement add) in effect subtracts the characteristic from the final step count to arrive at the exponent:

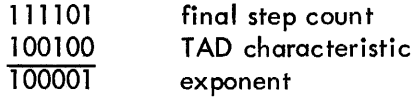

The NORM(S) logic functions are very similar to the LLS(S) functions. Table 3-13 lists the functions for a two-position LLSS instruction. The functions for a NORMS instruction requiring only two shifts to normalize can be correlated with those of Table 3-13.

In the NORMS case, any positive integer whose most-significant 1 bit is located in AC03 requires two shifts to normalize. Likewise, any negative integer whose most-significant 0 bit is in AC03 requires two shifts to normalize. Substituting the positive-integer NORMS case in the listings of Table 3-13, the following NORMS functions become apparent.

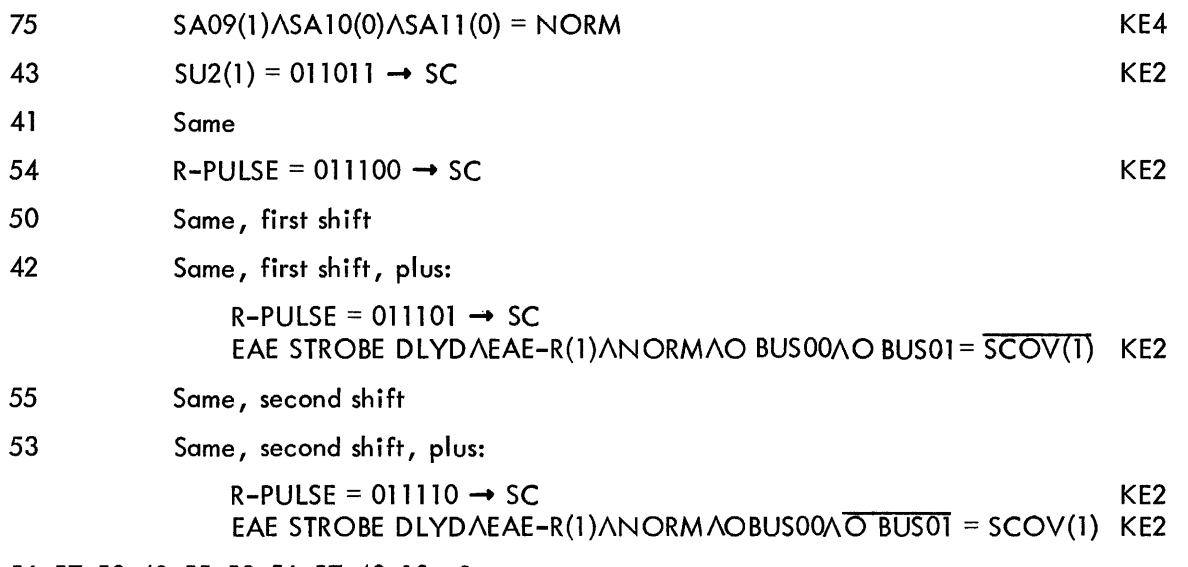

56,57,50,42,55,53,56,57,40,10 Same

Although the execution of a NORM(S) instruction cannot be interrupted by a program interrupt (PI) or an automatic priority interrupt (API) request, the central processor can grant such a request before the executed NORM(S) results can be extracted from the EAE registers and processed. Therefore, if interrupt-accessed subroutines are to make use of the EAE, the following instruction sequences are suggested to preserve the register contents during the interrupt and to restore them to the EAE upon completion of the interrupt service routine.

# /SAVE EAE REGISTERS DURING INTERRUPT

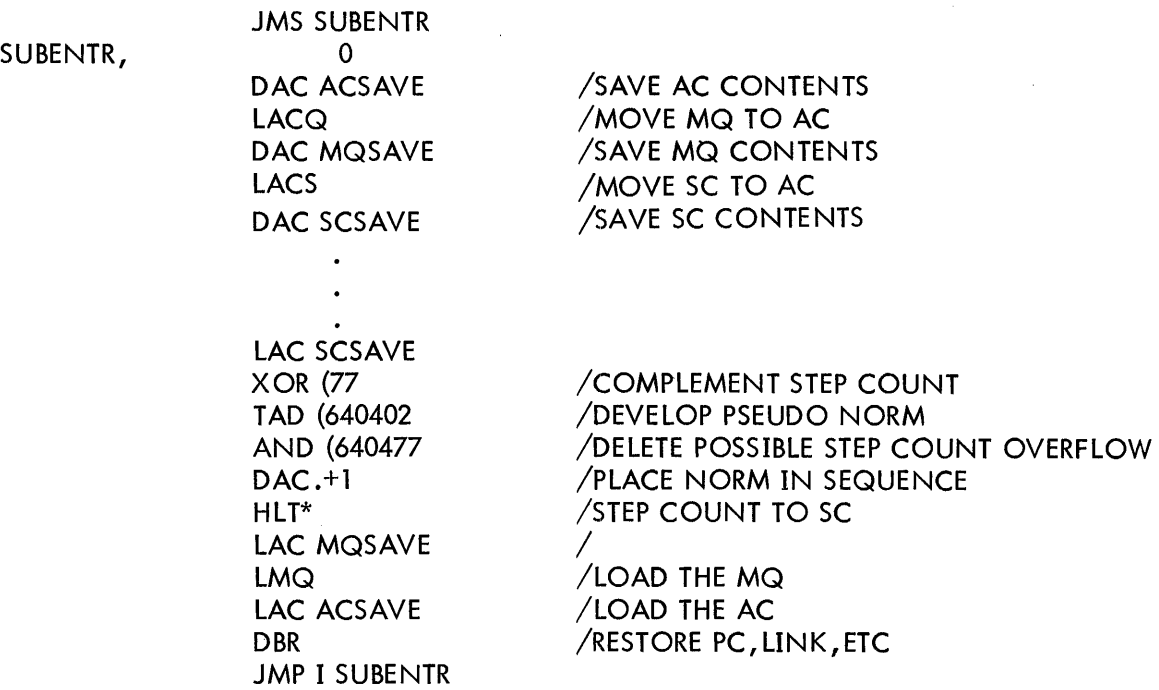

Restoration of the step count to the SC requires that the 2s complemented quantity, taken from the SC at the time of interrupt, be complemented, then combined with the pseudo NORM instruction. The step count following TAD ,AND is one less (l s complement) than the actual value produced by the previous normalization (2s complement). Execution of the pseudo NORM instruction, then, 2s complements this step count into the SC, and in shifting the AC and MQ left one bit position adds the necessary 1 to the SC to produce the correctly restored step count (the 6404XX present in the AC from TAD, AND shifts to become 501XXX). From the previous two-shift NORM(S) sample:

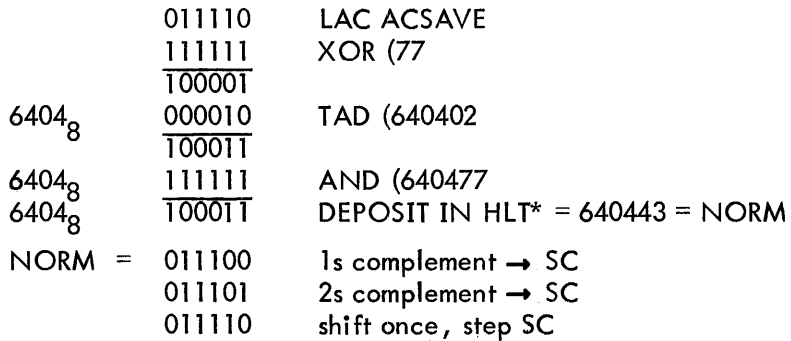

The DBR instruction preceding the JMP I subroutine termination primes the computer for restoration of the interrupted program. This restoration occurs during JMP I. During this time, the PC and

<sup>\*</sup>Good programming practices dictate that instructions to be developed at "run" time be represented by HLT instructions in the source program. If the development does not occur, the HLT will facilitate debugging the program.

LINK are restored to the contents existing at the time of interrupt. The memory protect and extended memory options, if in the system, are restored to their on or off status. Refer to the PDP-9 Maintenance Manual and option manuals for details.

#### 3;7 MULTIPLY INSTRUCTIONS

The MUL(S) instruction, Table 3-16, multiplies the contents of the AC (multiplier) by the contents of the next sequentiat core memory location (multiplicand) to form a product in the AC and MQ. Bits 12 through 17 in the instruction are usually programmed for a step count of  $22<sub>8</sub>$  (18<sub>10</sub>), representing the multiplication of one 18-bit quantity (sign bit and 17 magnitude bits for MULS) by another to produce a 36-bit product. When such prec ision is not required, the microprogrammed step count can be decreased by subtracting the appropriate number "n" from the instruction code. The product is always scaled 18-n from MQ17. If "n" is programmed in the instruction, the 18-n lower order bits in the long register are meaningless.

| Op Code<br>64 <sub>o</sub> |   |              |  | <b>MUL</b><br>'8' |             |    | <b>Commands Product</b><br>Precision |  |  |    |  |         |    |    |    |      |      |             |
|----------------------------|---|--------------|--|-------------------|-------------|----|--------------------------------------|--|--|----|--|---------|----|----|----|------|------|-------------|
|                            |   | $\mathbf{2}$ |  | 4                 | $5^{\circ}$ | -6 | 78                                   |  |  | 10 |  | 11   12 | 13 | 14 | 15 | - 16 | - 17 |             |
|                            |   |              |  | 5                 |             |    | 3                                    |  |  |    |  |         |    |    |    |      |      | <b>MUL</b>  |
|                            | Ô |              |  | 5                 |             |    |                                      |  |  |    |  |         |    |    |    | x    |      | <b>MULS</b> |

Table 3-16 EAE MUL Instruction Format

For a MUL instruction the LINK must previously have been initialized to 0 and remains 0. During the preparatory phase the multiplier is transferred from the AC to the MQ, the AC is cleared, and the SC is set to the 2s complement of the step count in bits 12 through 17 of the instruction. A core memory cycle takes place to read the multiplicand into the MB. The arithmetic phase, executed as multiplication of one unsigned quantity by another (binary point of no consequence), halts when the SC counts up to O.

For a MULS instruction a previous LAC/GSM/DAC CAND sequence stores the absolute value of the multiplicand in memory and places the original sign of the multiplicand in the LINK. During the preparatory phase of MULS, a core memory cycle reads the absolute value multiplicand into the MB, transfers the LINK content to a TEMPorary storage flip-flop in the EAE, and resets the LINK. The multiplier is transferred to the MQ and is 1s complemented if negative, the AC is cleared to 0, and the SC is initialized to the 2s complement of the step count in bits 12 through 17 of the instruction. The arithmetic phase, executed as multiplication of one signed quantity by another (sign bit plus 17 magnitude

bits, binary point of no consequence), holts when the SC counts up to O. Bits ACOO and AC01 each receive the sign of the product; the remaining AC and MQ bits represent the magnitude.

From the above description of MULS, it can be seen that the arithmetic phase always starts with positive, like-signed quantities in the MQ (multiplier) and the MB (multiplicand). The TEMPorary storage flip-flop which receives the original sign of the multiplicand (TEMP3, drawing KE3) acts upon the MQ SIGN and EAE SIGN flip-flops which perform certain complementary functions during the arithmetic phase to arrive at the correctly signed product.

Thus, the complementary functions govern the four signed multiply situations as follows.

 $+ x + = +$  (behaves as simple unsigned multiply, no complementing of the final product) . . -  $+ x = -$ 

(negative multiplier is first complemented in preparatory phase, final product complemented after arithmetic phase)

(EAE GSM sets LINK, complements multiplicand; MULS complements final product after arithmetic phase)

(EAE GSM sets LINK, complements multiplicand; MULS complements multiplier in preparatory phase; no complementing of final product)

The algorithm for multiplication using the EAE is sample, add, and shift right. Each bit of the multiplier is sampled, starting with the least significant bit. If the sampled bit is a  $1$ , the multiplicand is added to the partial product. The partial product and the multiplier are then shifted right one position for the next multiplier bit sampling. If the sampled bit is a 0, zeros are added to the partial product. With each shift the content of the least significant bit is lost. Multiplication ends when the SC, up-counted with each shift, reaches O.

 $-x + 1 = -$ 

 $-x = +$ 

A sample program for signed multiplication of two positive numbers,  $2<sub>8</sub> \times 5<sub>8</sub>$  follows. The logic function's that perform the MULS operations are tabulated in Table 3-17. Table 3-18 is a listing of the arithmetic operations by process word functions .\*. The sample program and the microprogrammed bits 12 through 17 in the MULS instruction reflect an initial step count of 04<sub>8</sub>, resulting in a product precision of eight bits. The MULS instruction is used here to explain EAE SIGN operations; actually, the sample program can be modified for MUL by eliminating the GSM sequence if dealing with unsigned numbers. Tables 3–19, 3–20, and 3–21 list the ramifications of Table 3–17 for different sign situations.

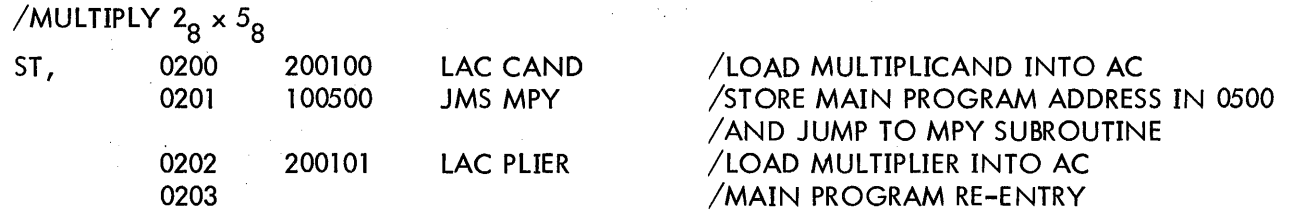

\*Table 3-18 utilizes 4-bit binary numbers for simplicity. The actual result obtained in multiplying  $\frac{28}{18} \times 58$  is 000000<sub>8</sub> in the AC and 500000<sub>8</sub> in the MQ. Fourteen more shifts to the right would align<br>the sample as 12.<sup>8</sup> (MO000012.) the answer as  $128^\circ$  (MQ000012 $_8$ ).

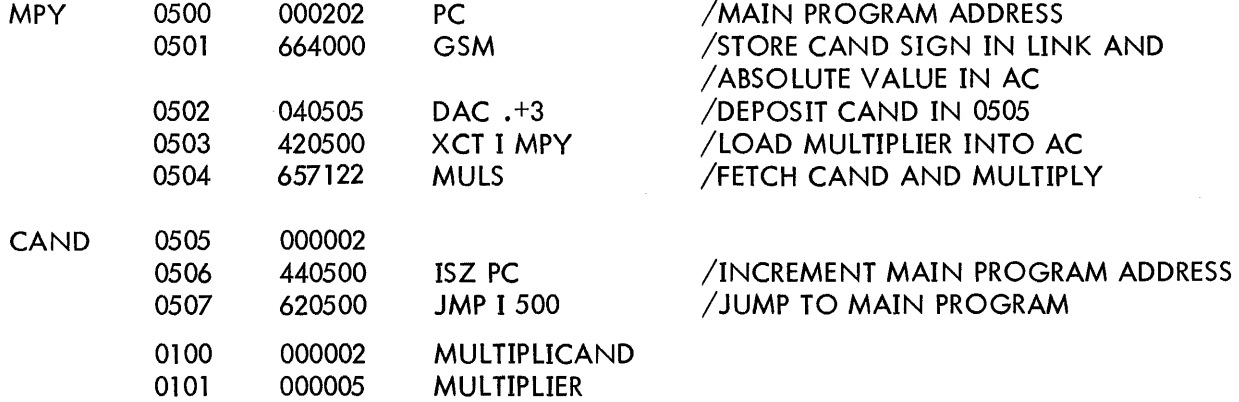

# Table 3-17 0010

|         | Table 3-17<br><b>MULS Functions</b>                                                                                                    | 0010<br>0101<br>$\mathbf{x}$                                                                                                    |
|---------|----------------------------------------------------------------------------------------------------|----------------------------------------------------------------------------------------------------|
| 657104  | Multiply, Signed (Four Steps)                                                                                                    | $2_8 \times 5_8$                                                                                                    |
| Process | Function                                                                                                    | Drawing No.                                                                                                    |
| 75      | (ACO, ARI, EAE, LI, CONT, CMA43)                                                                                                    | <b>KC18</b>                                                                                                    |
|         | $ACO(1)$ $ANDSHAARI(1) = AC \rightarrow AR$<br>$SA09(0)$ $\triangle SA10(0)$ $\triangle SA11(1) = MUL$<br>$EAE(1)\triangle ARI(1) = SUI(1)$<br>$SUI(1) = 0 \rightarrow SCOV, SCOV2, FIRST, EAE RUN, EAE SIGN, MQ SIGN$<br>$SU(1)/\sqrt{SETUP} = SC CLR$<br>SC CLR = $0 \rightarrow SC$<br>$SU(1)$ $\wedge$ MB07(1) = EAE OR ARO<br>$LI(1) = ADRL \rightarrow LAR(0)$<br>$LI(1) = ADRL \rightarrow TEMP3(0)$<br>$EAE(1) = 0 \rightarrow EN CMPL$<br>TEMP3(0) = condition $MQ$ SIGN $MUL =$ condition $MQ$ SIGN<br>CM STROBEACONT(1) = GO TO 43 | KC20-21<br>KE4<br>KE3<br>$KE2-3$<br>KE <sub>2</sub><br>KE <sub>2</sub><br>KE3<br><b>KC15</b><br>KE3<br>KE3<br>KE3<br><b>KC16</b> |
| 43      | (ACI, EAE, CONT, CMA41)                                                                                                    | <b>KC18</b>                                                                                                    |
|         | CM STROBEAEAE OR ARO = $ARO(1)$<br>$ARO(1)$ $\land$ NOSH $\land$ ACI(1) = AR $\rightarrow$ AC<br>$EAE(1)AACI(1)ASETUP = SU2(1)$<br>$SU(1) = \overline{MB12-17} \rightarrow SC = 111011$<br>$LI(0) = LAR(0) \rightarrow LINK(0)$<br>CM STROBEACONT(1) = GO TO 41                                                                                                    | <b>KC19</b><br>KC20-21<br>KE3<br>KE <sub>2</sub><br><b>KC15</b><br><b>KC16</b>                                                   |
| 41      | (ACO, MQI, EAE, CONT, CMA54)                                                                                                    | <b>KC18</b>                                                                                                    |
|         | $ACO(1)$ $ANDSHAMQI(1) = AC \rightarrow MQ$<br>CM STROBE $\Lambda$ CONT(1) = GO TO 54                                                                                                    | KC20-21<br><b>KC16</b>                                                                                                    |
| 54      | (ACI, EAE-R, CONT, CMA40)                                                                                                    | <b>KC18</b>                                                                                                    |
|         | $ACI(1) = 0 \rightarrow AC$<br>$EAE-R(1)$ ASCOV(0) = R-PULSE<br>$R-$ PULSE = 111100 $\rightarrow$ SC<br>EAE-R(1) = O BUS L = LINK $\rightarrow$ TEMP2(0)<br>$EAE(0)$ $\wedge$ TEMP3(0) = MQ SIGN(1)                                                                                                    | <b>KC20</b><br>KE <sub>2</sub><br>KE <sub>2</sub><br>KE3<br>KE3                                                                  |

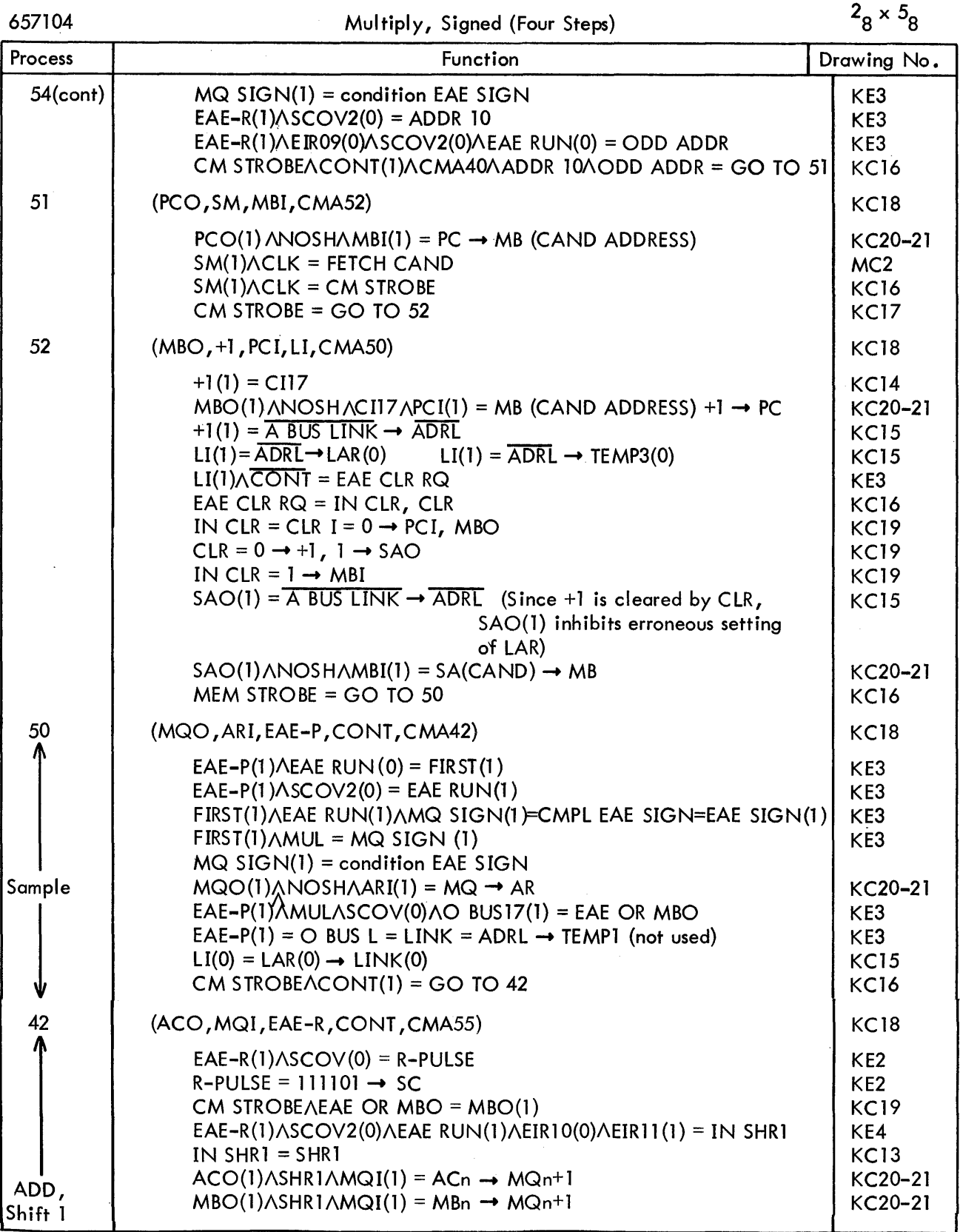

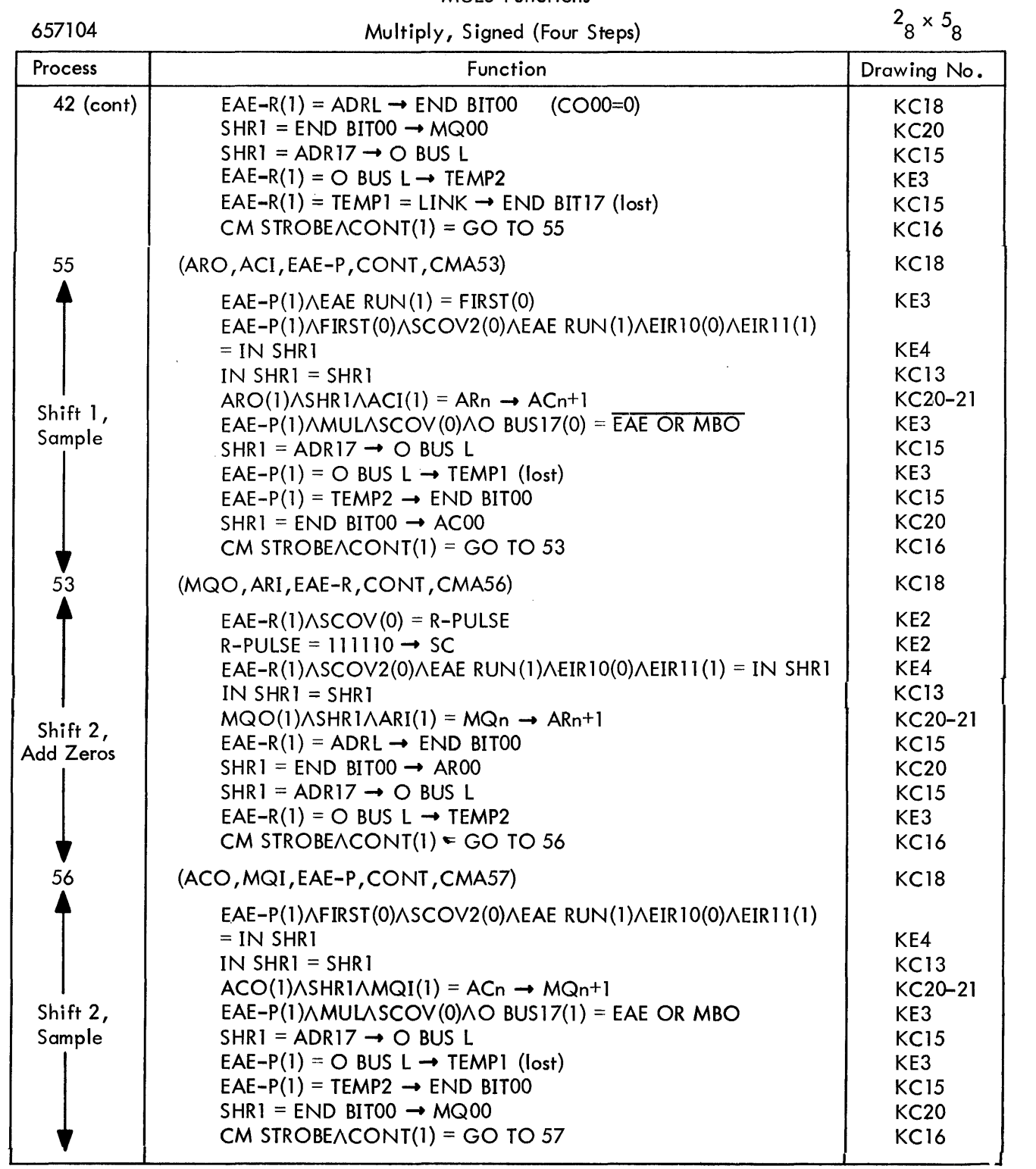

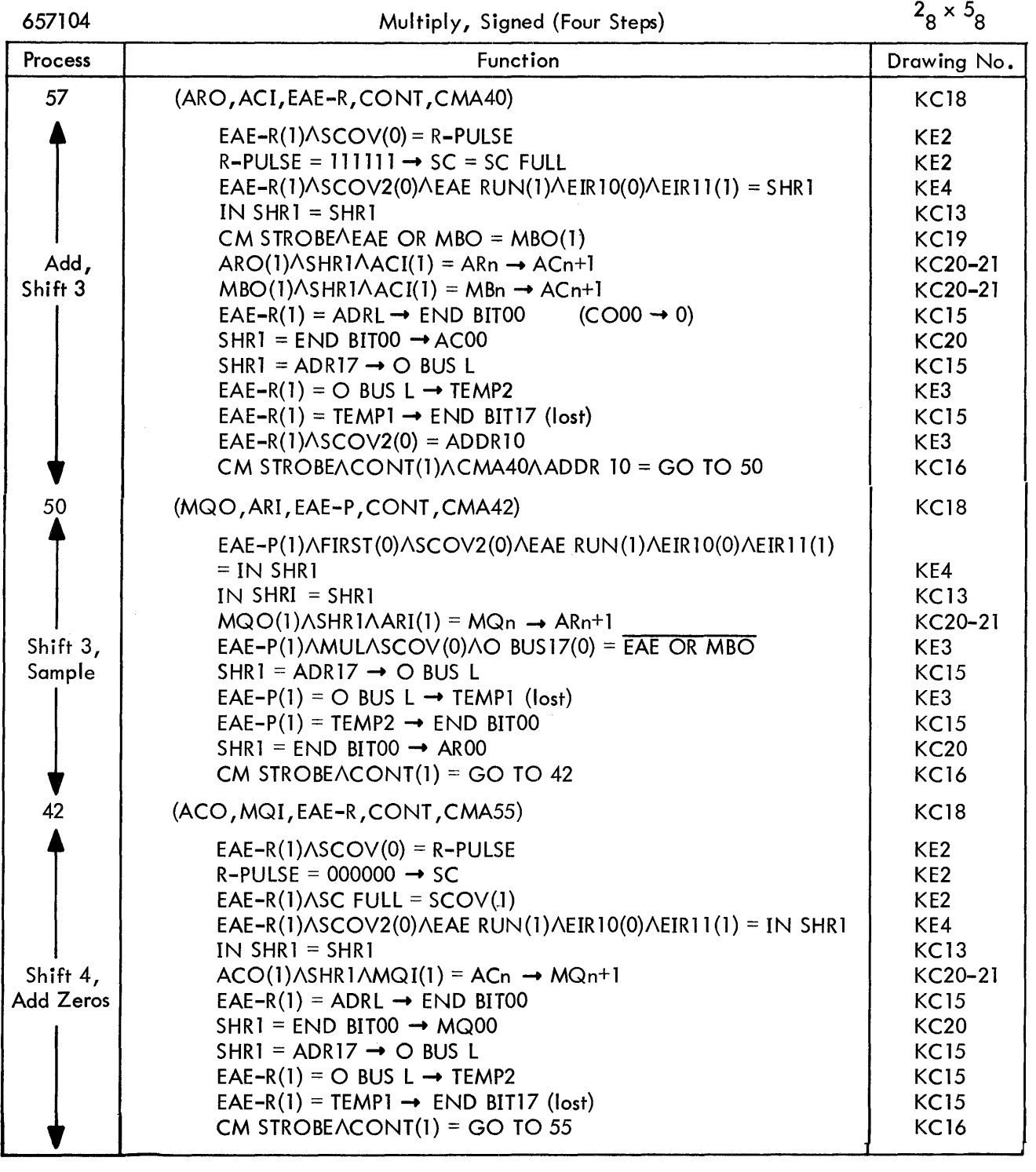

 $\sim$ 

 $\mathcal{L}^{\text{max}}_{\text{max}}$ 

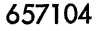

# Multiply, Signed (Four Steps)

 $2_{8} \times 5_{8}$ 

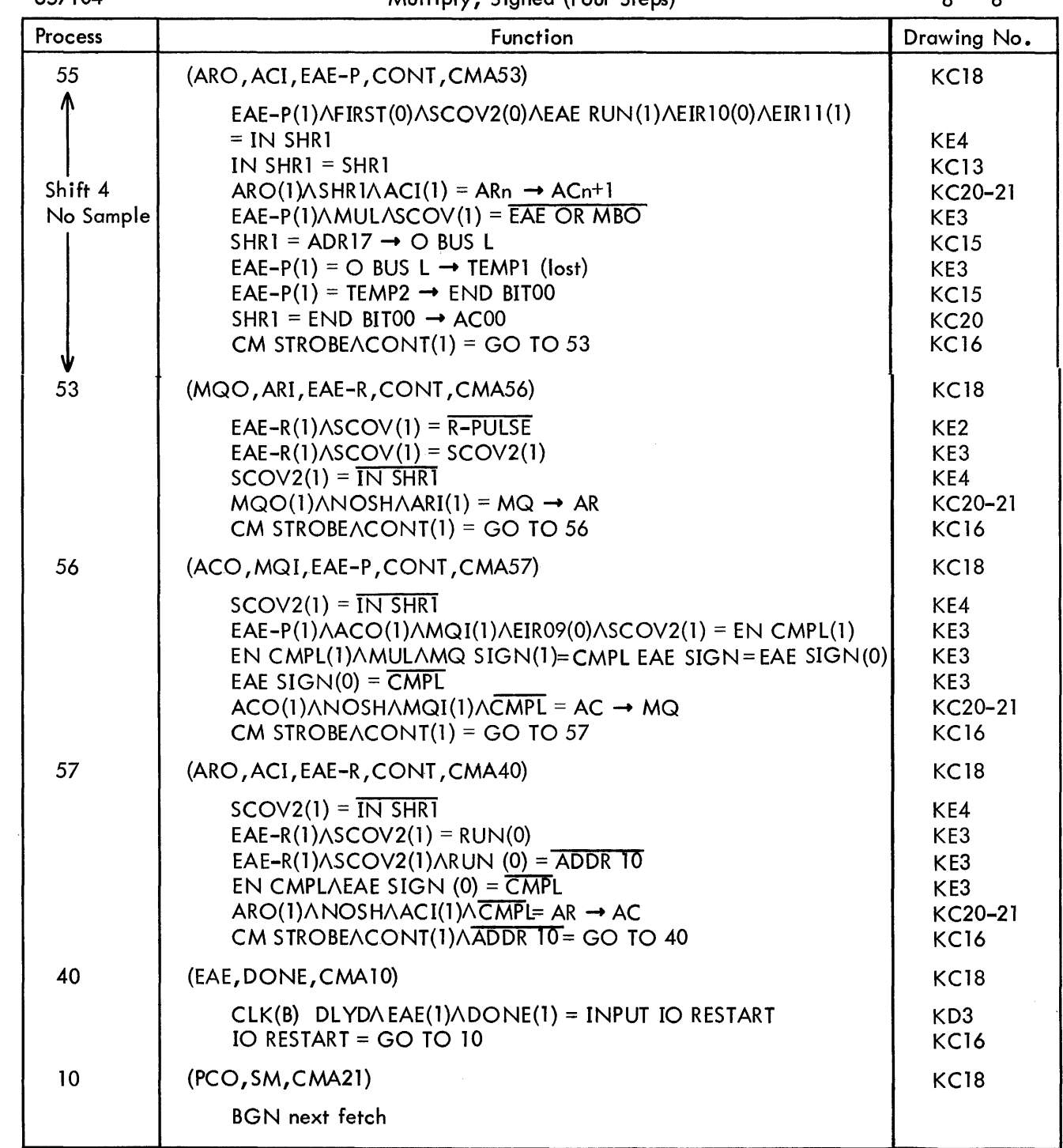

 $2<sub>8</sub> \times 5<sub>8</sub>$ L AC MQ AR  $\rightarrow$ sample 50 0 0000 0101 PLIER **:>** 0101 42 0 0010 CAND CRY ← 0010<br>
<del>c</del>RY ← 00101<br>
and 0101  $\overline{\phantom{a}}$ **I**  $\sqrt{ }$   $\sqrt{ }$   $55$  0 0010 $\leftarrow$  0010 $\leftarrow$  0001  $SHRI$   $\longrightarrow$  sample  $\div$ 0000 53 0 0010 0001 0001 0001 0001 0001 000  $\begin{array}{ccc}\n 1 & 1 & 1 \\
 \hline\n 56 & 0 & 0010 & 5\n \end{array}$  5HR1 → 1001 0000 ~sample 57 0  $0^{001}$   $1^{001}$   $\frac{0010}{6012}$  CAND CRY~ *0010-,*  SHRl 50 0 0001 1001 SHRl ~loo  $I_{\text{lost}}$ sample  $\geq 0000$ 42 0 0001 0001 SHR1 **3** 0000  $\frac{1010}{5}$ 55 0 1010  $\leftarrow$  1010  $\leftarrow$  0000  $\leftarrow$  0100 SHRl 53 0 1010 **0000** 0000 0000 0000 0000 56 0 1010 **- 1010 - 1010 1010** 0000  $57$  0 0000  $\leftarrow$  1010  $\leftarrow$  0000  $\left| \begin{array}{ccc} \text{2} & \text{3} & \text{4} \\ \text{4} & \text{4} & \text{5} \\ \text{5} & \text{1} & \text{2} \\ \text{6} & \text{7} & \text{1} \\ \text{8} & \text{1} & \text{1} \\ \end{array} \right|$ 

Table 3-18 MULS Arithmetic

3-31

## Table 3-19 MULS Functions

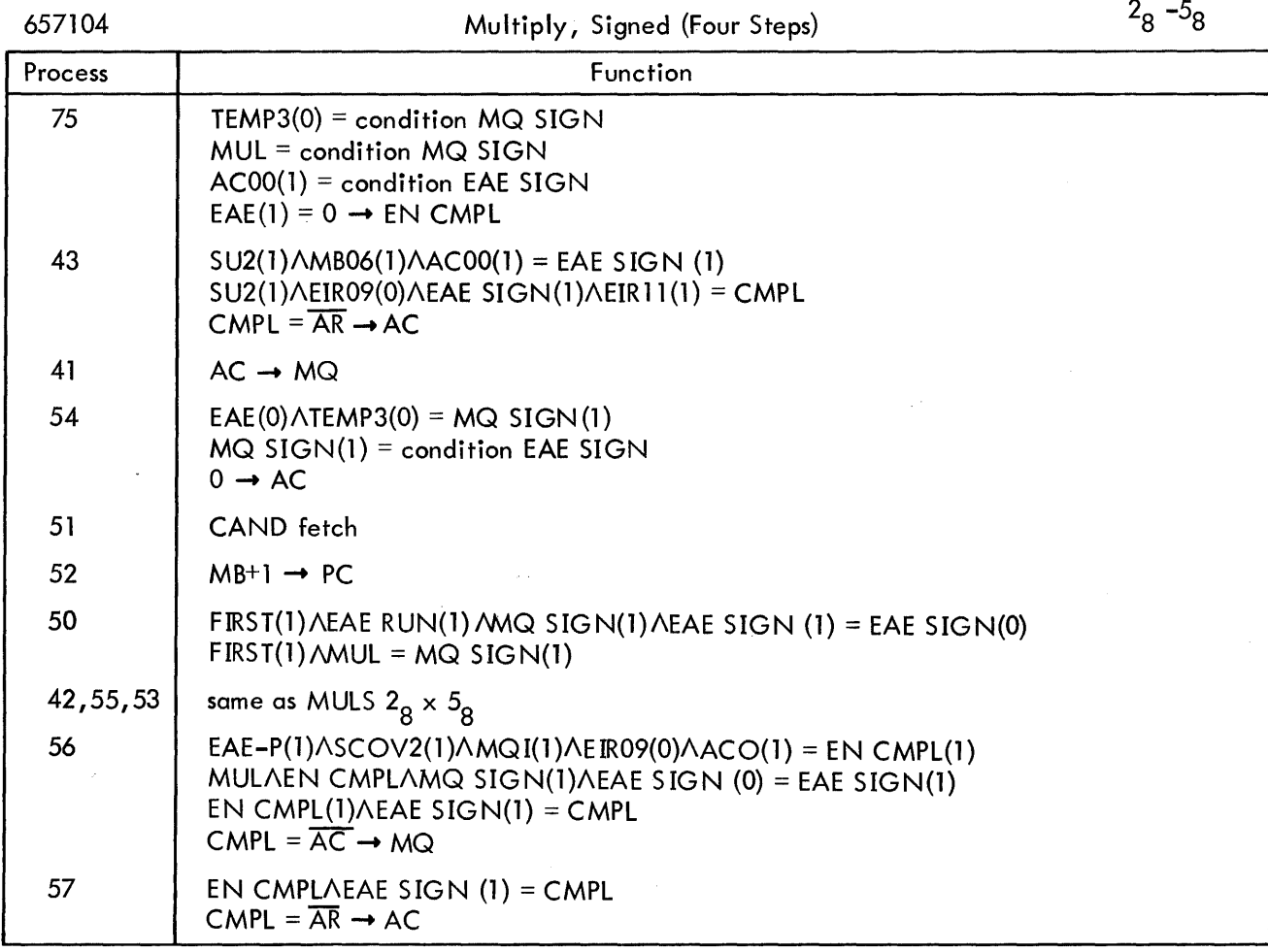

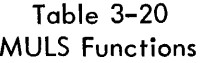

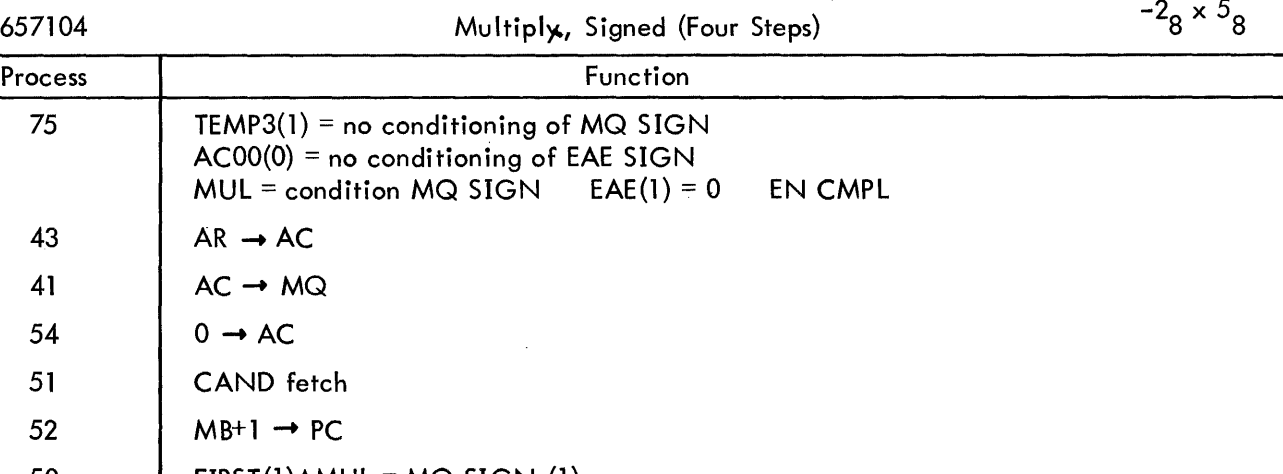

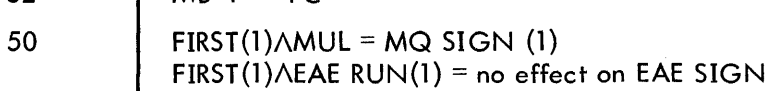

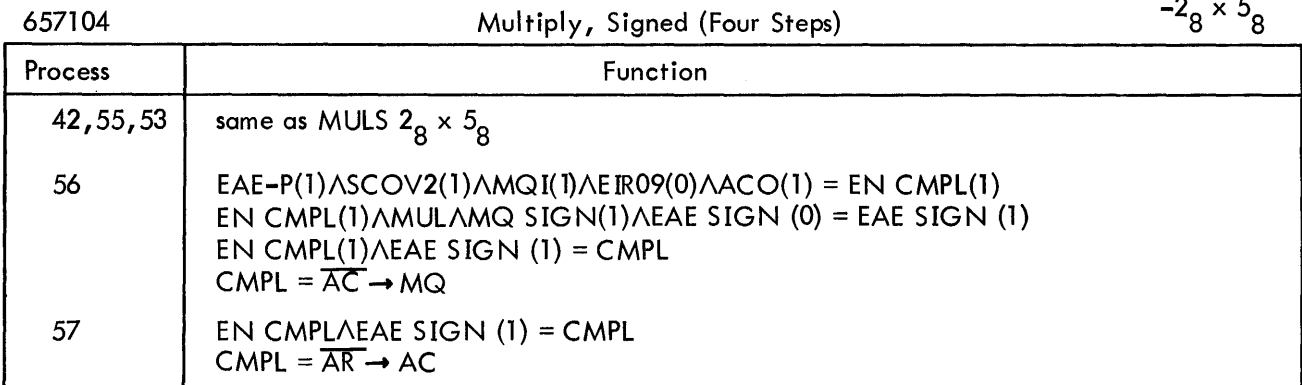

# Table 3-21 MULS Functions

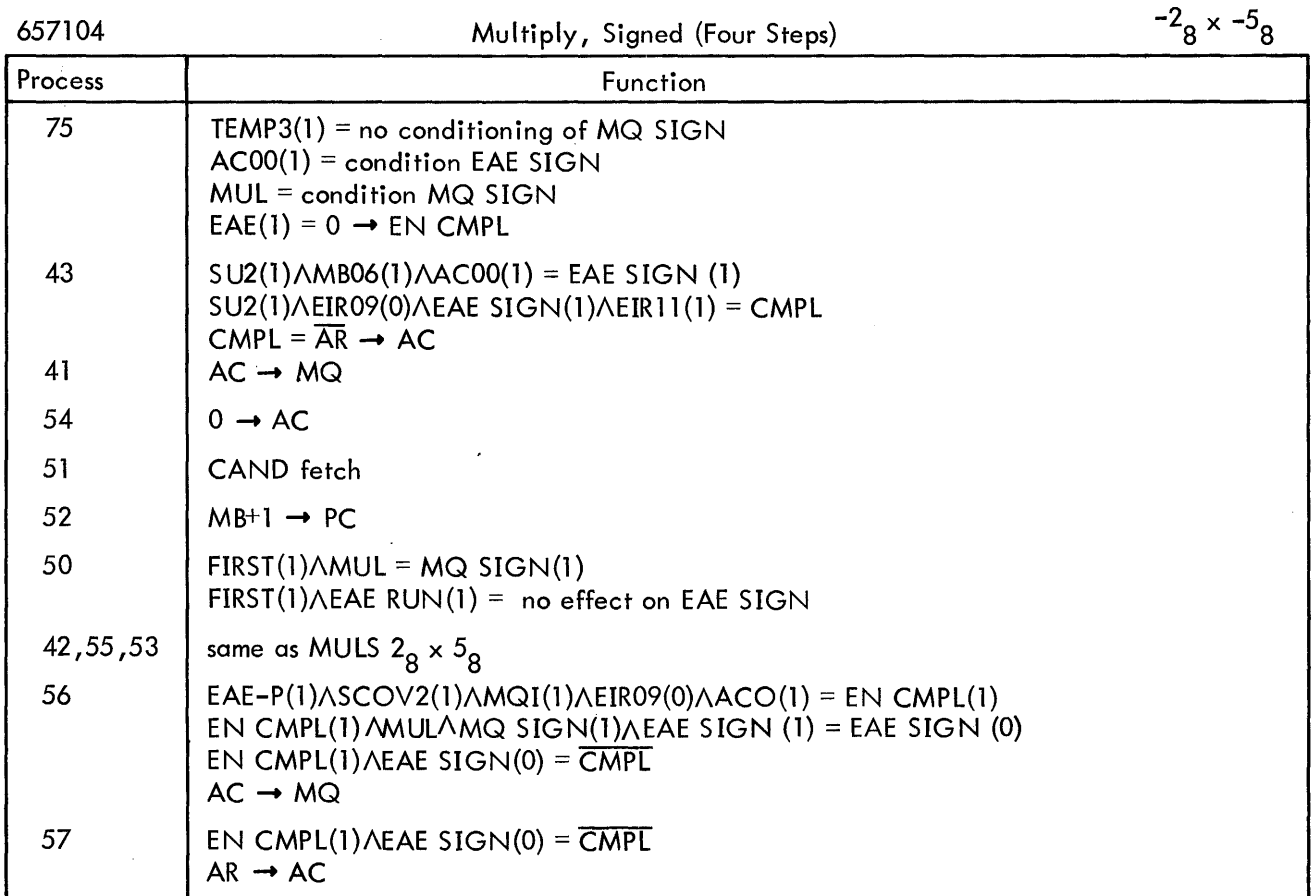

# 3.8 DIVIDE INSTRUCTIONS

Six divide instructions inc luding integer divide and fraction divide, Table 3-22, divide the contents of the AC and MQ (integer dividend, fraction dividend, long register dividend) by the contents

 $\bar{z}$ 

of the next sequential core memory location (divisor) to form a quotient in the MQ and remainder in the AC. Bits 12 through 17 in the instruction are usually programmed for a step count of 23<sub>8</sub> (19<sub>10</sub>), representing division of a 36-bit dividend (actual or implied) by an 18-bit divisor. When such precision is not required, the microprogrammed step count can be decreased by subtracting the appropriate number "n" from the instruction code. The quotient is always right-justified in the MQ and the remainder rightjustified in the AC. If "-n" is programmed in the instruction, the n high-order bits in the MQ and AC are meaningless.

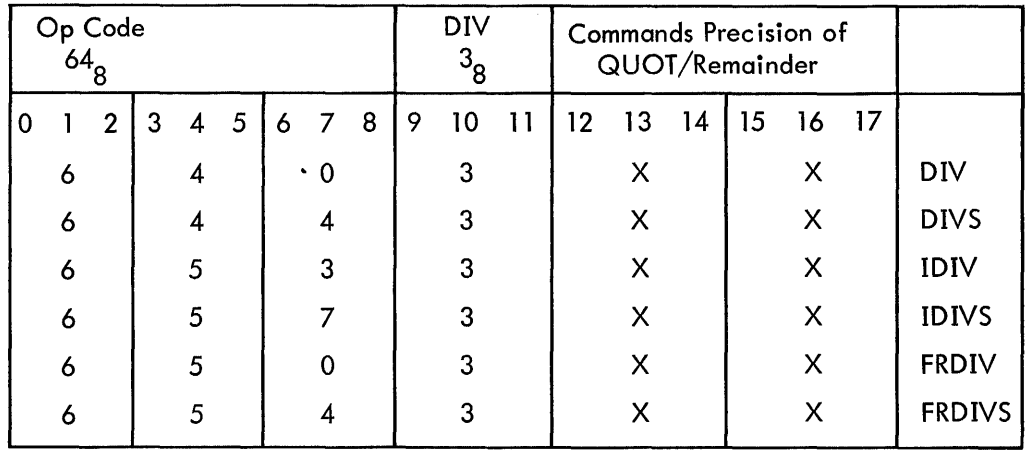

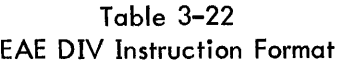

Instructions may be programmed for division of signed or unsigned quantities. Divide overflow occurs if the quotient exceeds the capacity of the MQ (777777<sub>8</sub>, unsigned; ±377777<sub>8</sub>, signed). The LINK sets to indicate an overflow, divide execution ends in 5 computer cycles, and the register contents are meaningless. The computer goes on to the next instruction.

# 3.8. 1 DIV (S) Instruction

The DIV(S) instruction divides the contents of the AC and MQ {long register dividend) by the contents of the next sequential core memory location to form a quotient in the MQ and remainder in the AC.

For a DIV instruction the LINK must previously have been set to 0 and remains 0 unless divide overflow occurs (Section 3.8.4). During the preparatory phase, the SC is set to the 2s complement of the step count in bits 12 through 17 of the instruction. A core memory cycle takes place to read the divisor into the MB. The arithmetic phase, executed as the division of one unsigned quantity by another (binary point of no consequence), halts when the SC counts up to O.

For a DIVS instruction, a previous LAC/GSM/DAC DIVR sequence stores the absolute value of the divisor in memory and places the original sign of the divisor in the LINK. During the preparatory phase of DIVS, a core memory cycle reads the absolute value divisor into the MB, transfers the LINK

content to the temporary storage register TEMP3 in the EAE, and resets the LINK. The SC is set to the 2s complement of the step count in bits 12 through 17 of the instruction. The arithmetic phase, executed as the division of one signed quantity by another (binary point of no consequence), halts when the SC counts up to O. The dividend contains a double sign in bits ACOO and AC01. MQOO receives the sign of the quotient, and ACOO receives the original sign of the dividend.

As with the execution of MULS, the arithmetic phase of DIVS starts with positive, like-signed quantities in the divisor and dividend. TEMP3, MQ SIGN, and EAE SIGN flip-flops act to 1s complement the MQ portion of a negative dividend during the preparatory phase and to perform other complementary functions during the arithmetic phase to arrive at the correctly signed quotient as follows.

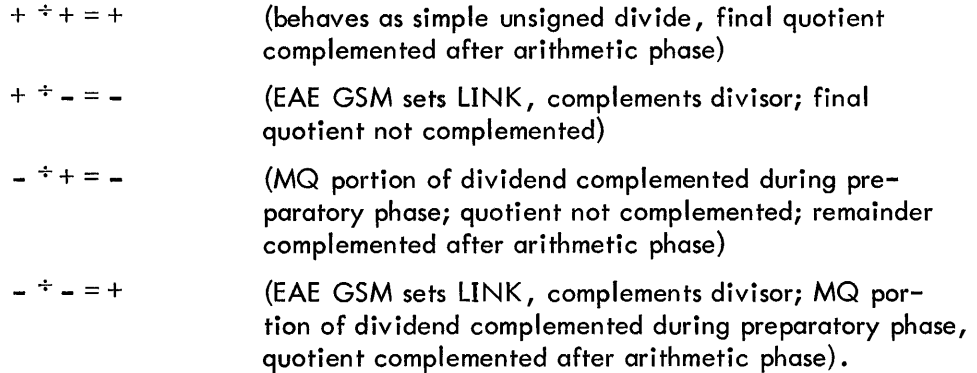

The algorithm for divide using the EAE is sample, add or subtract, and shift left. The divisor is first subtracted from the AC portion of the dividend, and the result is shifted left. The LINK and TEMP3 receive the most significant bit of the result for sampling. If the result is a negative number, the divisor is added to the quotient; if the result is a positive number, the divisor is subtracted from the quotient. The result is then shifted left one position for the next sampling. If in the first subtraction the divisor is not greater than the AC portion of the dividend, divide overflow occurs, stopping divide operations (Section 3.8.4). The subtract operation takes the form of a 2s complement add.

Following is a sample program for the signed division of two positive numbers,  $12<sub>8</sub> \div 5<sub>8</sub>$ . The logic functions that perform the DIVS operations are listed in Table 3-23. Table 3-24 is a listing of the arithmetic operations by process word functions. The sample program and the microprogrammed bits 12 through 17 in the DIVS instruction reflect an initial step count of  $05<sub>8</sub>$ , resulting in a four–bit precision of the quotient and remainder. The *DNS* instruction is used here for purposes of explanation of the EAE SIGN operations; actually, the sample program can be modified for DIV by eliminating the GSM sequence if dealing with unsigned numbers. Tables 3-25, 3-26, and 3-27 list the ramifications of Table 3-23 for different sign situations.

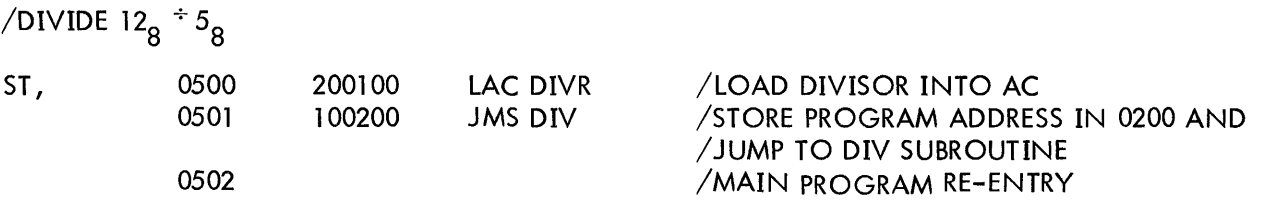

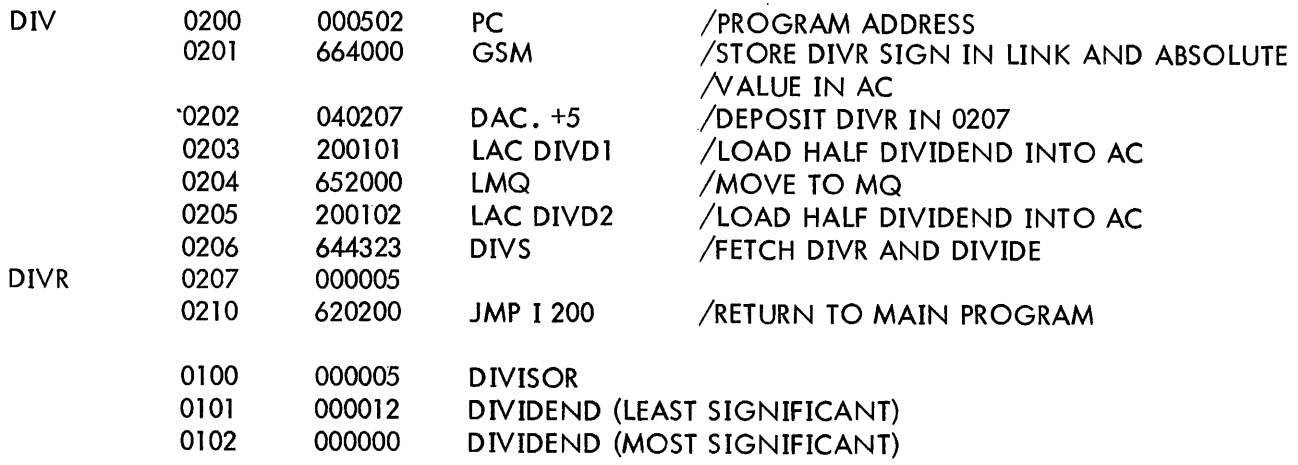

NOTE: The following discussion of a divide signed operation is using a 4bit divisor and Sbit dividend instead of lSand 36. References toa given register bit 17 are referring to the least significant bit of the applicable register.

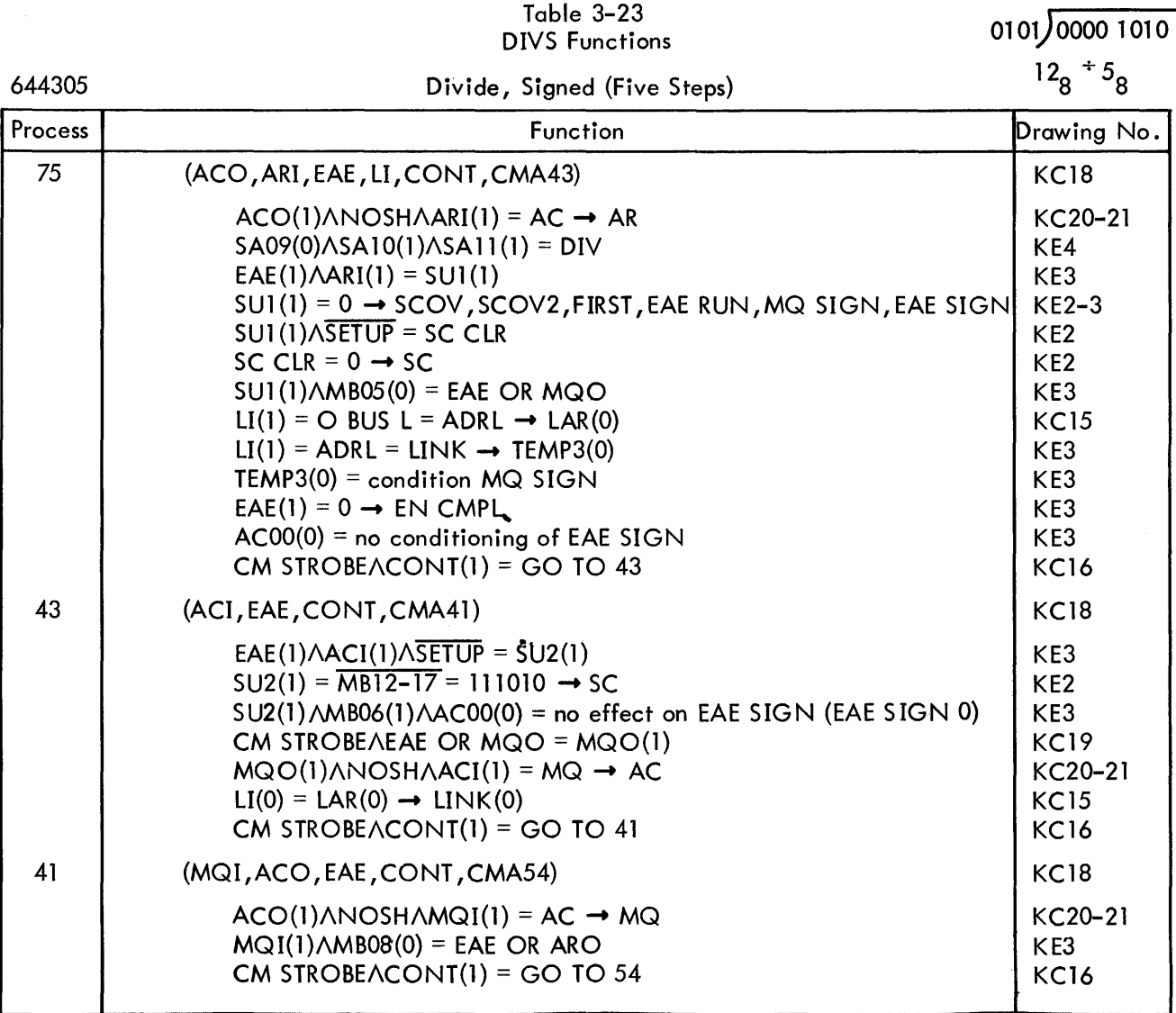

 $\epsilon$ 

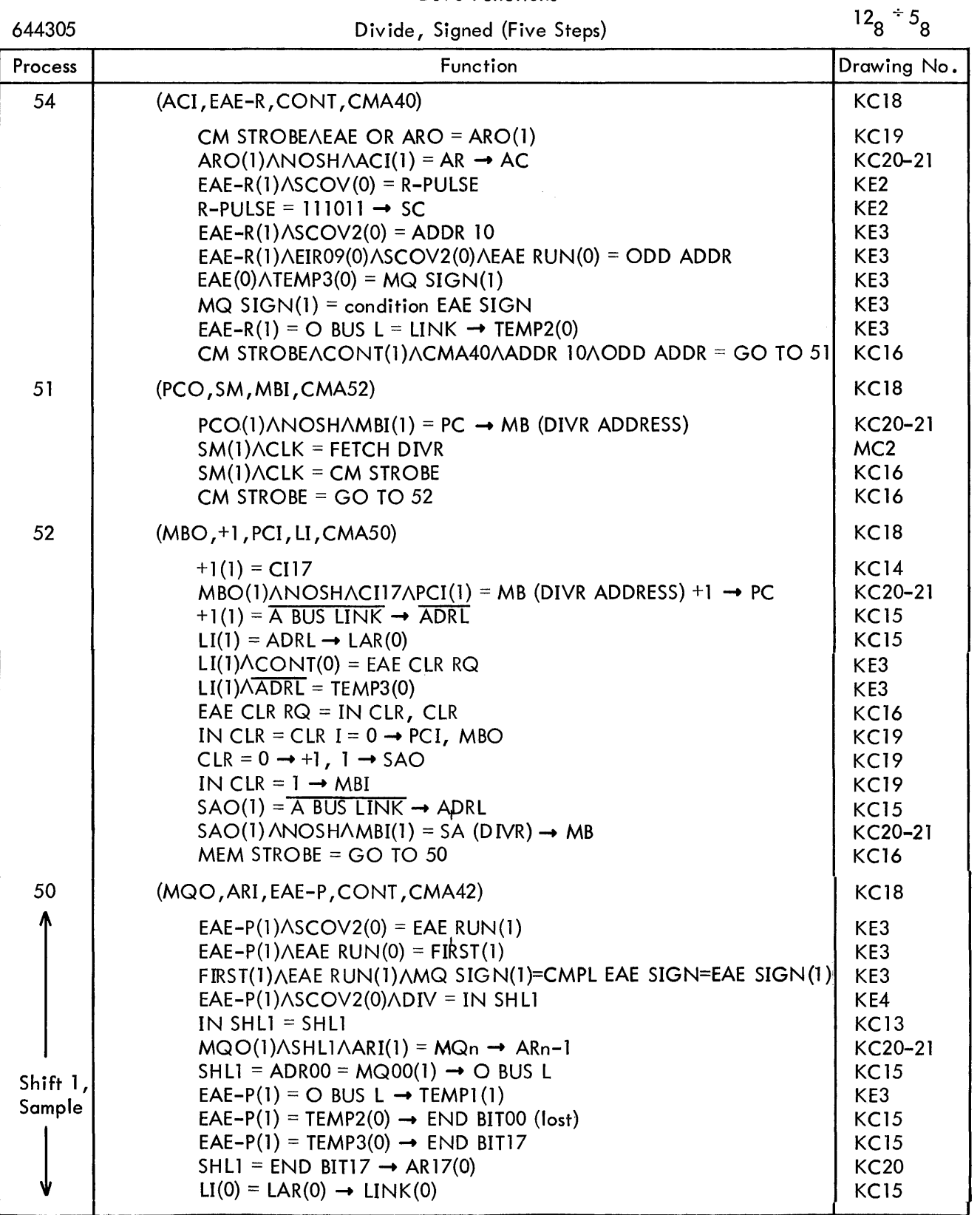

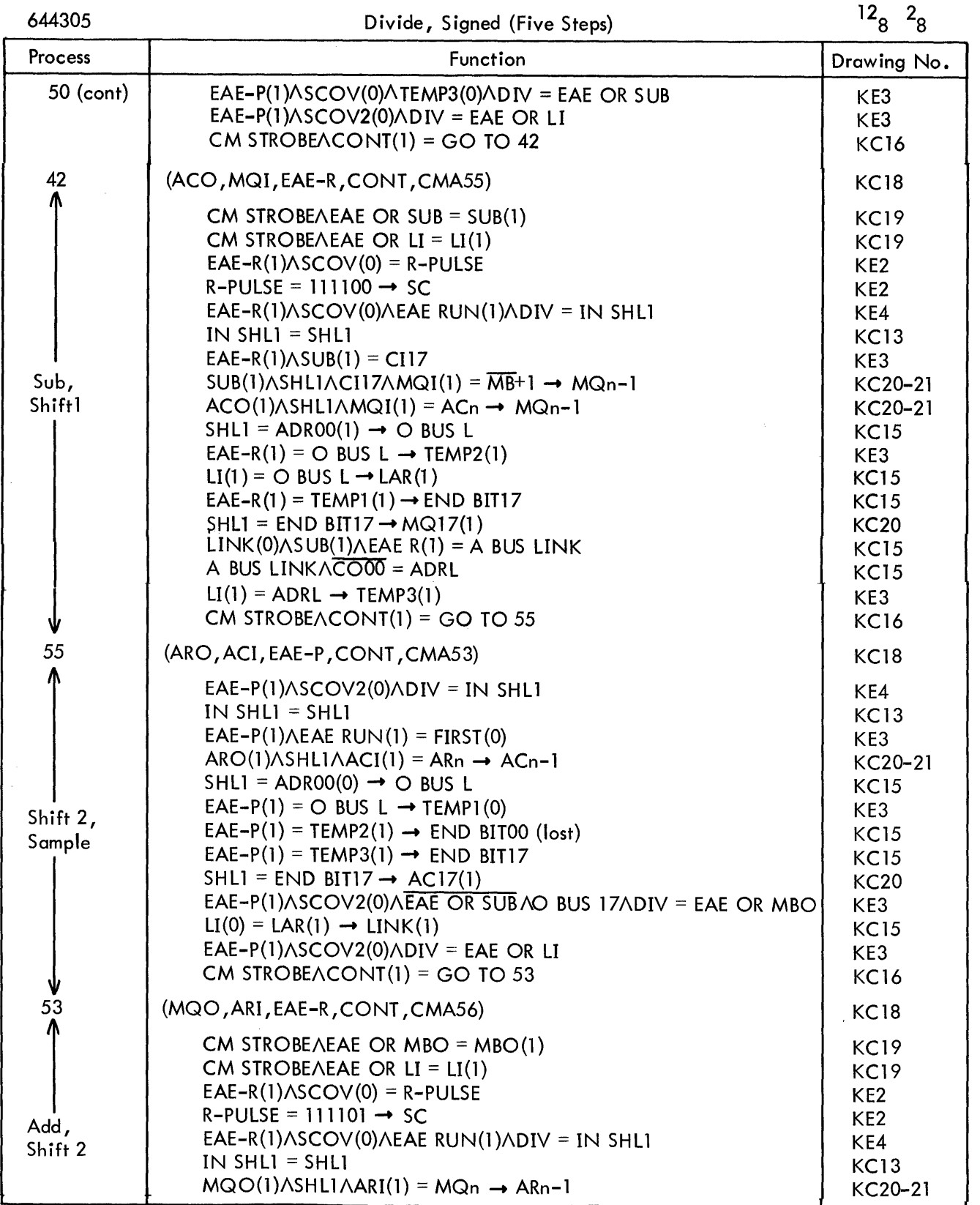

 $\mathcal{A}^{\mathcal{A}}$ 

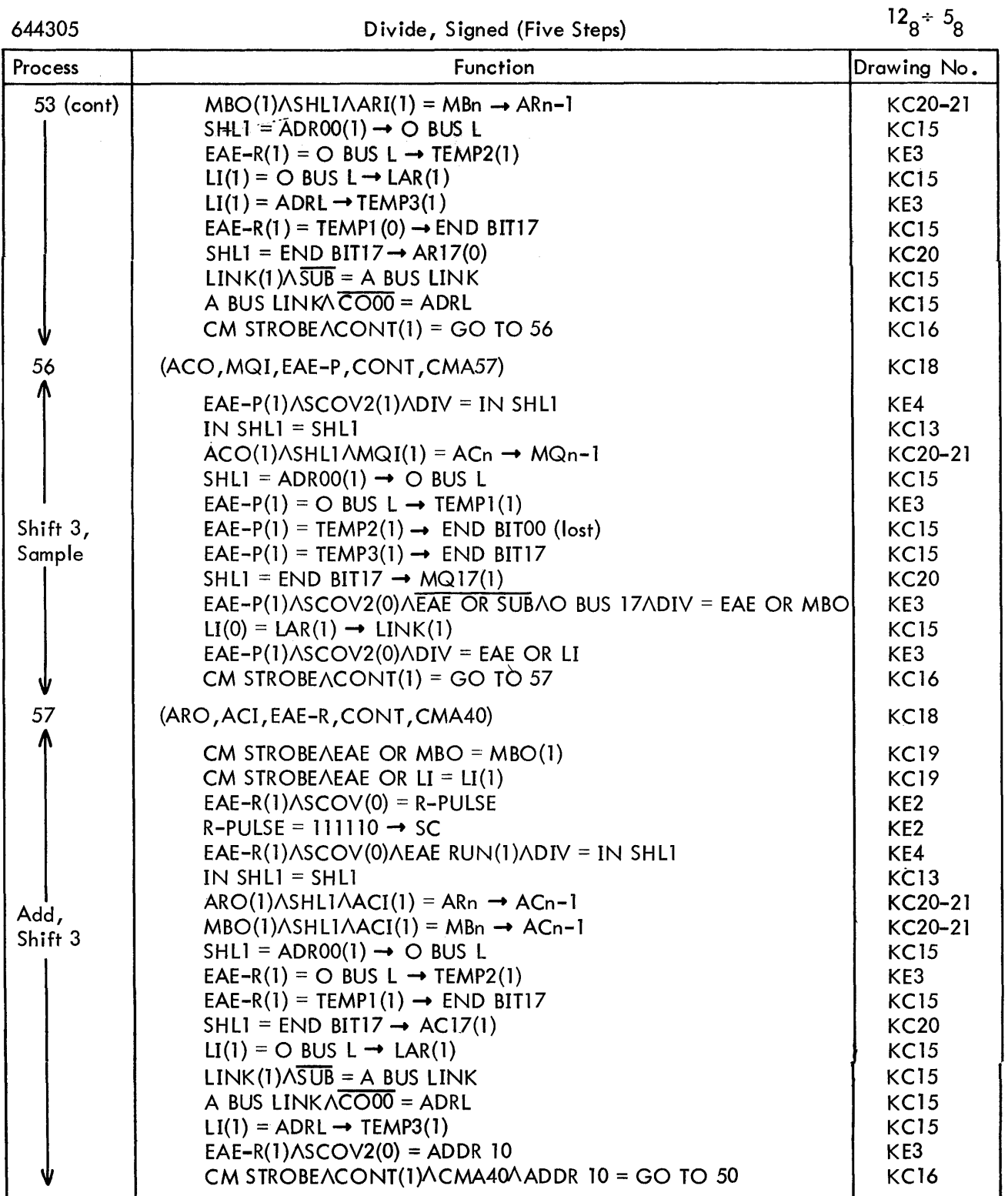

Table 3-23 (cont) DIVS Functions

 $\sim$   $\sim$ 

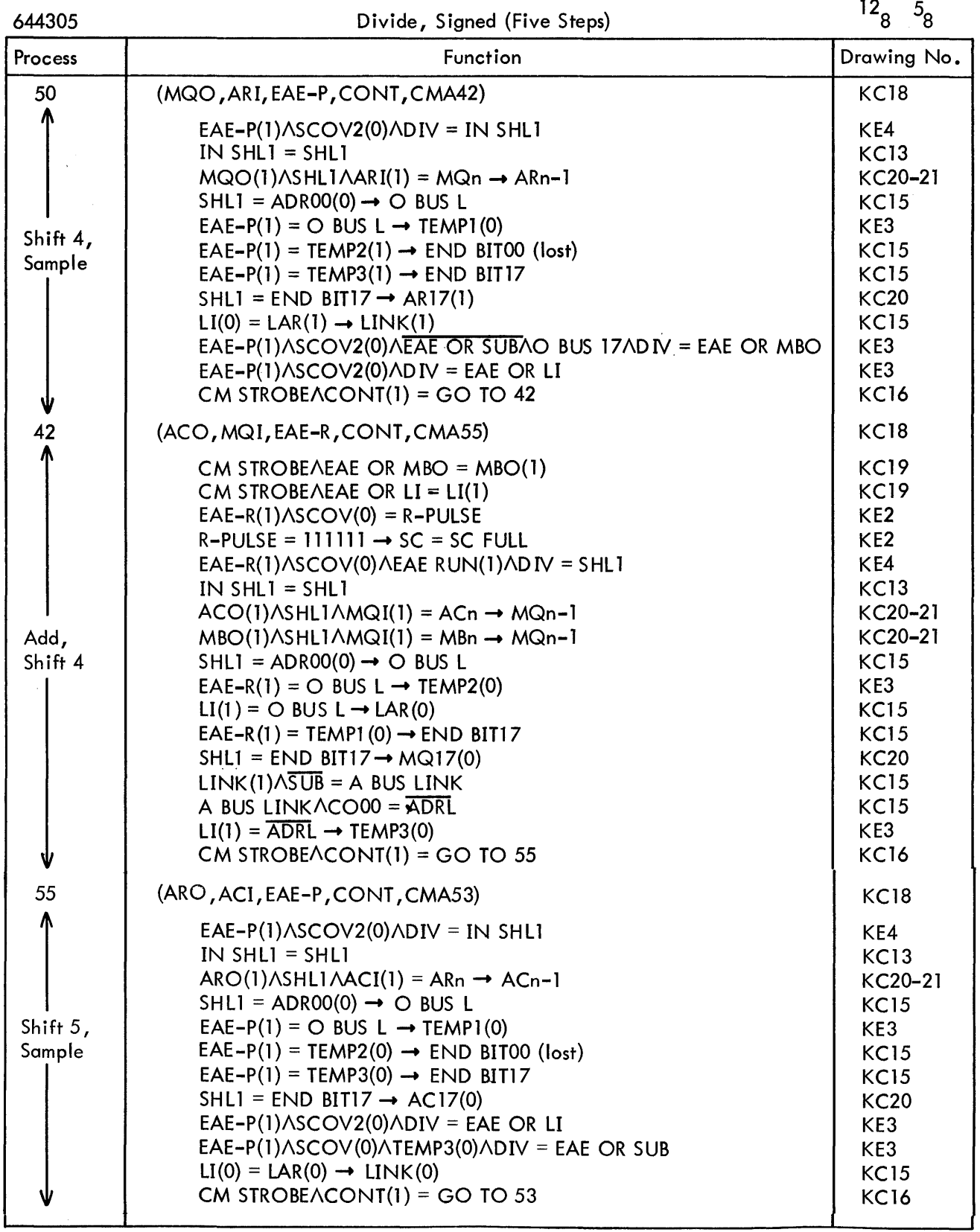

 $\sim 10^{11}$  km  $^{-1}$ 

 $\sim$   $\sim$ 

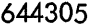

 $\sim$ 

 $\label{eq:2.1} \frac{1}{2\pi\epsilon}\int_{0}^{\epsilon} \frac{d\epsilon}{\epsilon} \, d\epsilon$ 

# Divide, Signed (Five Steps)

 $12_8 \div 5_8$ 

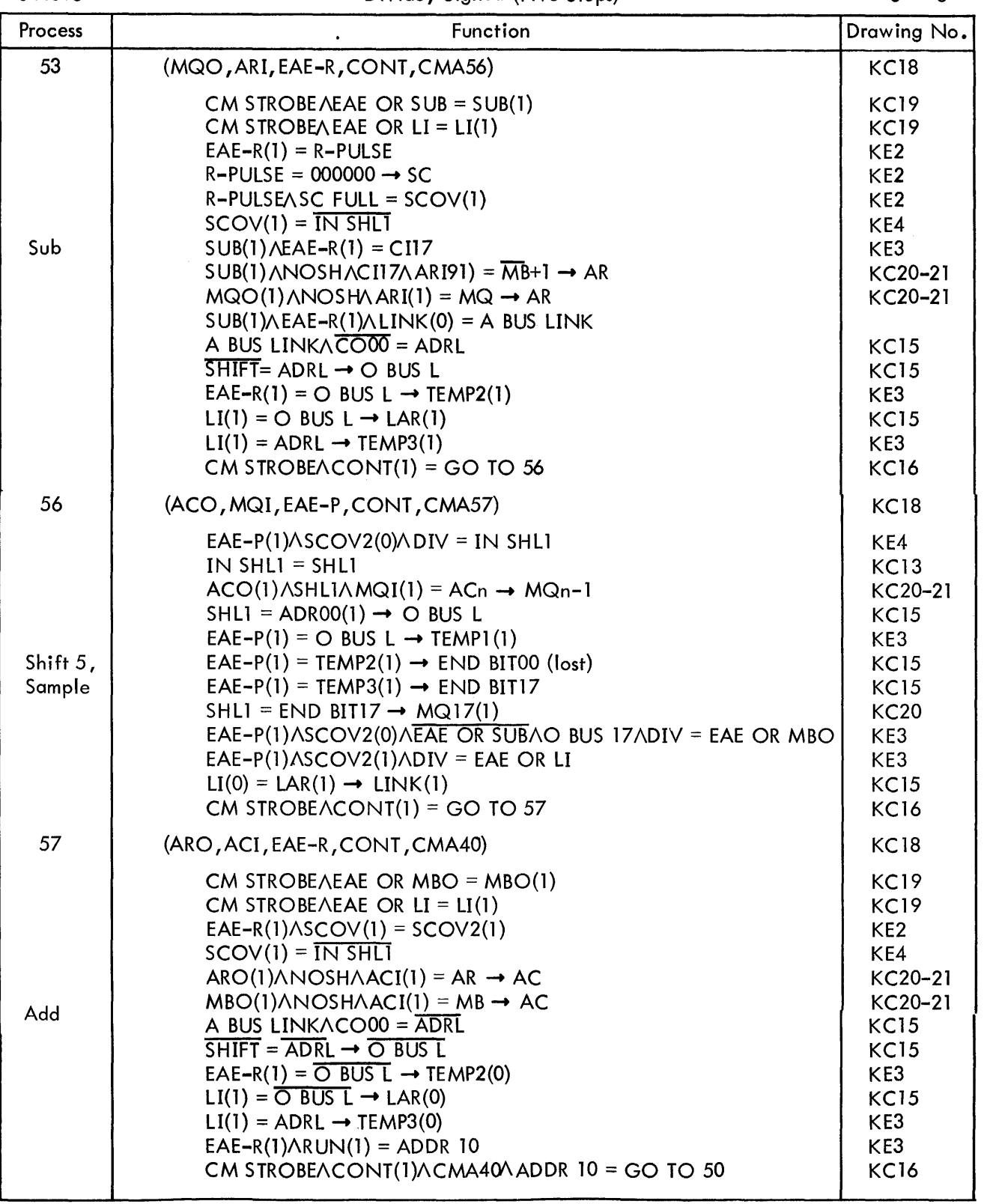

 $\sim 10^6$ 

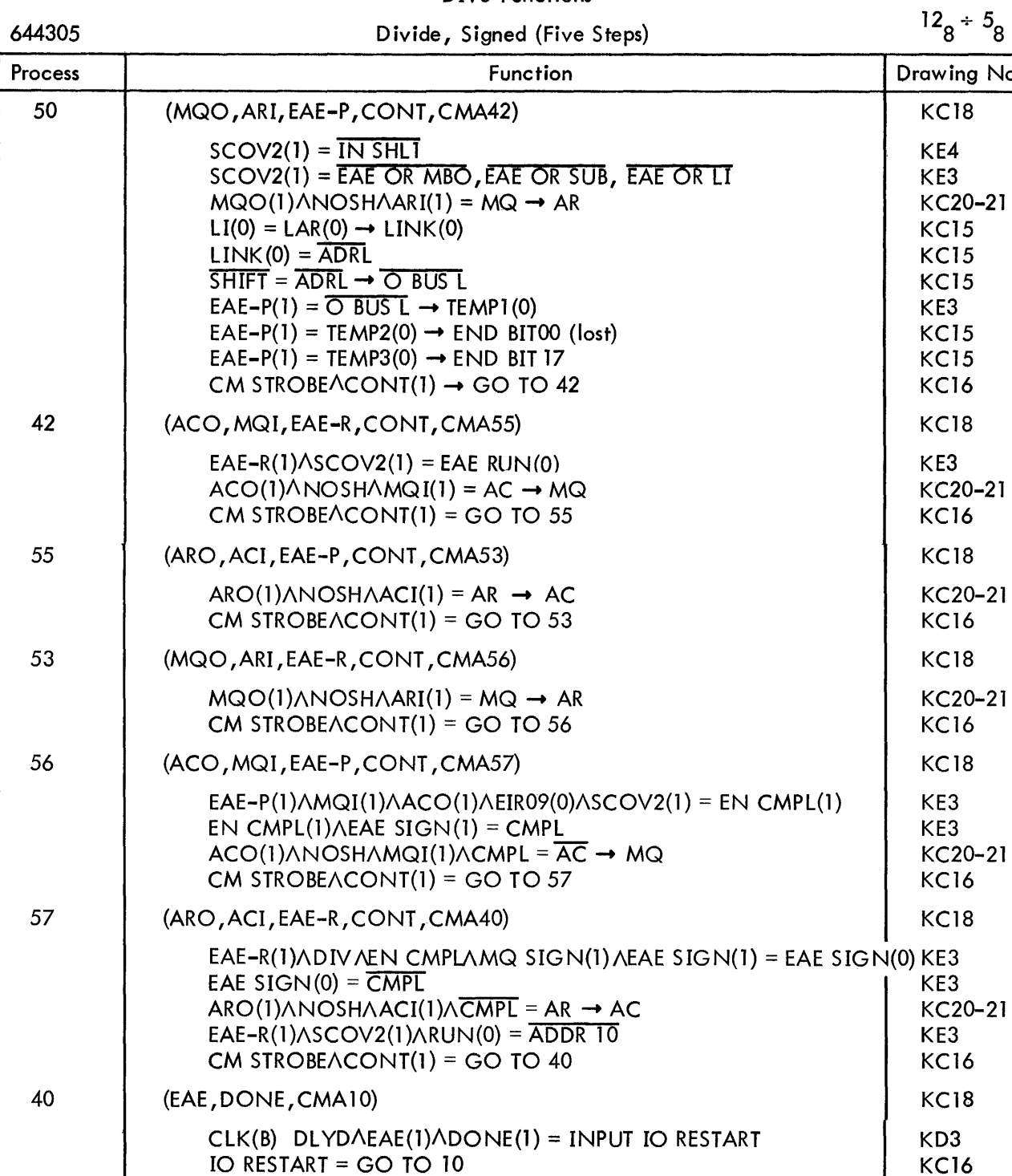

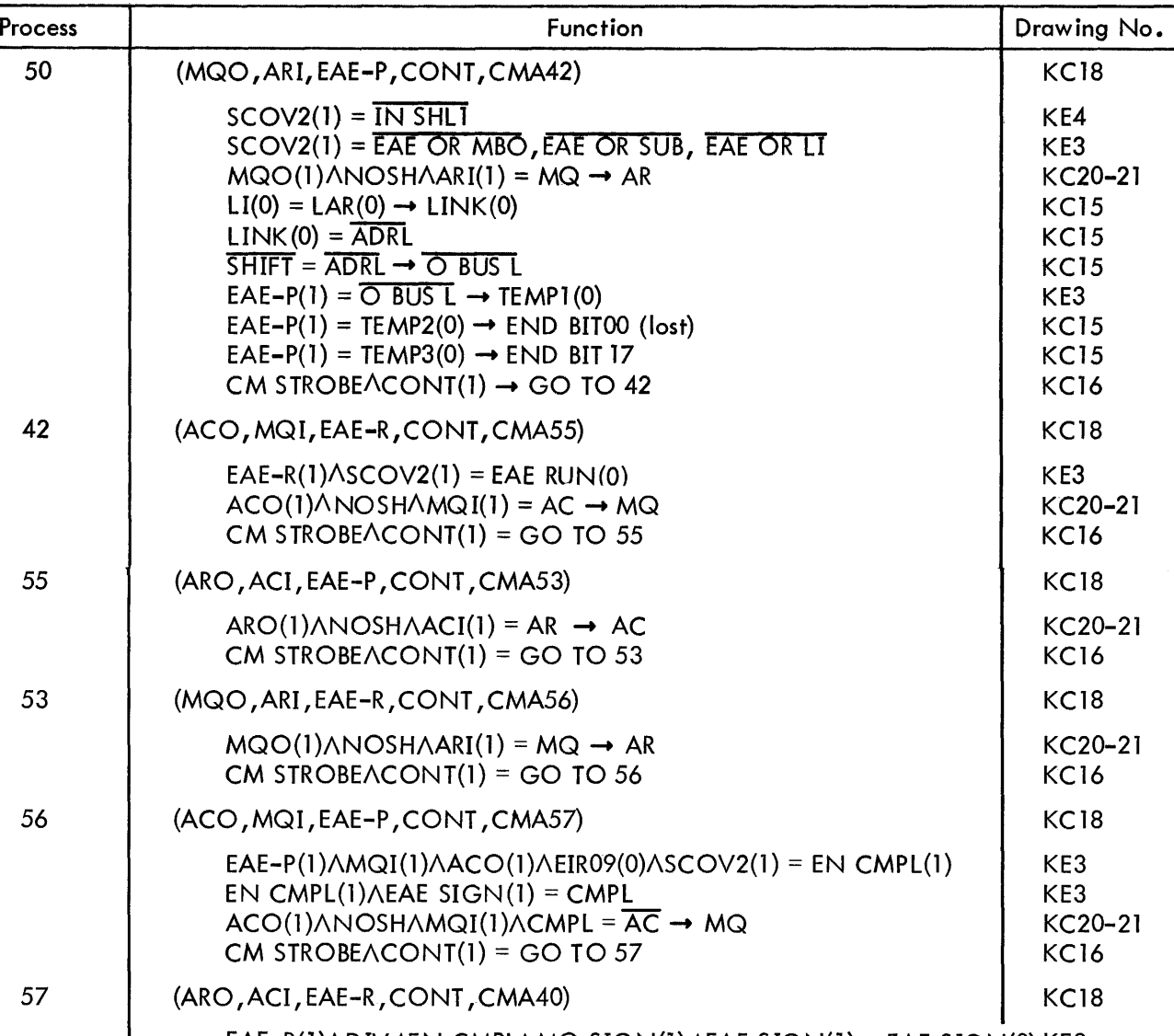

 $\omega$ 

10 (PCO,SM,CMA21) KC18

 $IO$  RESTART = GO TO 10

BGN next fetch

Table 3-24 DIVS Arithmetic

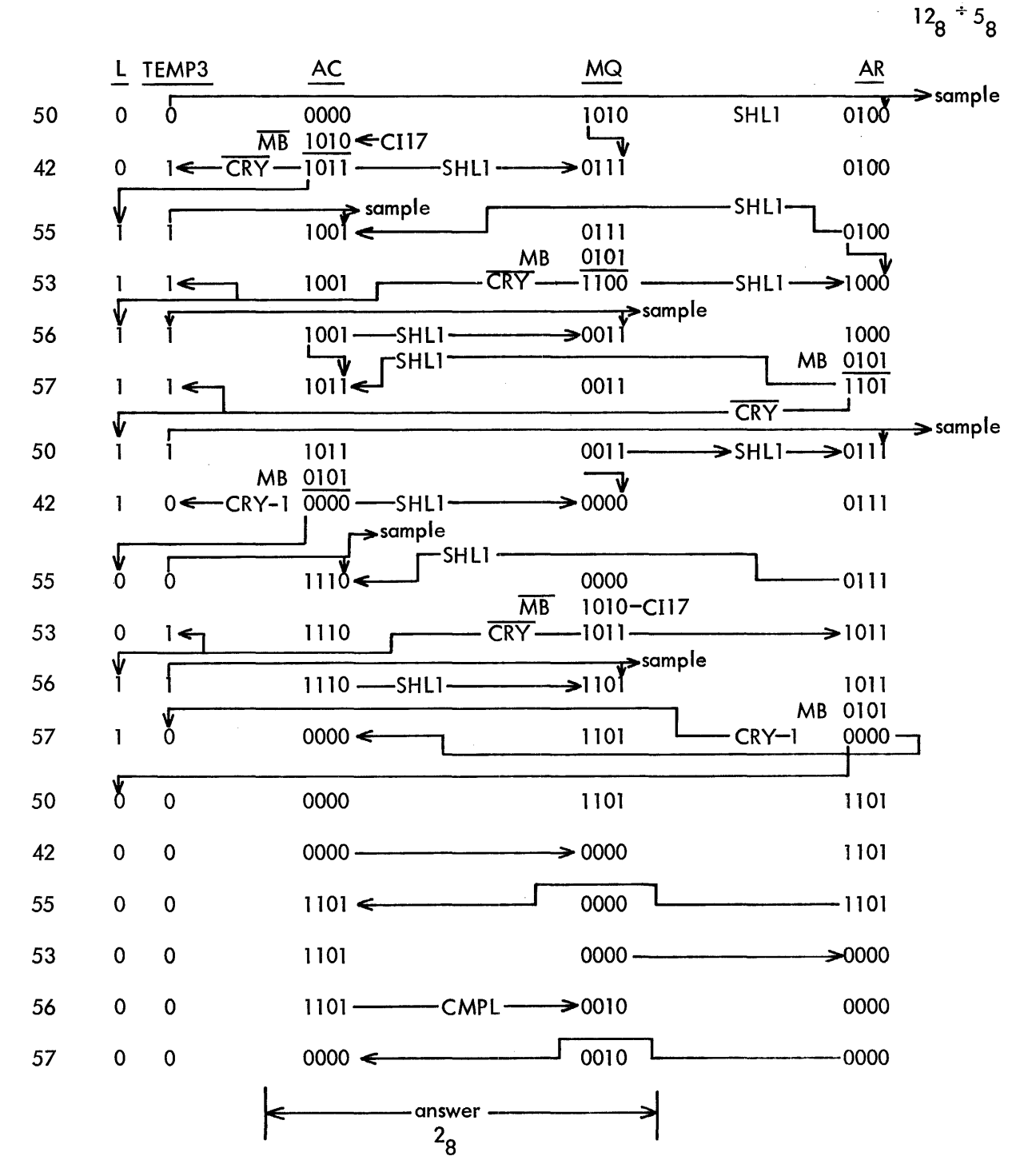

Table 3-25 DIVS Functions

 $\sim$   $\sim$ 

 $12_8$  + -5<sub>8</sub>

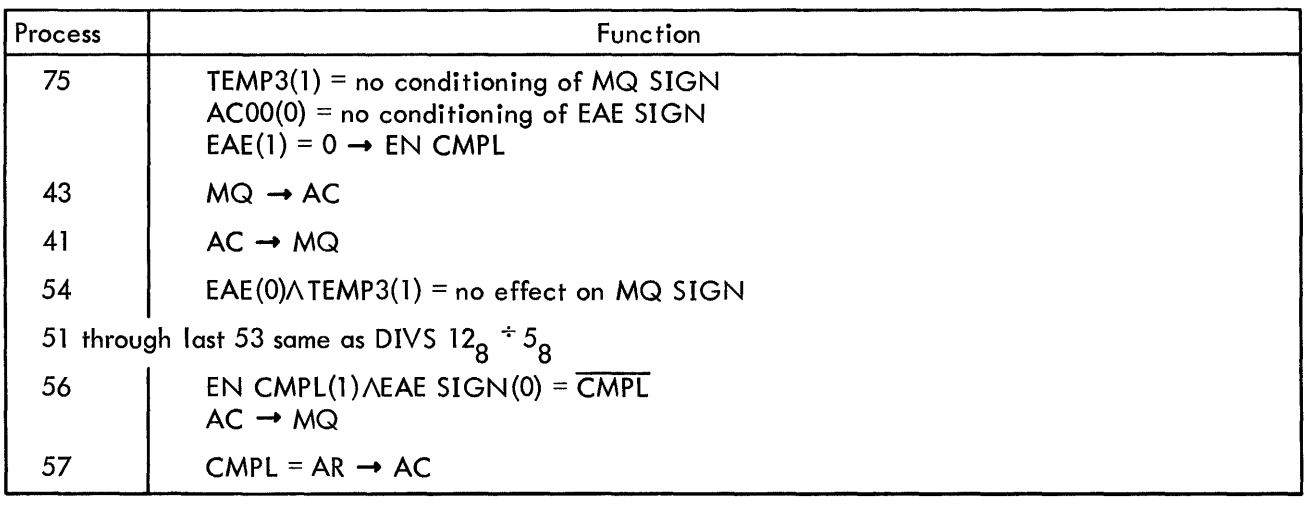

# Table 3-26 DIVS Functions

 $-12_8$ <sup>÷+5</sup>8

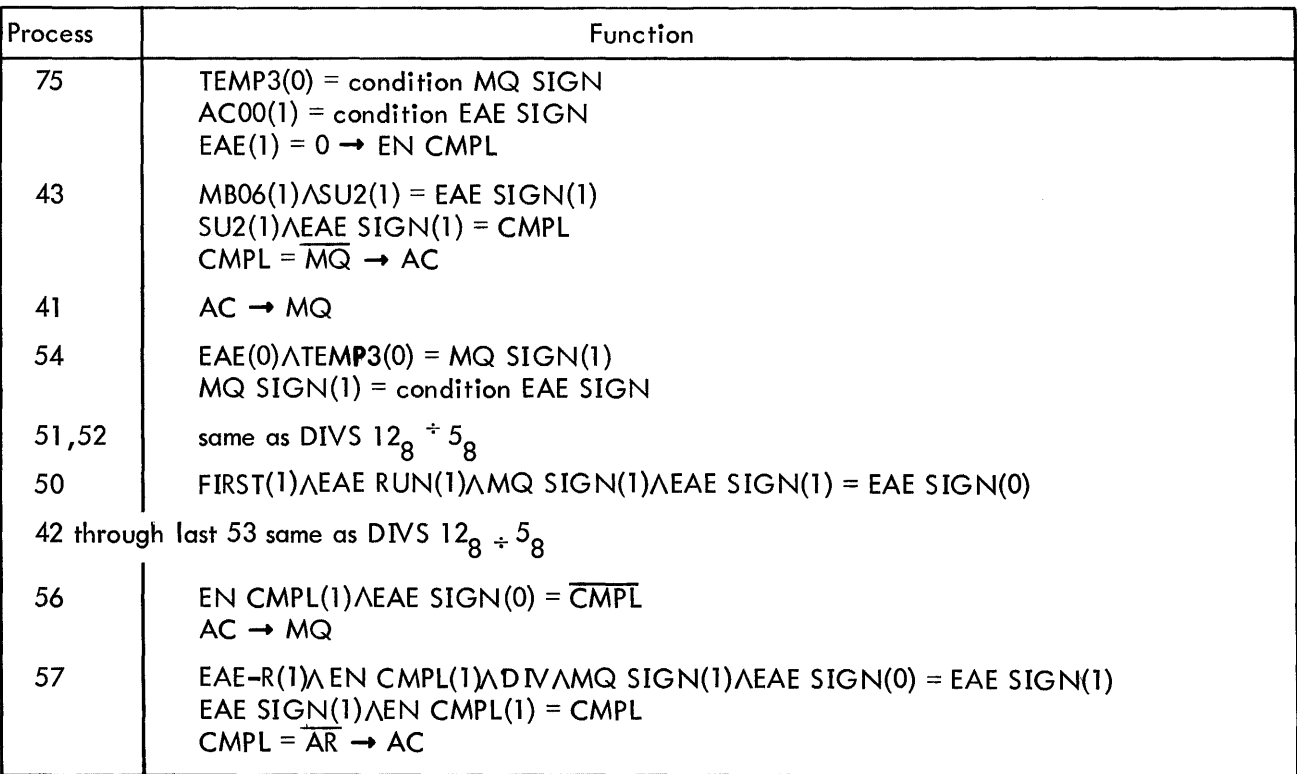

Table 3-27 DIVS Functions

 $-12<sub>8</sub>$  +  $-5<sub>8</sub>$ 

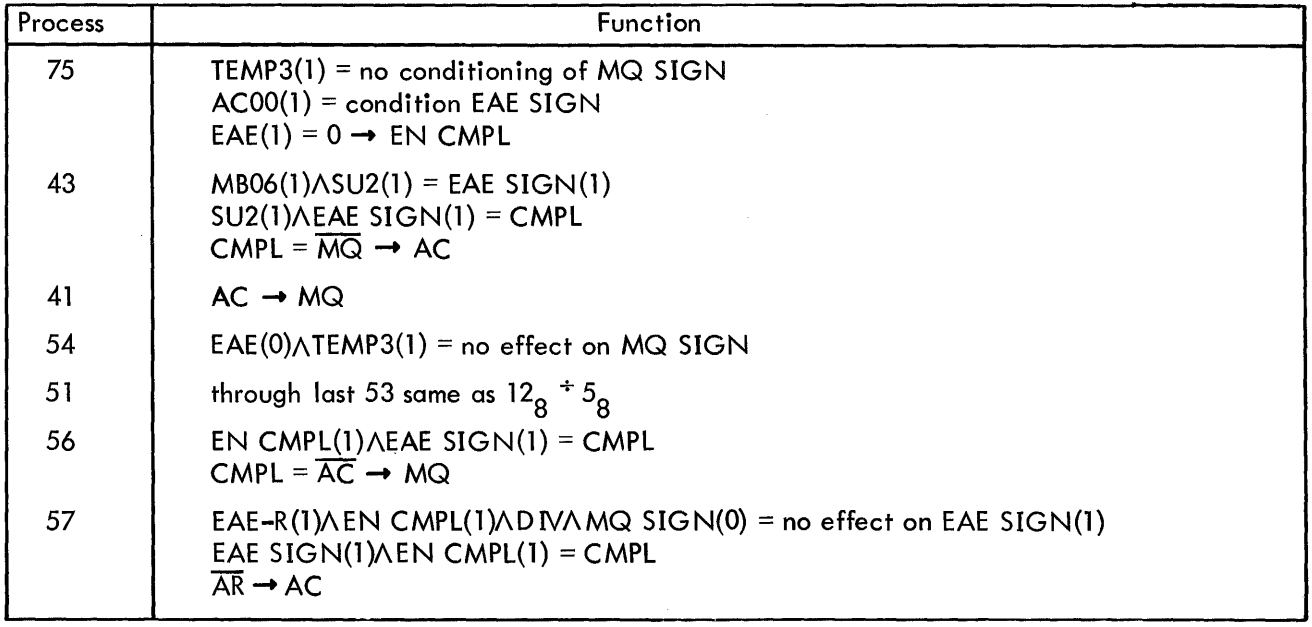

#### 3.8.2 IDIV (S) Instruction

The IDIV(S) instruction divides the contents of the AC (integer dividend) by the contents of the next sequential core memory location to form a quotient in the MQ and a remainder in the AC.

The arithmetic phase of the instruction(s) is identical to that of  $\text{DIV}(S)$ . The preparatory phase transfers the contents of the AC to the MQ and clears the AC. Thereafter the arithmetic phase in reality performs the division on the long register dividend just as for DIV. The exception here is that the most significant portion of the dividend (AC) is at O.

Therefore, the DIV(S) functions of Table 3-23 hold true for IDIV(S) with the following preparatory exceptions.

\n- 75) 
$$
SU1(1) \wedge MB07(1) = EAE \text{ OR } ARO
$$
 AC → AR (same)
\n- 43) AR → AC
\n- 41)  $MB08(1) = EAE \text{ OR } ARO$  AC → MQ (same)
\n- 54)  $ACI(1) = 0 \rightarrow AC$
\n

The rule for divide overflow, Section 3.8.4 is the same. In the IDIV(S) case overflow occurs only if the computer attempts to divide by 0, since this is the only quantity not larger than the AC portion of the dividend.

The sample divide in Table 3-23, although performed by a DIVS instruction, could in fact be used as a sample IDIVS operation since the arithmetic phase also starts with a zero quantity in the AC.

#### 3.8.3 FRDIV (S) Instruction

*The* FRDIV(S) instruction divides the contents of the AC (fraction dividend) by the contents of the next sequential core memory location to form a quotient in the MQ and a remainder in the AC.

The arithmetic phase of the instruction(s) is identical to that of  $\text{DIV}(S)$ . The preparatory phase clears the MQ. The arithmetic phase thereafter is in reality a division of the long register with the MQ at O. For FRDIV the binary point is assumed at the left of ACOO. For FRDIVS the binary point is assumed between ACOO and AC01. The divide overflow rule, Section 3.8.4, is the same.

The DIV(S) functions of Table 3-23 hold true for FRDIV(S) therefore, with the following exceptions.

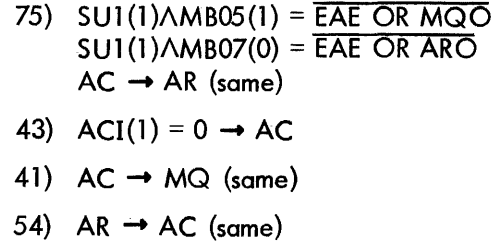

# 3.8.4 Divide Overflow

For all divide instructions the first subtract operation of the arithmetic phase checks for a divide overflow situation. Divide overflow exists when the computer attempts to divide a dividend by a divisor which is not numerically greater than the most significant portion (AC) of the dividend. If the divide operations were carried out, the result would exceed the capac ity of the 18-bit MQ register, and the MQ contents would be erroneous. For unsigned division, the capacity of the MQ is 2 $^{18}$ –1, or 777777<sub>0</sub>. For signed division the capacity is  $+2^{17}$ –1, or  $+377777$ <sub>0</sub>.

For all divide instructions process word 52 during the divisor fetch from memory blocks the recirculation of the LINK into the LAR; process word 50 transfers the LAR content(0) into the LINK and starts the arithmetic phase of the instruction. The arithmetic phase therefore always starts with the LINK in the reset state. The LINK returns to the reset state at the end of all valid divide instructions. If, however, the EAE logic encounters the divide overflow situation, the LINK sets and the instruction execution is halted after five machine cycles as a time-saving feature. The computer will then go on to the next instruction, which is usually an instruction which tests the status of the LINK (OPR SZL, OPR SNL, etc.).

Table 3-28 lists the functions that provide the overflow indication to the LINK and stop the divide operations. The listing starts with process word 50, at which point the preparatory phase has been completed, the divisor is in the MB, and the dividend is correctly placed in the AC and MQ. The operation attempts to divide 32<sub>10</sub> by 2<sub>10</sub> for a quotient of 16 using a 4-bit MQ register, resulting in overflow since the register capacity is 15 for unsigned divide.

Note from Table 2-3 that a valid five-step arithmetic divide operation requires seven machine cycles for completion, whereas divide overflow stops the operation after the first step and five cycles. For the overflow situation the step count in the SC does not matter since the DIV OV flip-flop controls the SCOV, SCOV2, and RUN functions.

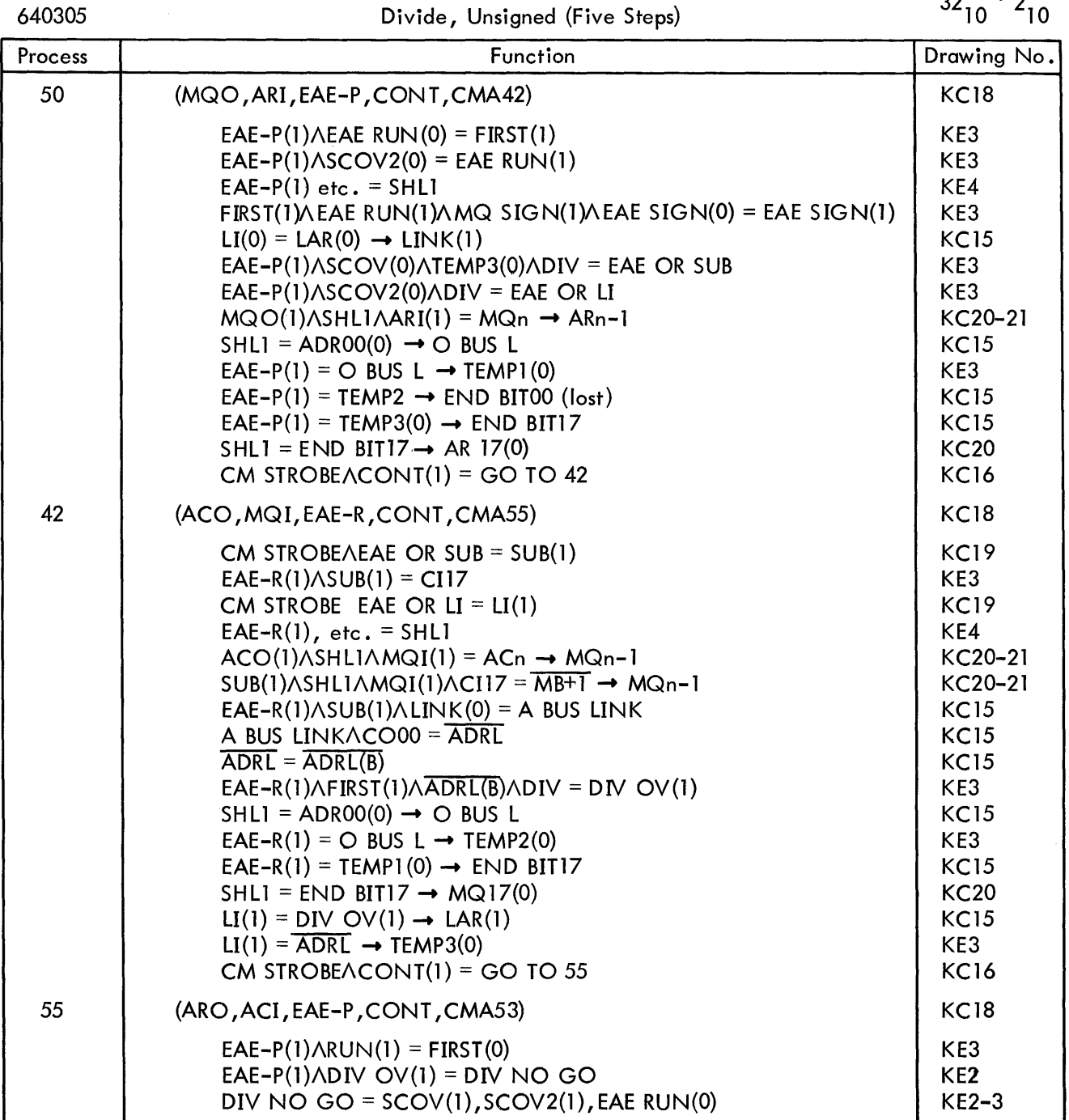

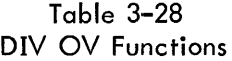

# Table 3-28(cont) DIV OV Functions

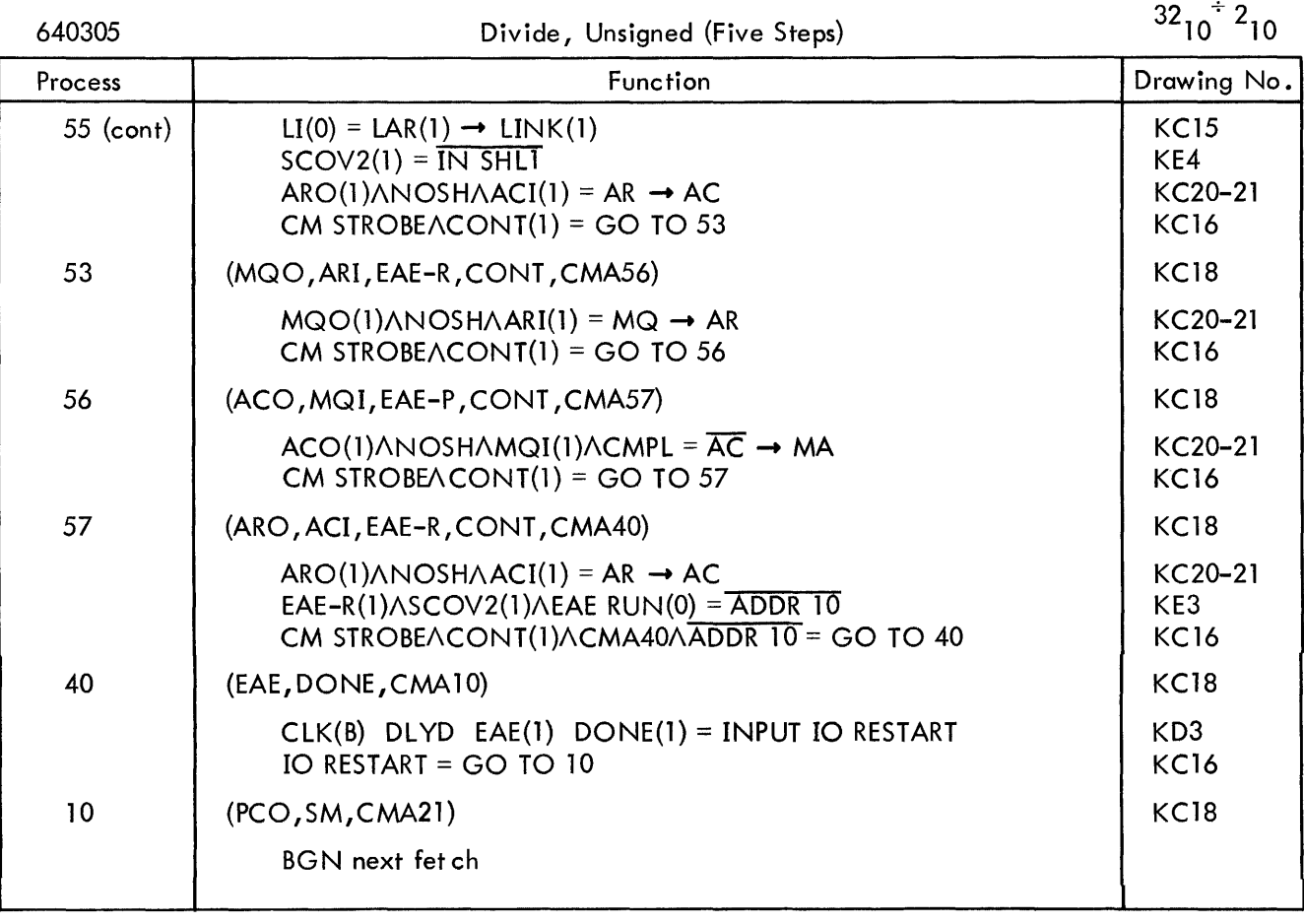

# 3.9 EAE INSTRUCTION DEVELOPMENT

The addition of  $n_8$  bits to the basic EAE op code 64 $_8$  converts the basic instruction to a microcoded instruction to accomplish a setup, shift, or arithmetic operation not already in the instruction repertoire. Refer to Table 3-29 for descriptions of the functional use of the individual bits. The sole restriction for development of "n" is that the microcoded operations must not occur during the same process word if they logically conflict.

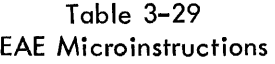

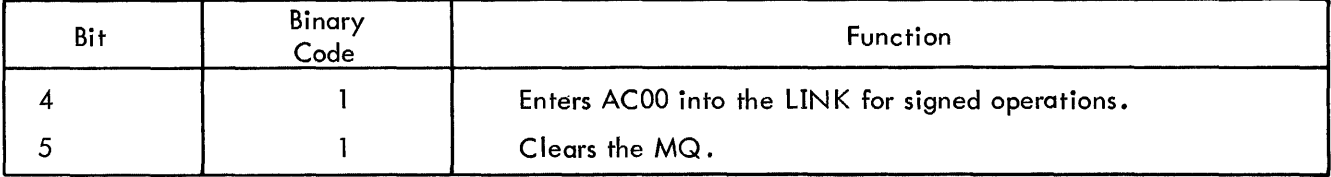

# Table 3-29 {cont} EAE Microinstructions

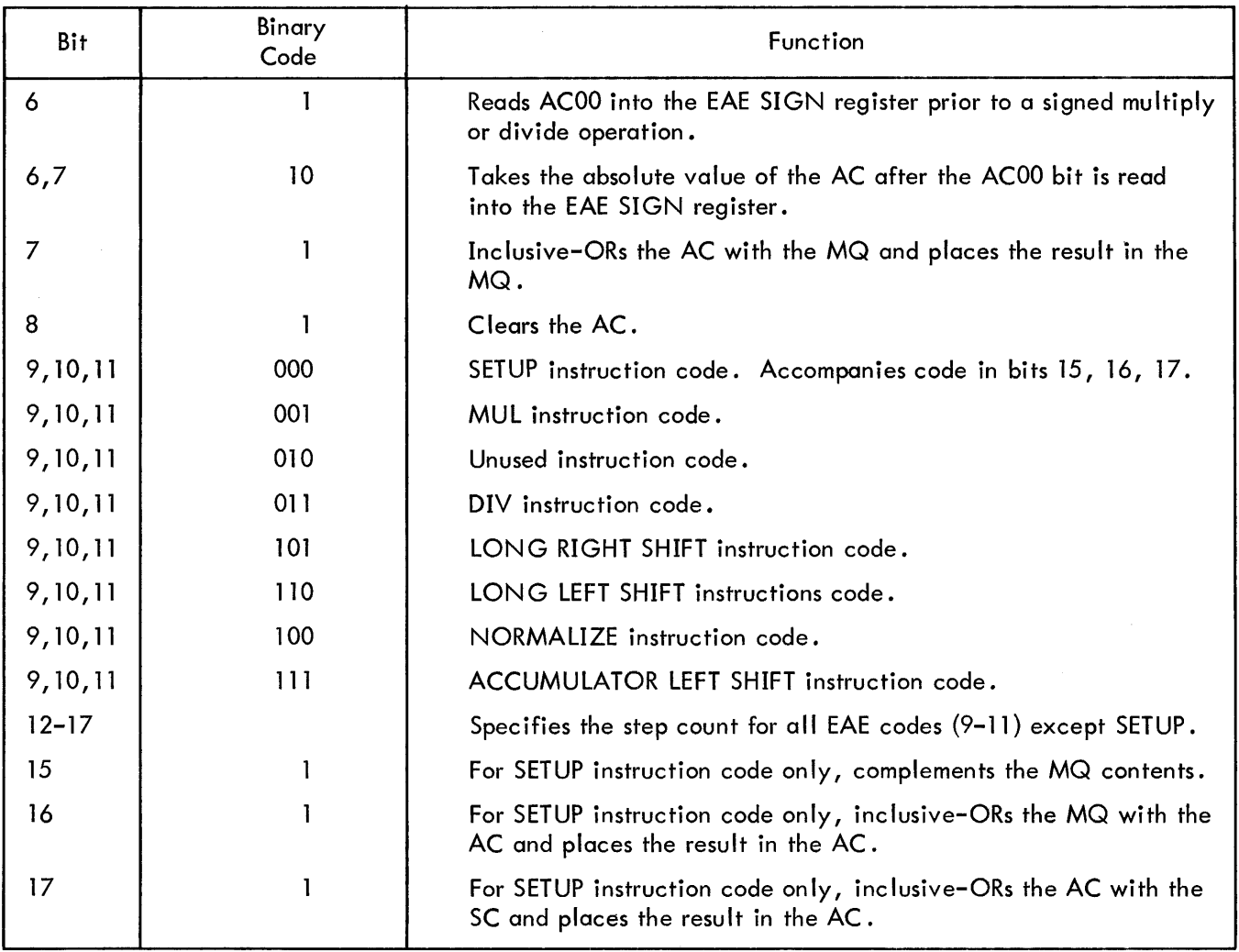

 $\sim 10^{-1}$ 

# CHAPTER 4 MAINTENANCE

#### 4.1 GENERAL MAINTENANCE

The general maintenance practices described in the PDP-9 Maintenance Manual also apply to the EAE option.

#### 4.2 MAINTENANCE PROGRAM TAPES

Chapter 1 of the PDP-9 Maintenance Manual lists the diagnostic tapes and documents for use with the EAE.

#### 4.3 REPLACEABLE PARTS

Table 4-1 lists all logic modules used in the EAE option by DEC type and quantity. The CP UML drawing KC8 shows the module locations in the central processor wing of the PDP-9 frame. DEC has available a spare modules kit, SP09A, for use with the basic PDP-9 system and including spares for the EAE option. If the kit is not on hand, it is recommended that one spare module of each logic type be stocked to reduce equipment down-time while repairing faulty modules.

| LAL MOUDIC COMPIGNION |                         |          |  |  |  |  |  |
|-----------------------|-------------------------|----------|--|--|--|--|--|
| DEC Type              | Module Type             | Quantity |  |  |  |  |  |
| B105                  | Inverter                |          |  |  |  |  |  |
| B133                  | Inverter                |          |  |  |  |  |  |
| B213                  | Flip-Flop               | 15       |  |  |  |  |  |
| R002                  | Diode Network           | 8        |  |  |  |  |  |
| R <sub>111</sub>      | NAND/NOR Gate           | 11       |  |  |  |  |  |
| S151                  | Binary-to-Octal Decoder |          |  |  |  |  |  |
| S181                  | DC Carry Chain          |          |  |  |  |  |  |
| <b>S206</b>           | Flip-Flop               | 6        |  |  |  |  |  |
| W005                  | Clamped Load            |          |  |  |  |  |  |
|                       |                         |          |  |  |  |  |  |

Table 4-1 EAE Module Complement

# CHAPTER 5

#### ENGINEERING DRAWINGS

This chapter contains a complete set of engineering drawings pertaining to the EAE option along with circuit schematics of all logic modules. DEC engineering drawings are encoded as to type, major assembly, and series. Drawing number codes and signal conventions are explained in Chapter 5 of the PDP-9 Maintenance Manual.

# 5.1 SIGNAL MNEMONIC INDEX

All signals originating on the EAE logic drawings are listed below in alphanumeric order. The Origin column locates the source of the signals to the specific logic drawing, using the abbreviated drawing number system.

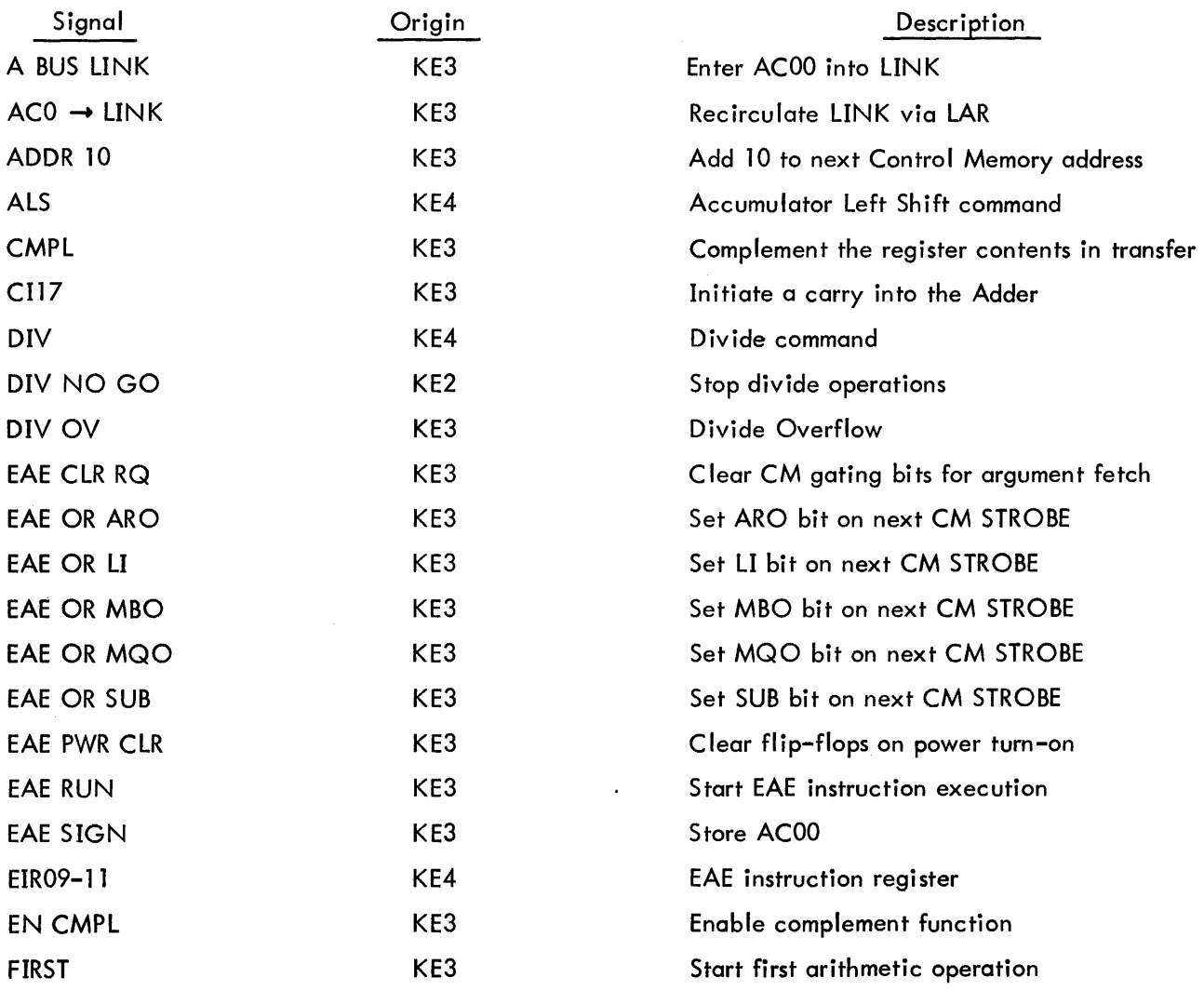

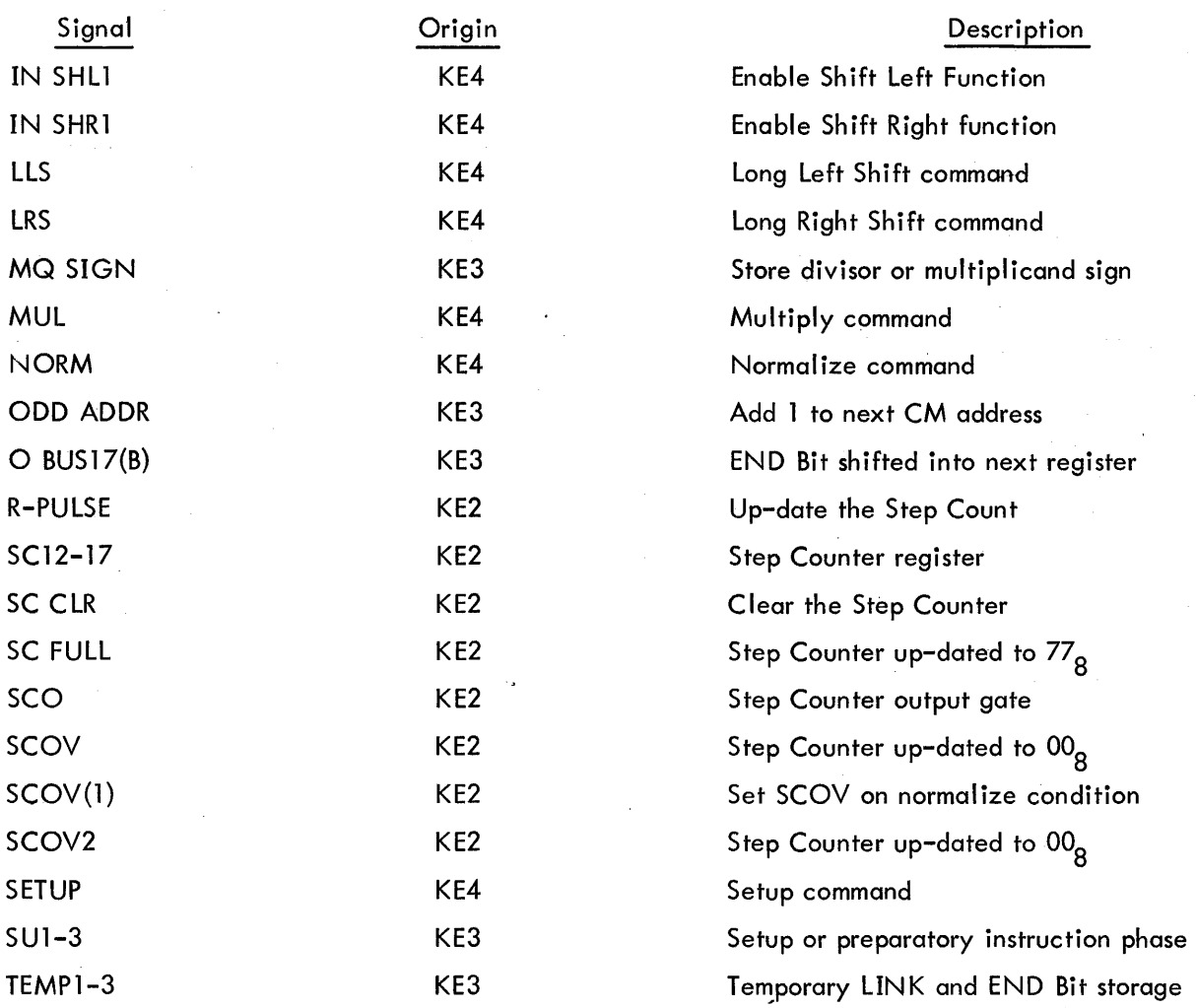

# 5.2 DRAWING LIST

Below is a list of all drawings included in this chapter. Other related EAE logic is included in the Chapter 5 drawings of the PDP-9 Maintenance Manual as part of the prewired, basic system.

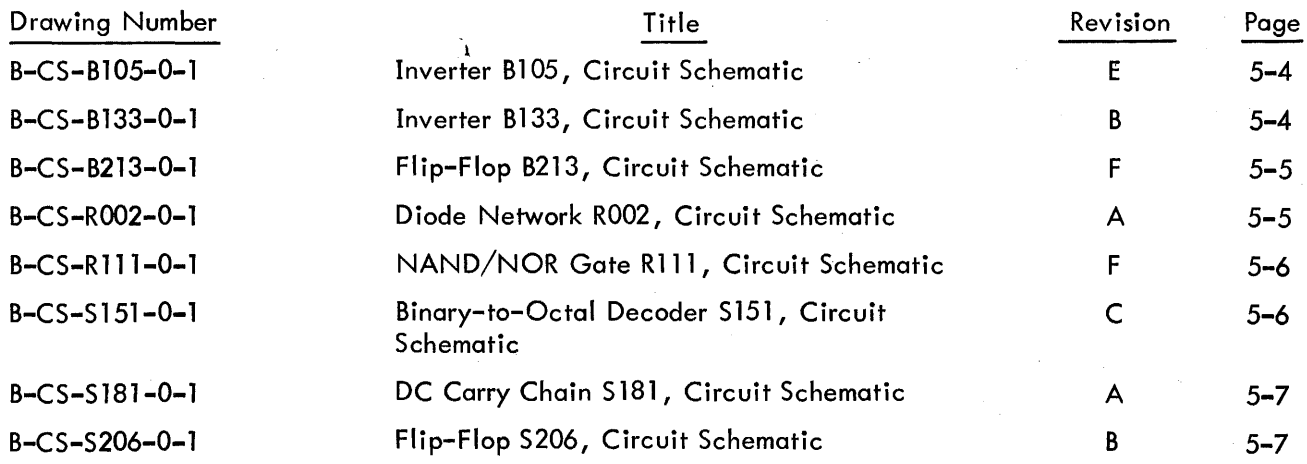

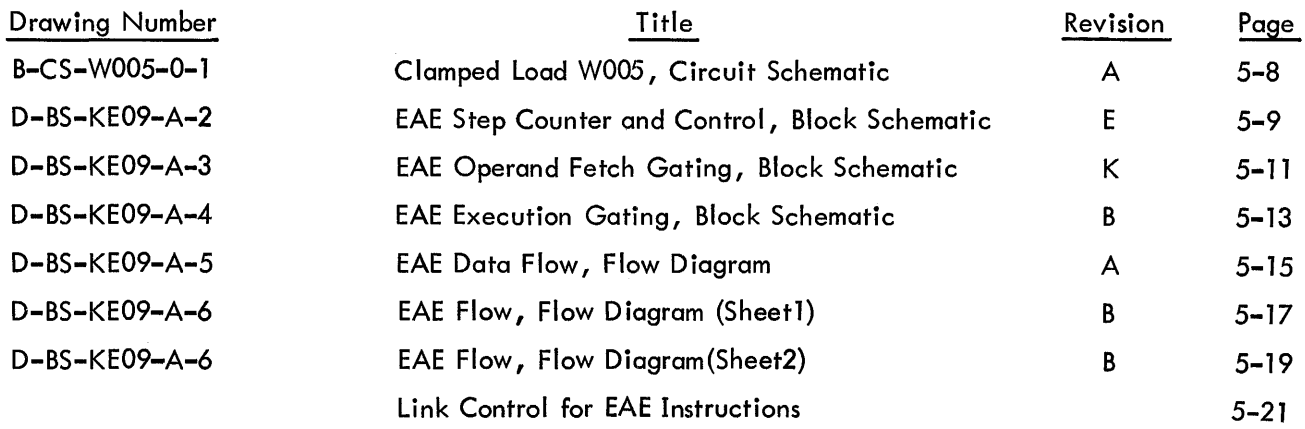

 $\mathcal{L}^{\text{max}}_{\text{max}}$  and  $\mathcal{L}^{\text{max}}_{\text{max}}$ 

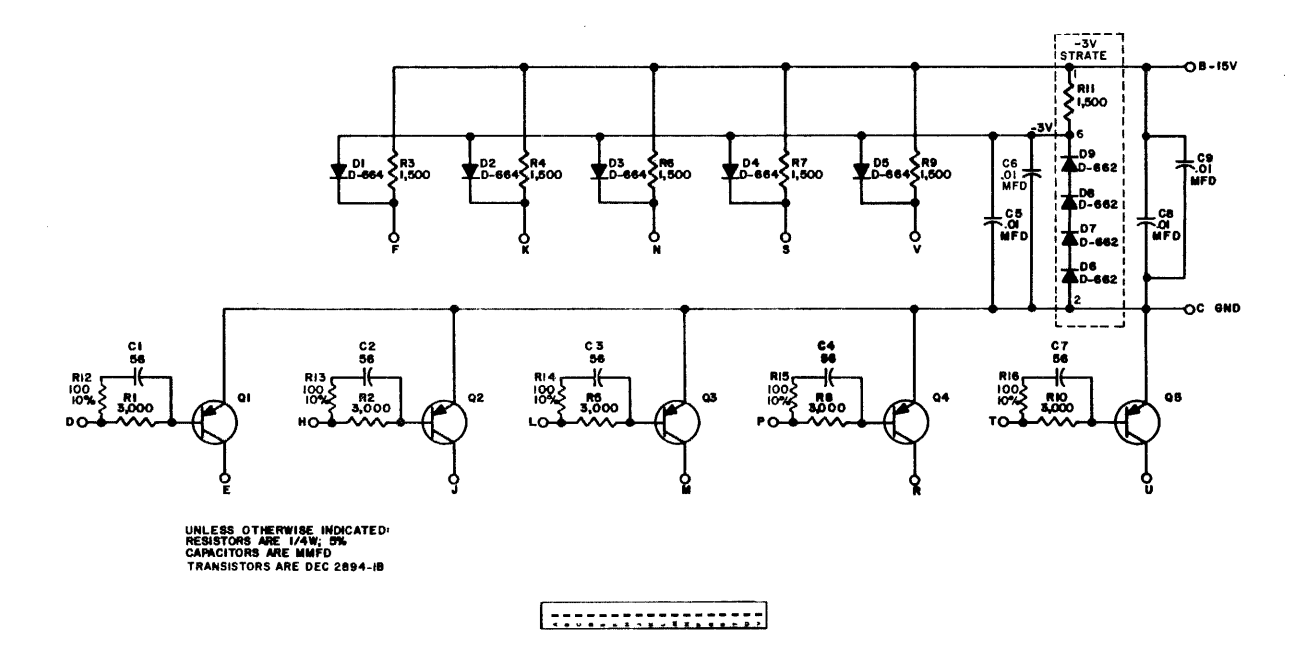

B-CS-B105-0-1 Inverter B105, Circuit Schematic

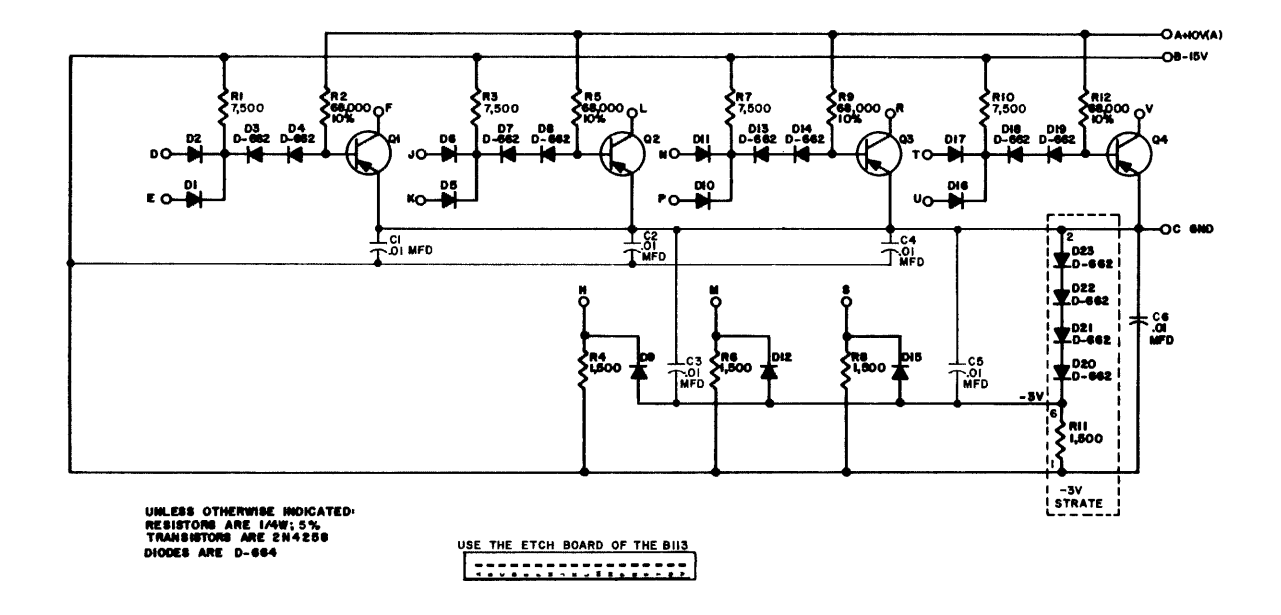

B-CS-B133-0-1 Inverter B133, Circuit Schematic

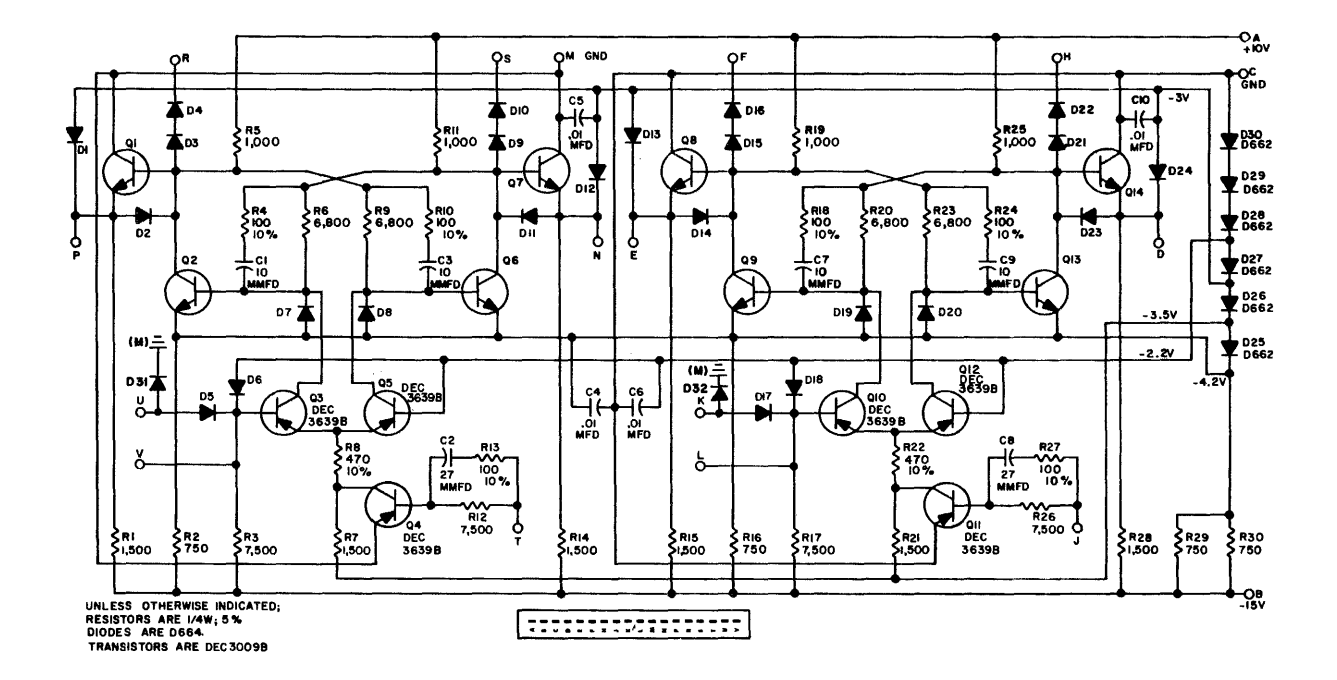

B-CS-B213-0-1 Flip-Flop B213, Circuit Schematic

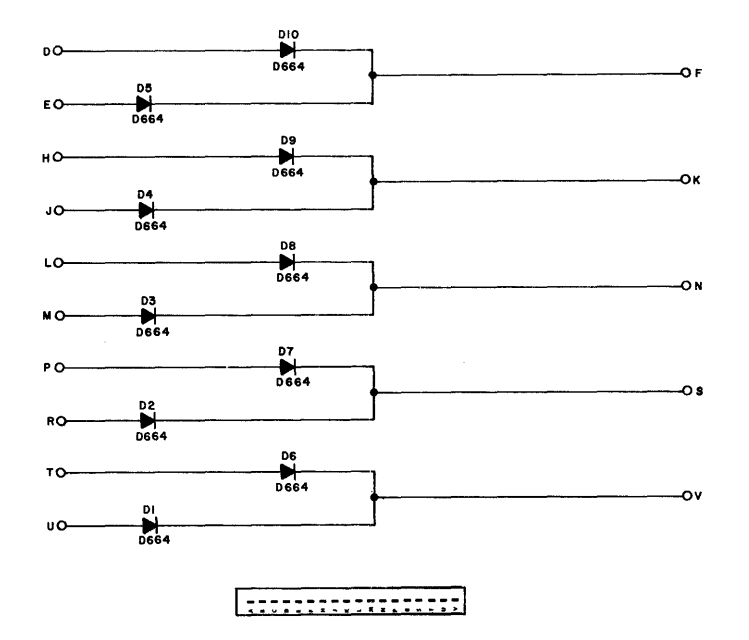

B-CS-R002-0-1 Diode Network R002, Circuit Schematic
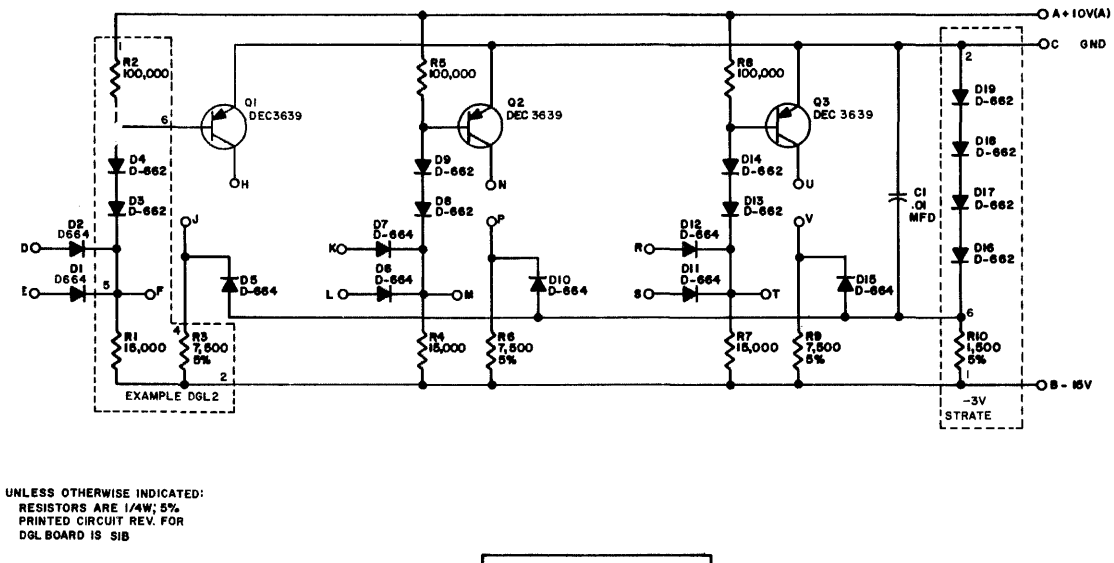

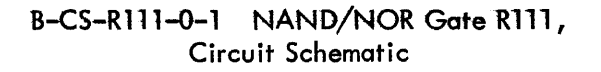

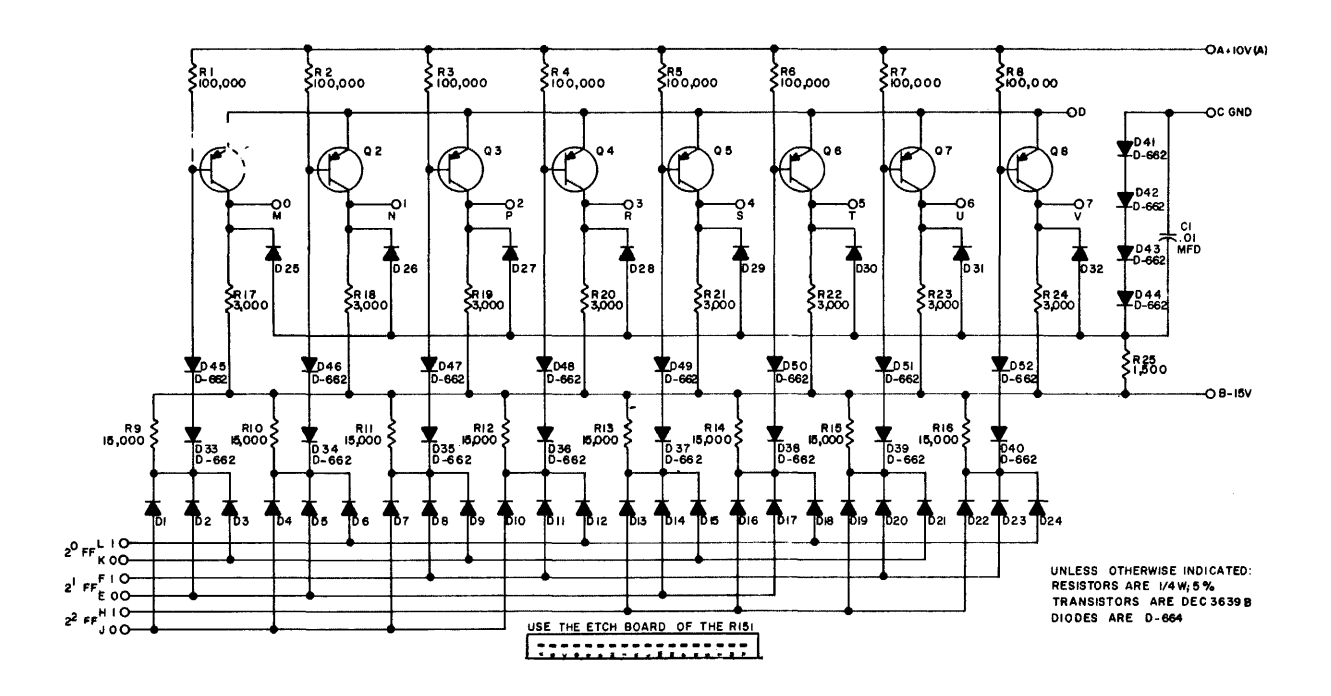

B-CS-S151-0-1 Binary-to-Octal Decoder S151, Circuit Schematic

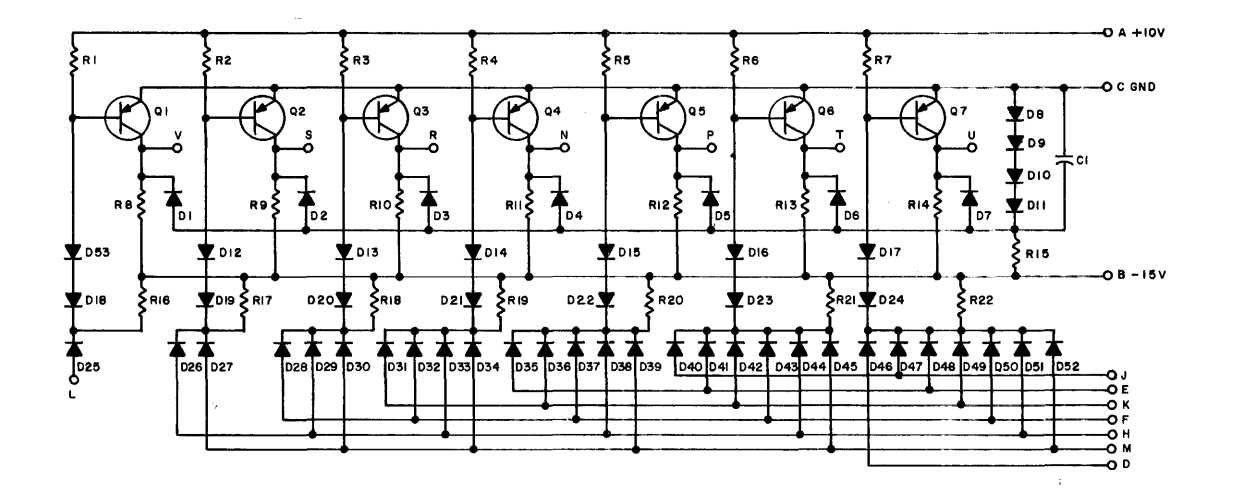

B-CS-S1BI-0-1 DC Carry Chain SlB1, Circuit Schematic

 $\bar{z}$ 

 $\sim$ 

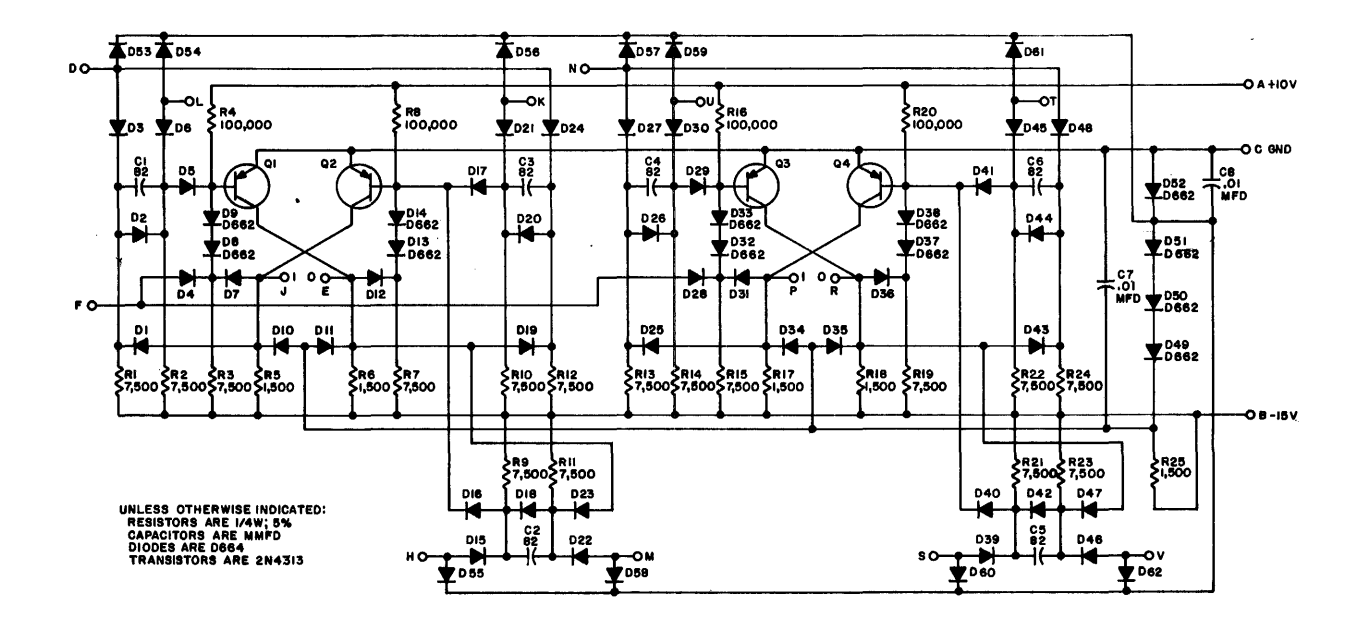

B-CS-S206-0-1 Flip-Flop S206, Circuit Schematic

 $\ddot{\phantom{a}}$ 

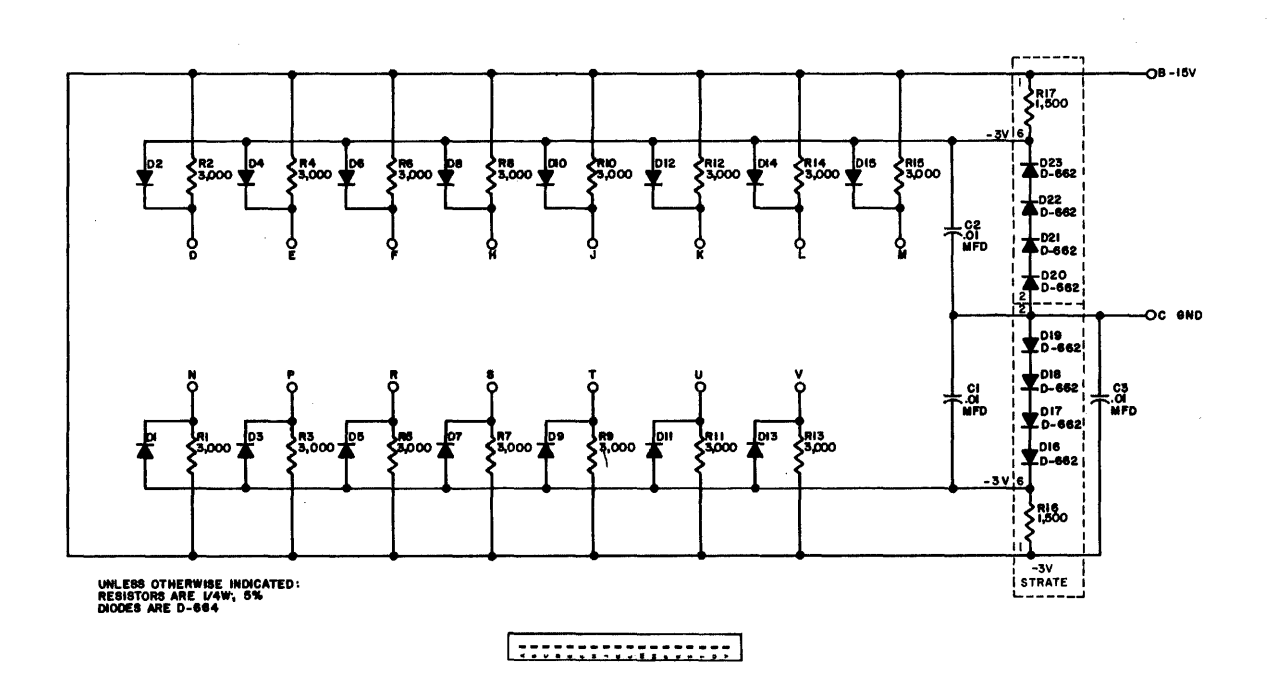

 $\hat{\mathcal{A}}$ 

 $\ddot{\phantom{a}}$ 

 $\sim$ 

 $\sim$ 

 $\sim 100$ 

B-CS-W005-0-1 Clamped Load W005,<br>Circuit Schematic

 $\sim 10$ 

 $\mathcal{L}^{\text{max}}_{\text{max}}$  and  $\mathcal{L}^{\text{max}}_{\text{max}}$ 

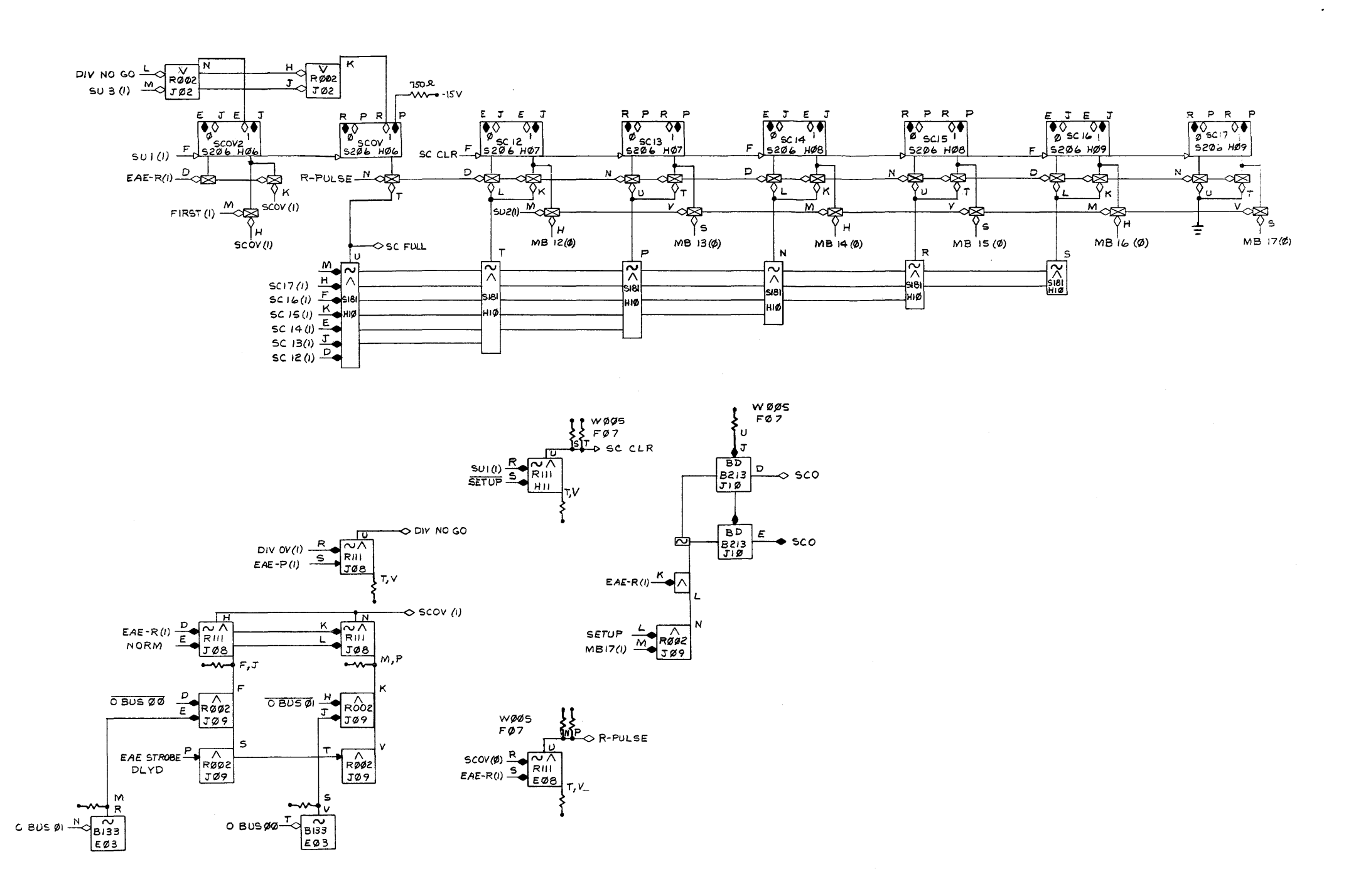

 $\sim$ 

 $\sim 10^7$ 

D-BS-KE09-A-2 EAE Step Counter and Control,<br>Block Schematic

 $\sim$  1400  $\sim$ 

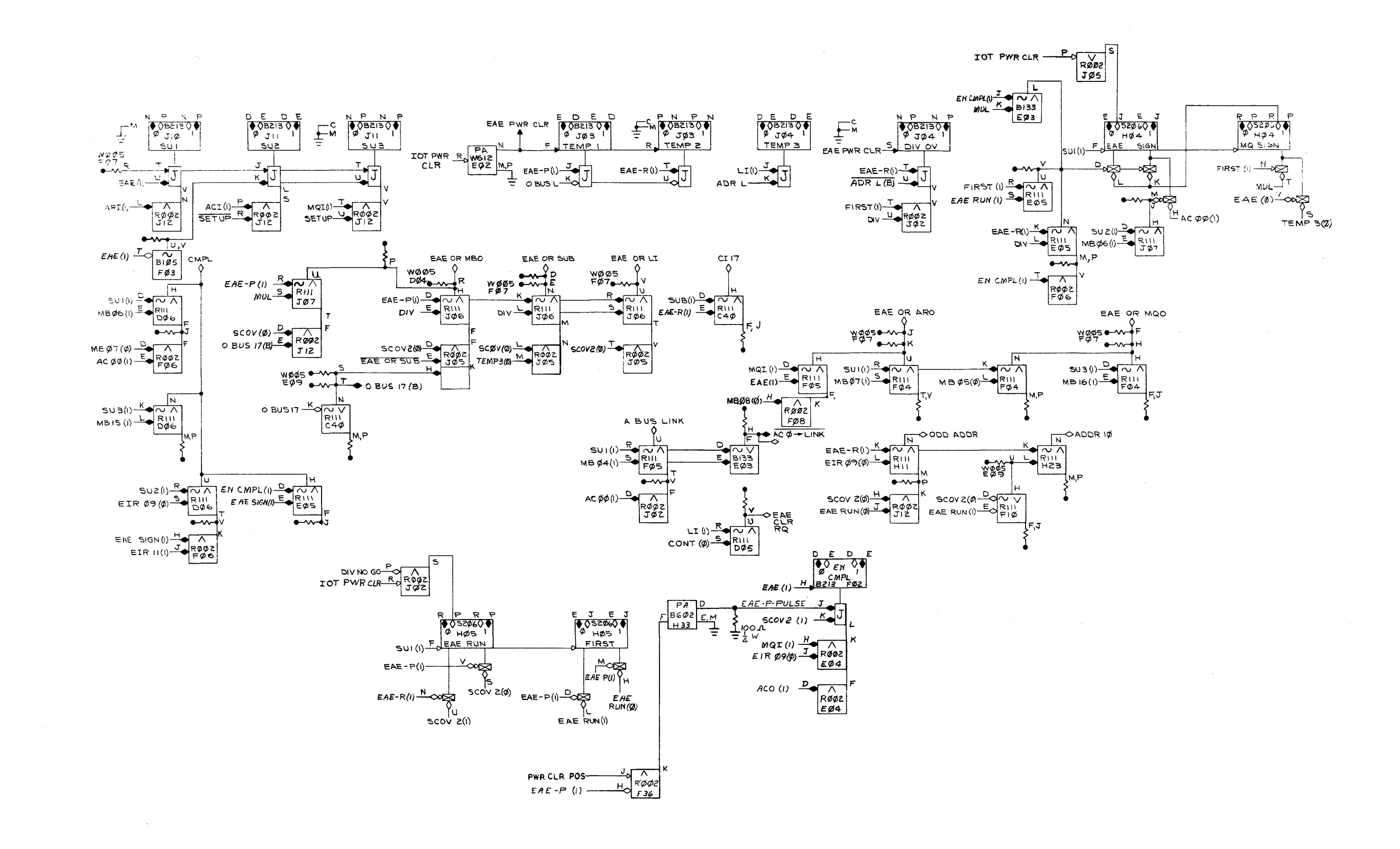

## D-BS-KE09-A-3 EAE Operand Fetch Gating, **Block Schematic**

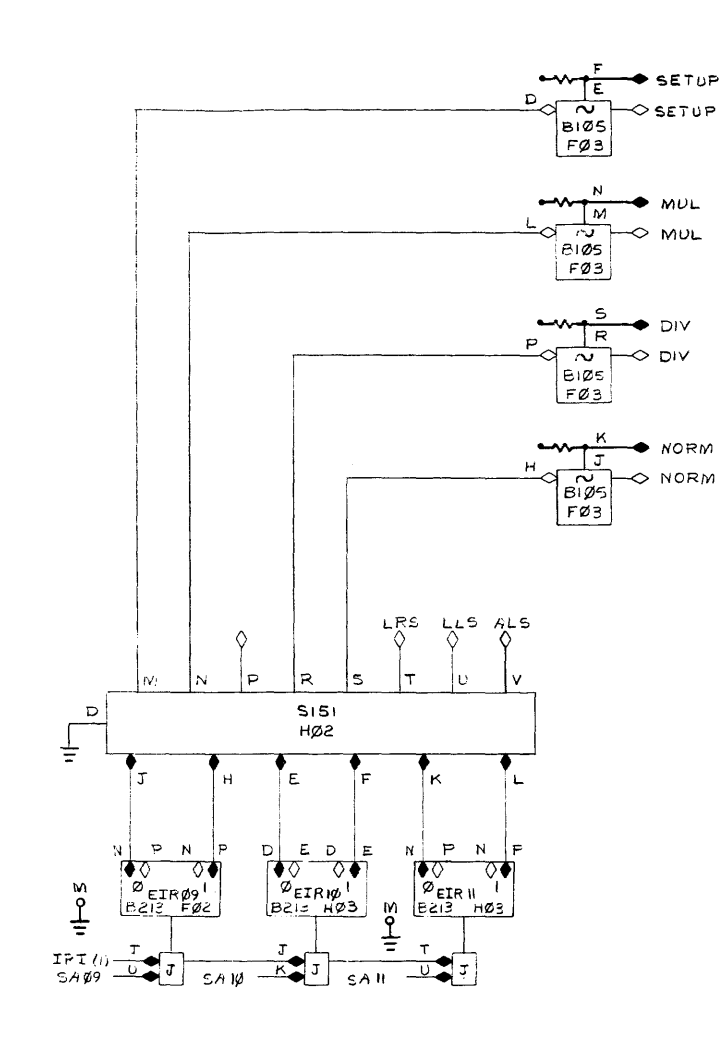

 $\sim$   $\sim$ 

 $\sim 10^{-1}$ 

EAE-R(i) DIY

'=>COV(0) EAE RUN(/)

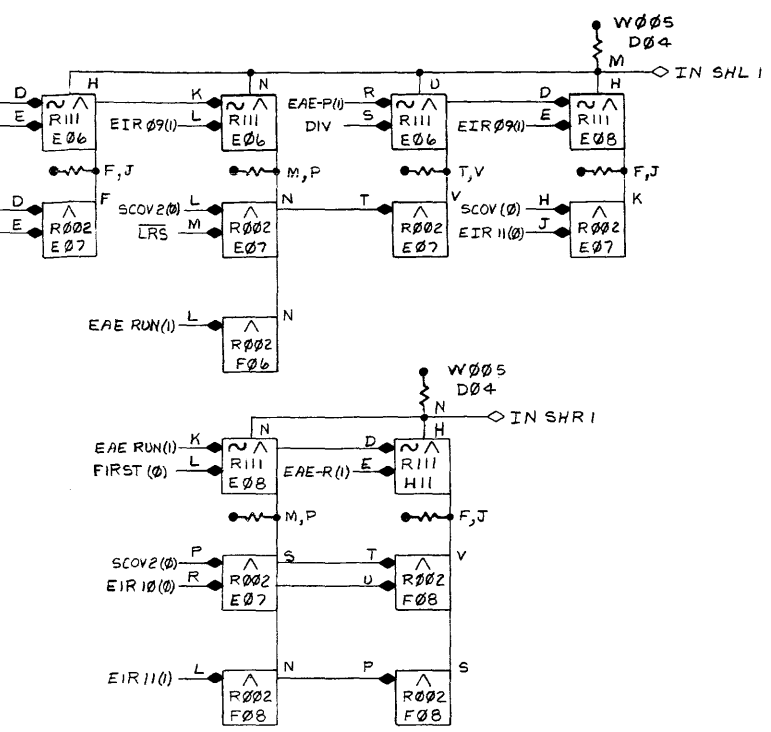

**D-BS-KE09-A-4 EAE Execution Gating, Block Schematic** 

 $\sim$ 

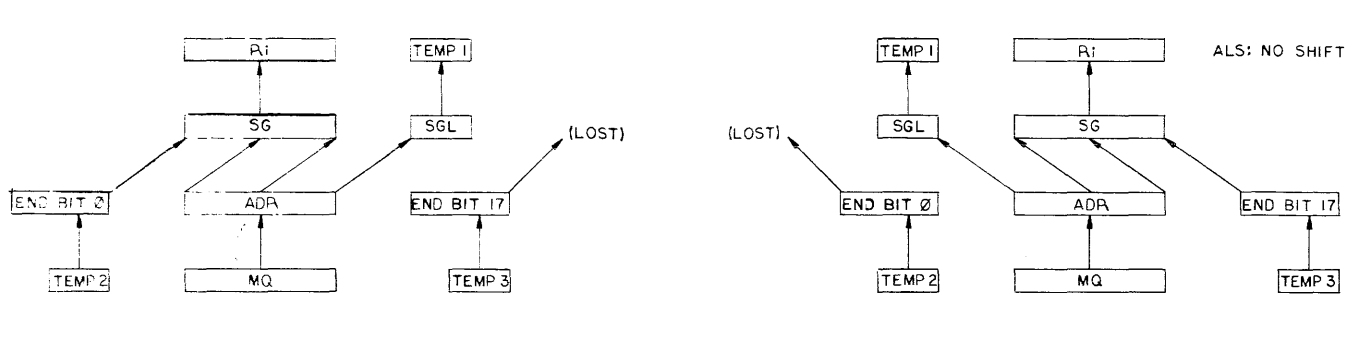

EAE-P EAE-P

 $\sim$   $\sim$ 

 $\label{eq:1} \mathcal{L}_{\mathcal{A}}(\mathbf{u},\mathbf{u}) = \mathcal{L}_{\mathcal{A}}(\mathbf{u},\mathbf{u}) + \mathcal{L}_{\mathcal{A}}(\mathbf{u},\mathbf{u}) + \mathcal{L}_{\mathcal{A}}(\mathbf{u},\mathbf{u}) + \mathcal{L}_{\mathcal{A}}(\mathbf{u},\mathbf{u}) + \mathcal{L}_{\mathcal{A}}(\mathbf{u},\mathbf{u})$ 

(LOST)

 $\sim 10^{-1}$ 

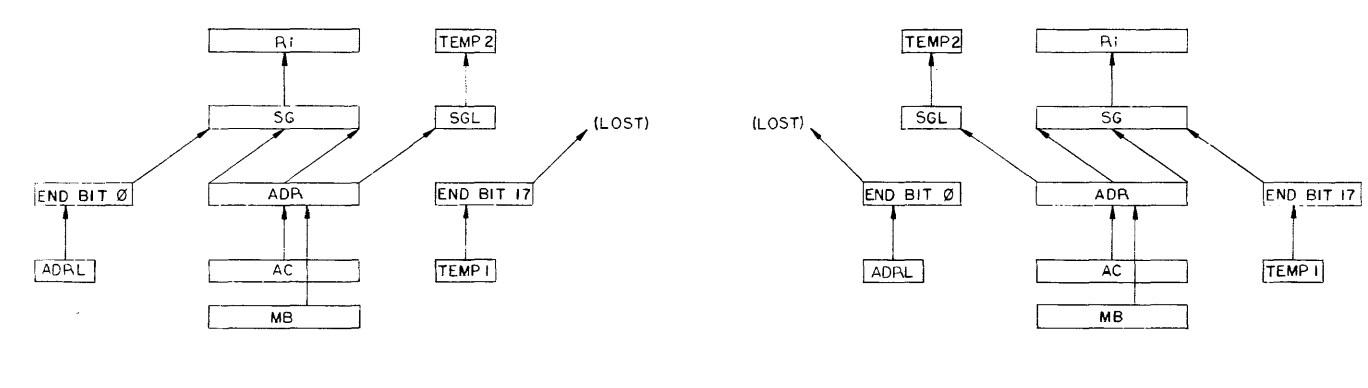

 $\mathcal{A}^{\pm}$ 

 $EAE-R$   $EAE-PR$ 

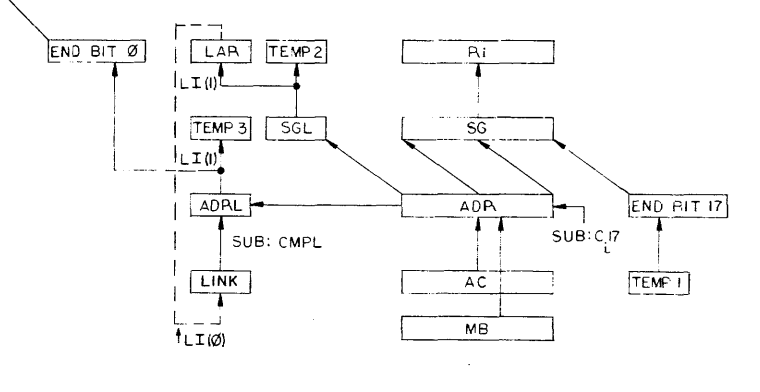

EAE-R

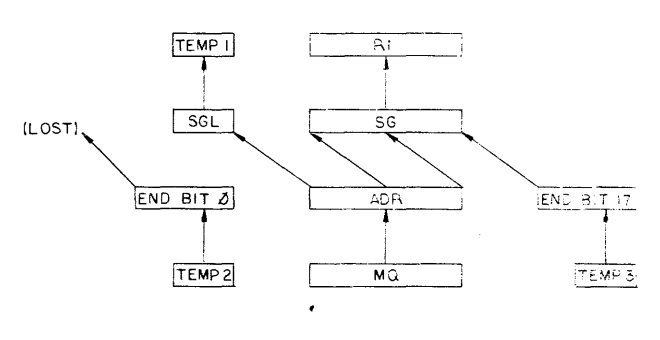

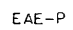

 $DiV$ 

**D-8S-KE09-A-5 EAE Data Flow I Flow Diagram** 

**5-15** 

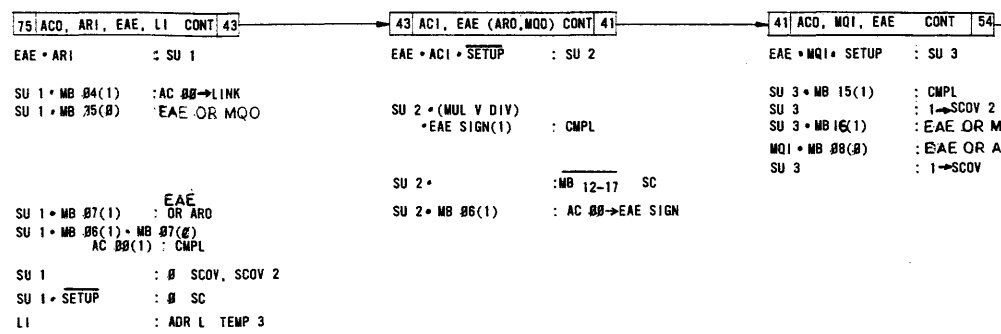

**BEAT START SERVE START START START START START START START START START START START START START START START ST**<br> **BEAT START START START START START START START START START START START START START START START START START S** 

 $SU<sub>1</sub>$ 

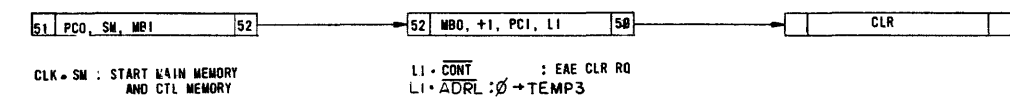

 $\sim 10^{-1}$ 

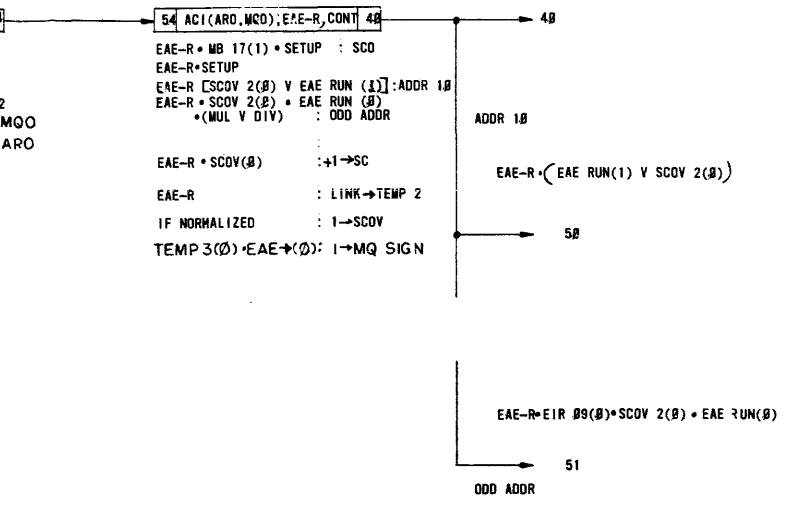

## D-BS-KE09-A-6 EAE Flow, Flow Diagram<br>(Sheet 1)

 $\sim 10^7$ 

 $-$  5g

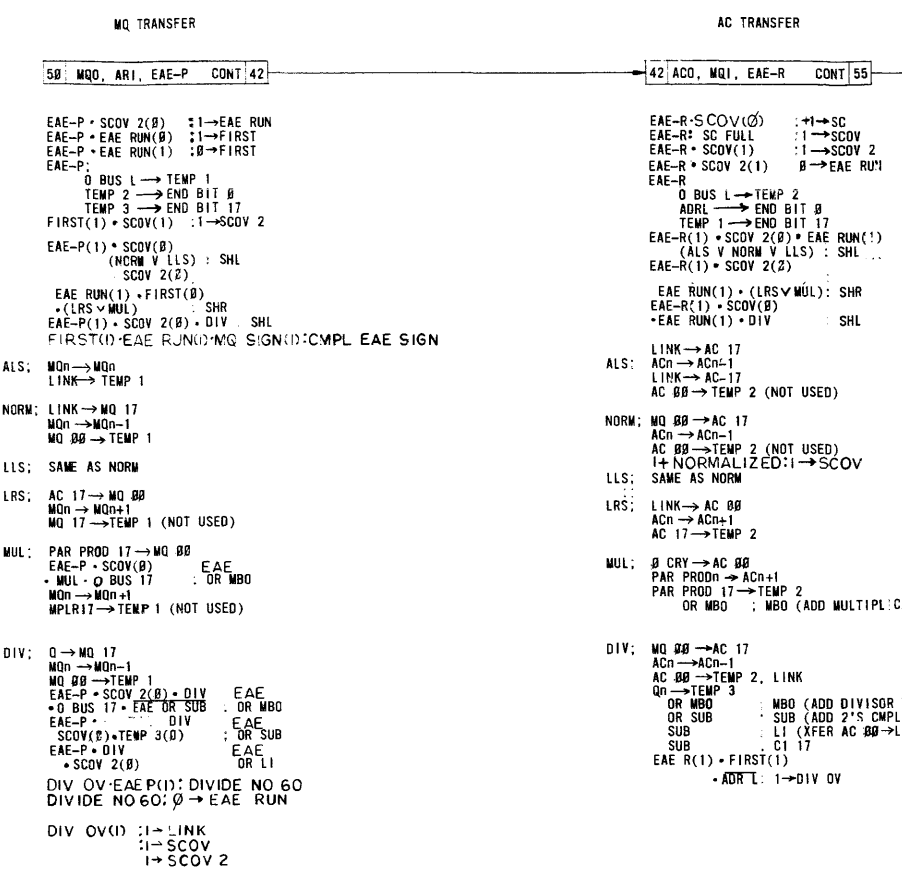

 $\sim 10^7$ 

 $\hat{J}$  , we consider the contract of the contract of the contract of the contract of  $\hat{J}$ 

 $\sim 10^{-1}$  k

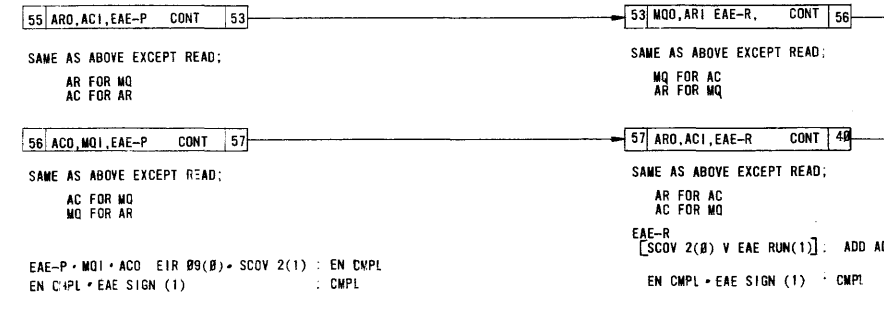

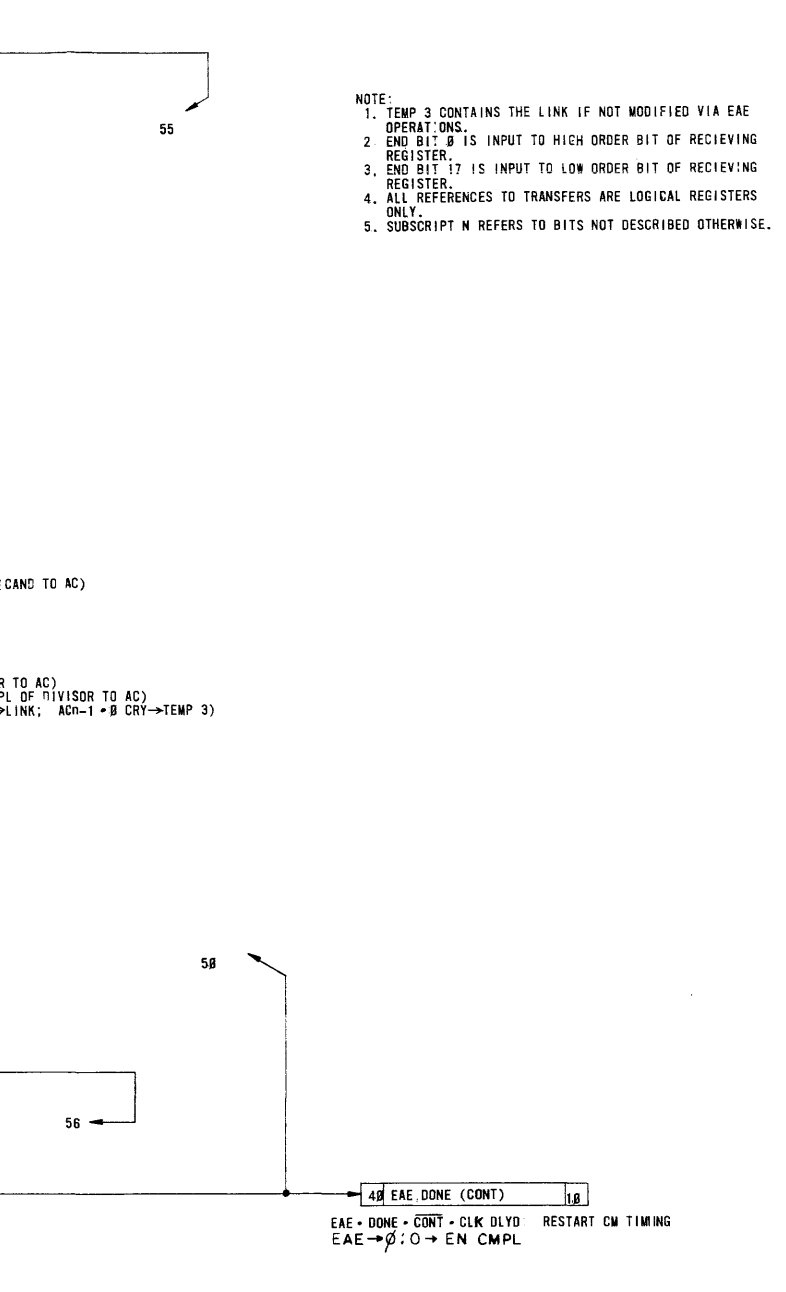

ADDR 19

## D-BS-KE09-A-6 EAE Flow, Flow Diagram (Sheet 2)

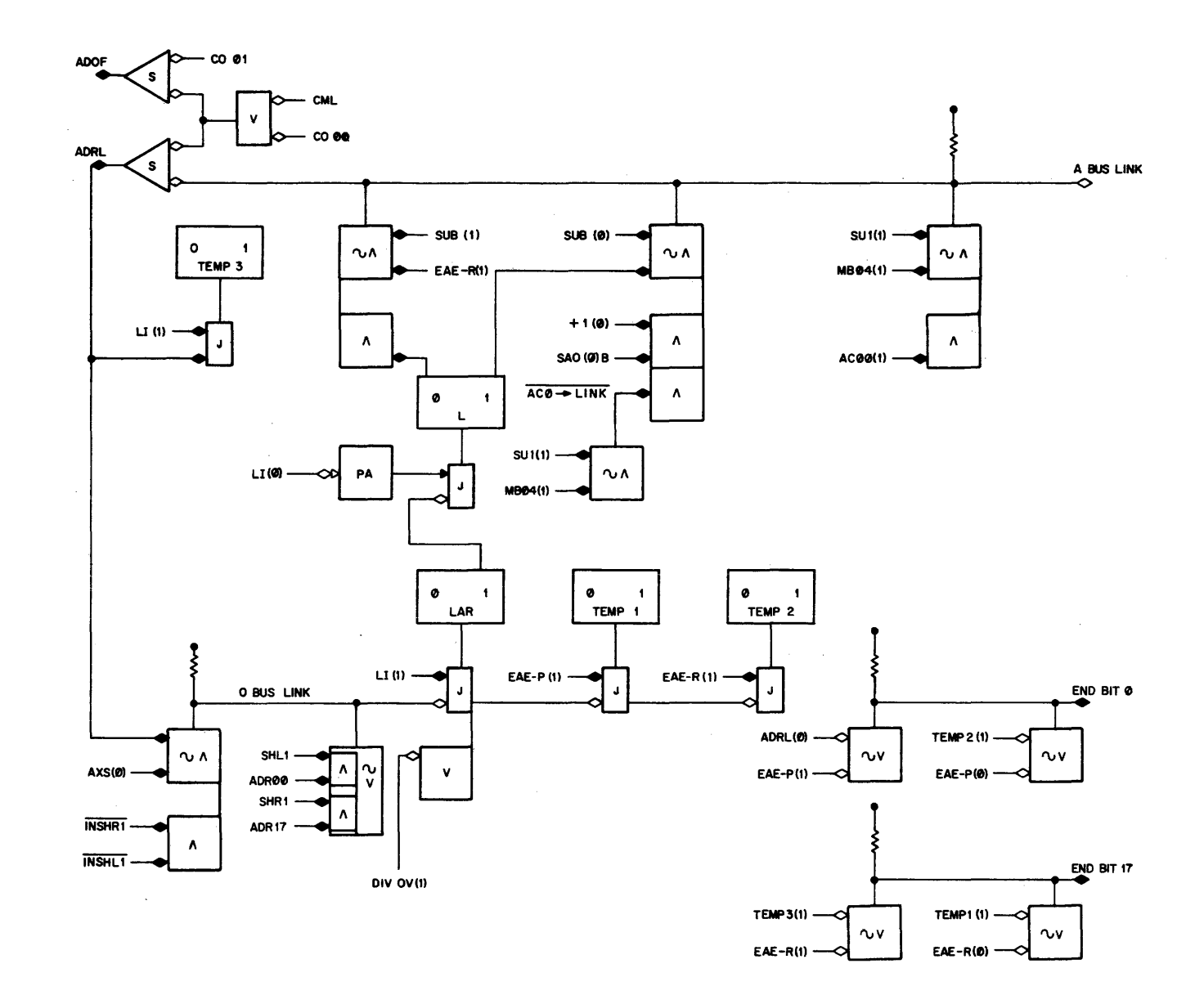

Link Control for EAE Instructions

## digital

 $\left\langle \left\langle \mathbf{r}_{\mathrm{N}}\right\rangle \right\rangle _{2}$ 

**DIGITAL EQUIPMENT CORPORATION. MAYNARD, MASSACHUSETTS**